**Univerzita Pardubice Fakulta ekonomicko-správní** 

**Hinty Oracle a jejich vliv na výkon dotazu** 

**Bc. Josef Pirkl** 

**Diplomová práce 2010** 

Univerzita Pardubice Fakulta ekonomicko-správní Akademický rok: 2009/2010

# ZADÁNÍ DIPLOMOVÉ PRÁCE

(PROJEKTU, UMĚLECKÉHO DÍLA, UMĚLECKÉHO VÝKONU)

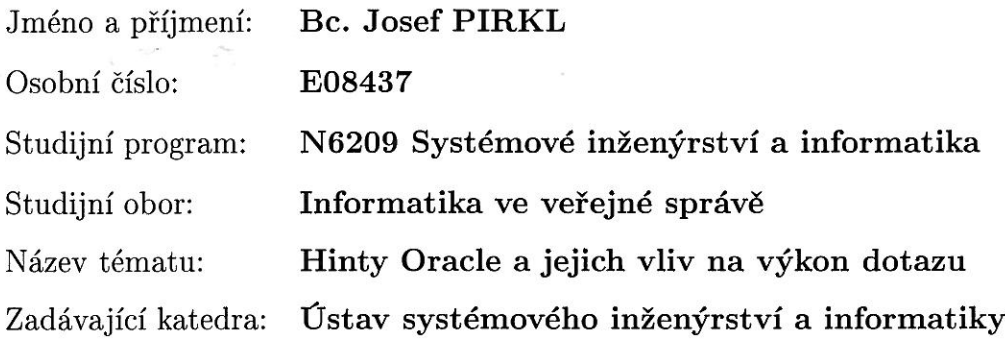

#### Zásady pro vypracování:

Práce se zabývá vlivem použití hintů (sql hints) optimalizátoru Oracle na výkon dotazu. Testuje srovnání výkonu klasických SQL dotazů oproti SQL dotazům, které používají Oracle hinty. Je rovněž zkoumáno, jakým způsobem je při použití hintu ovlivněna výkonnost přítomností indexů, jak se hinty chovají při spojování více tabulek v dotazu a jak hinty ovlivňuje navolený režim optimalizátoru Oracle. Základním kritériem pro posuzování výkonnosti je CPU trvání zpracování dotazu (CPU time).

Rozsah grafických prací:

Rozsah pracovní zprávy:

Forma zpracování diplomové práce: tištěná/elektronická

Seznam odborné literatury:

ALAPATI, Sam. Expert Oracle Database 10g Administration. Berkeley: APress, 2005. 1305 s. ISBN 1-59059-451-7.

MELOUN, Milan, MILITKÝ, Jan. Statistické zpracování experimentálních dat. Praha: Plus, s.r.o., 1994. 840 s. ISBN 80-85297-56-6.

MCCULLOUGH-DIETER, Carol Mistrovství v Oracle 8. Praha: Cpress, 1999. 952 s. ISBN 80-7226-204-1.

Vedoucí diplomové práce:

Datum zadání diplomové práce: Termín odevzdání diplomové práce: 30. dubna 2010

Ing. Jan Panuš, Ph.D. Ústav systémového inženýrství a informatiky

5. října 2009

doc. Ing. Renáta Myšková, Ph.D. děkanka

L.S.

doc, Ing. Jiří Krupka, Ph.D. vedoucí ústavu

V Pardubicích dne 5. října 2009

Prohlašuji:

Tuto práci jsem vypracoval samostatně. Veškeré literární prameny a informace, které jsem v práci využil, jsou uvedeny v seznamu použité literatury.

Byl jsem seznámen s tím, že se na moji práci vztahují práva a povinnosti vyplývající ze zákona č. 121/2000 Sb., autorský zákon, zejména se skutečností, že Univerzita Pardubice má právo na uzavření licenční smlouvy o užití této práce jako školního díla podle § 60 odst. 1 autorského zákona, a s tím, že pokud dojde k užití této práce mnou nebo bude poskytnuta licence o užití jinému subjektu, je Univerzita Pardubice oprávněna ode mne požadovat přiměřený příspěvek na úhradu nákladů, které na vytvoření díla vynaložila, a to podle okolností až do jejich skutečné výše.

Souhlasím s prezenčním zpřístupněním své práce v Univerzitní knihovně.

V Pardubicích dne 25. 04. 2010

Josef Pirkl

Poděkování

Děkuji Ing. Janu Panušovi, PhD. za hodnotné rady a odborné vedení během mé práce.

## **SOUHRN**

Práce se zabývá vlivem použití hintů (sql hints) optimalizátoru Oracle na výkon dotazu. Testuje srovnání výkonu klasických SQL dotazů oproti SQL dotazům, které používají Oracle hinty. Je rovněž zkoumáno, jakým způsobem je při použití hintu ovlivněna výkonnost přítomností indexů, jak se hinty chovají při spojování více tabulek v dotazu a jak hinty ovlivňuje navolený režim optimalizátoru Oracle. Základním kritériem pro posuzování výkonnosti je CPU trvání zpracování dotazu (CPU time).

# **KLÍ**Č**OVÁ SLOVA**

hint, sql hint, Oracle, optimalizátor Oracle, náklad dotazu, SQL, rychlost odezvy

## **TITLE**

Oracle hints and their influence on query execution

## **ABSTRACT**

This thesis examines the influence of the Oracle Optimizer hints (sql hints) usage on the query execution. It tests the comparison of the classic SQL queries execution towards SQL queries which use Oracle hints. It also examines how the efficiency is influenced by the presence of indices when using hints, how the hints behave when connecting several tables in a query and how the hints are influenced by the chosen Oracle optimizer mode. The CPU time is the basic criterion for the assessment of the efficiency.

### **KEYWORDS**

hint, sql hint, Oracle, query optimizer, cost, SQL, response time

# **Obsah**

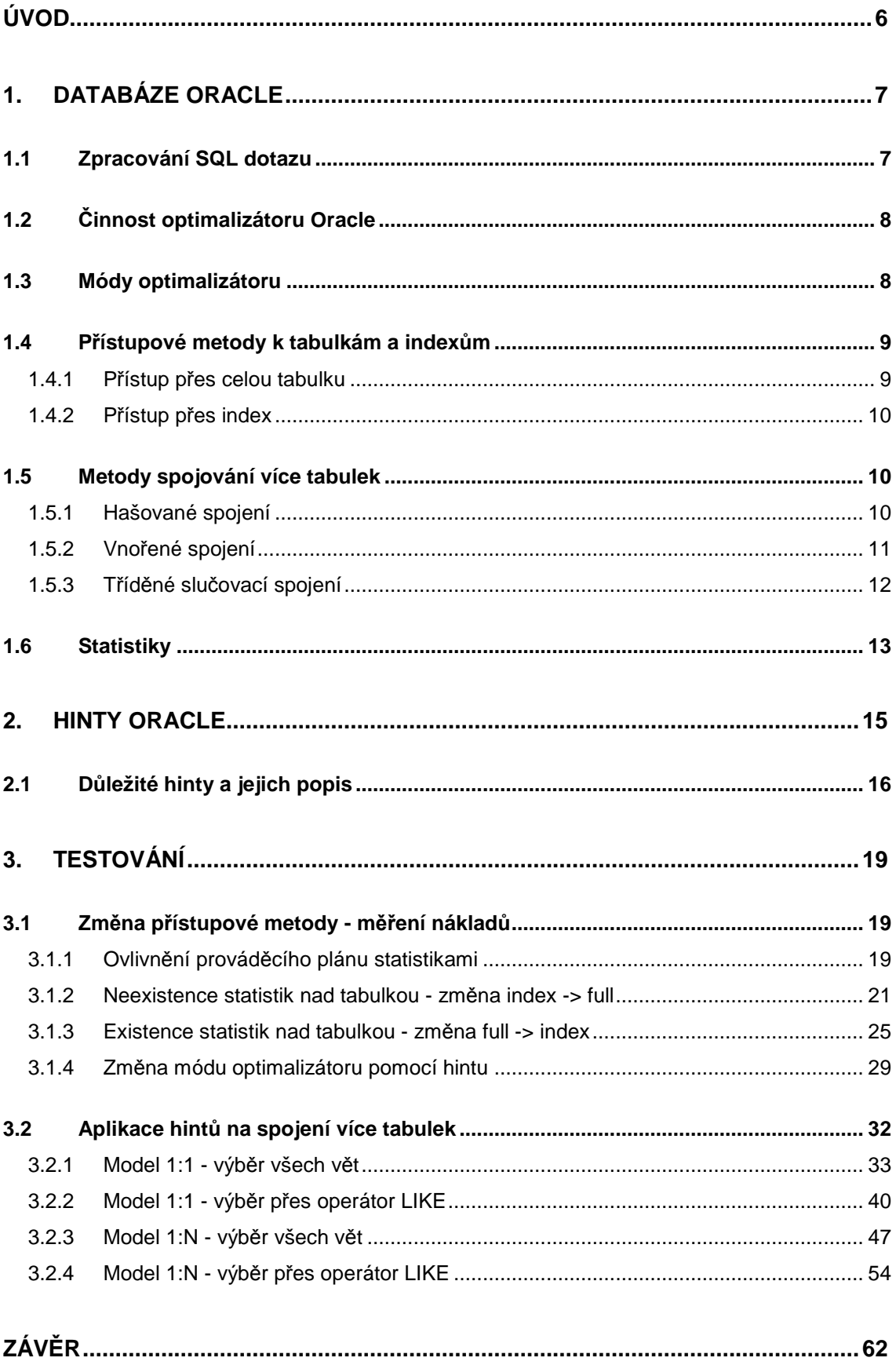

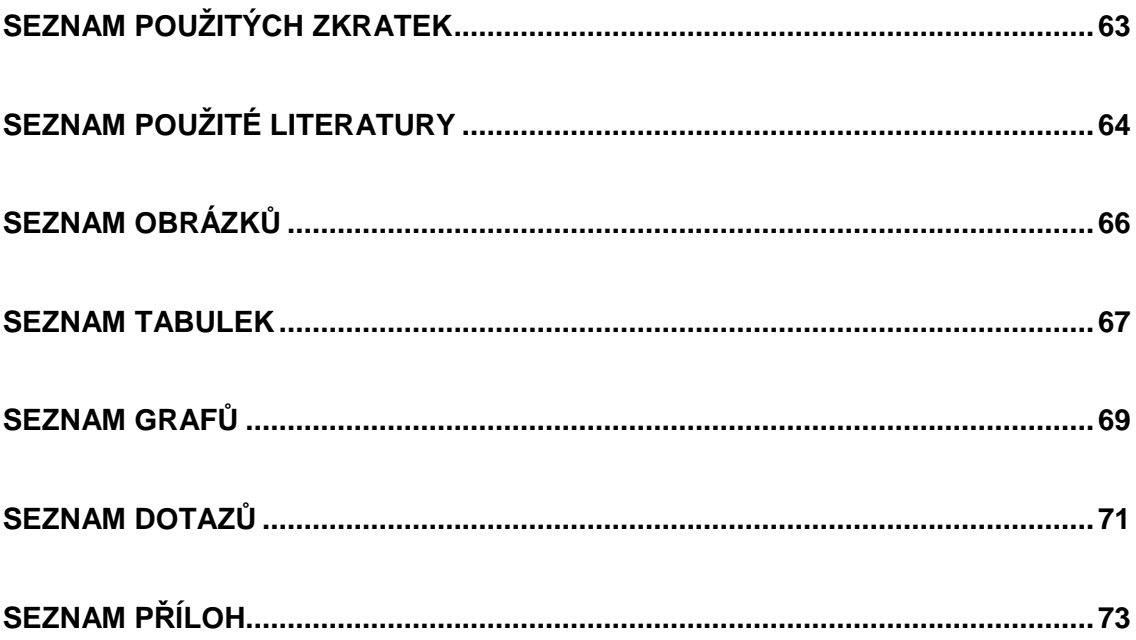

# Úvod

Hinty Oracle jsou speciální komentáře vložené do SQL dotazu, kterými je možné významnou měrou ovlivnit způsob zpracování dotazu. Optimalizátor při vytváření plánu dotazu nemusí z různých důvodů určit skutečně optimální plán pro právě vytvářený dotaz. V takovém případě lze pomocí hintu pozměnit prováděcí plán takovým způsobem, aby více odpovídal vývojářem očekávaným podmínkám. Značnou výhodou hintů je to, že s jejich pomocí dochází ke změně pouze na úrovni dotazu, kde došlo k jejich použití - u ostatních dotazů zůstává chování implicitní.

Tato práce je rozdělena do dvou částí. První část ukazuje teoretický základ použití hintu v Oracle, podobu činnosti optimalizátoru, metody spojování tabulek. Ukazuje způsob použití hintů a jejich rozdělení do skupin společně s popisem nejdůležitějších dokumentovaných hintů.

V druhé části dochází k testování, při kterém jsou porovnávány dotazy většinou provedené optimalizátorem implicitní cestou proti dotazům, kde byl uplatněn hint Oracle. Kritéria, dle kterých je hodnoceno, jsou náklady dotazu, jak je stanoví prováděcí plán dotazu a CPU trvání dotazu.

Je třeba říci, že způsob, jakým hint ovlivní databázový dotaz, může být závislý na mnoha faktorech: hint by měl být použitý pouze v tom případě, kdy vývojář přesně ví, jaká data může na daném místě očekávat. Stejně jako lze v případě správného použití od hintu očekávat zlepšení výkonu SQL dotazu; v případě neuvážené aplikace může být výsledek o mnoho horší oproti navrženému imlicitnímu plánu.

Cílem práce je popsat základní strukturu a použití hintů Oracle a jejich roli jak ovlivňují činnost optimalizátoru. V rámci testování je pomocí technik explorační analýzy dat sledováno, zda optimalizátor za různých podmínek implicitně navrhuje prováděcí plány v dané situaci optimálně, či lze-li podobu dotazu upravit pomocí hintů tak, aby v rámci sledovaných kritérií vracely SQL dotazy výhodnější výsledky.

# 1. Databáze Oracle

Oracle je jedním z nejpokročilejších databázových systémů s podporou objektověrelačního uložení dat (ORDBMS). Návrh relačního modelu pochází z roku 1970, kdy jeho podobu publikoval E.F.Codd v článku A Relational Model of Data for Large Shared Data Banks uveřejněným v časopise Communication of the ACM [1].

Pro vlastní přístup a práci s daty používá Oracle jazyk SQL (Structured Query Language), nástupce jazyka SEQUEL (Structured English Query Language), který byl vyvinut firmou IBM dle Coddova relačního návrhu. SQL byl poprvé komerčně použit v roce 1979 v Oracle verze 2 [1].

V okamžiku, kdy uživatel provede SQL dotaz, který vrací specifickou množinu dat, je provedeno několik kroků zpracování dotazu (angl. query processing). Jedná se o transformaci SQL dotazu do podoby interního prováděcího plánu, jehož výsledkem jsou požadovaná data [1]. Při zpracování dotazu je do činnosti zapojen optimalizátor databáze, který je zodpovědný za určení prováděcího plánu pro přístup k datům. Činnost optimalizátoru Oracle je popsána v následující části práce.

# 1.1 Zpracování SQL dotazu

Úkolem optimalizátoru Oracle je optimalizace SQL dotazu tak, aby cílová výstupní množina dat byla uživatelem získána co možná nejdříve [12].

V závislosti na zvoleném módu optimalizátoru Oracle jsou za tímto účelem využívány tyto metody [12]:

**statistiky,** 

- histogramy,
- hinty (uživatelsky).

Dřívější verze Oracle (před 10g) poskytovaly pravidlový mód optimalizátoru (angl. rule-based, RBO). Ve verzi 10g sice existuje možnost, jak se k tomuto módu vrátit, přesto jsou nynější módy optimalizátoru postaveny na bázi nákladového určení (angl. cost-based, CBO), při němž je hledán prováděcí plán dotazu s nejmenšími náklady.

Vlastní zpracování SQL dotazu Oracle popisuje obrázek 1. Po zadání dotazu dochází v rámci parseru k jeho syntaktické a sémantické kontrole. Optimalizátor od verze Oracle 10g volí vždy metody postavené na nákladech<sup>1</sup>, k čemuž mu mohou být velmi

<sup>&</sup>lt;sup>1</sup> Pravidlový RBO mód optimalizátoru si lze vynutit pomocí hintu RULE.

užitečné existující aktuální statistiky o objektech. Na základě existujících informací je sestaven prováděcí plán dotazu, který reprezentuje stromová struktura popisující jednotlivé fáze, kde jsou definovány přístupové metody k tabulkám a metody i pořadí jejich spojování. Pro provedení dotazu je následně vrácena výsledná množina dat.

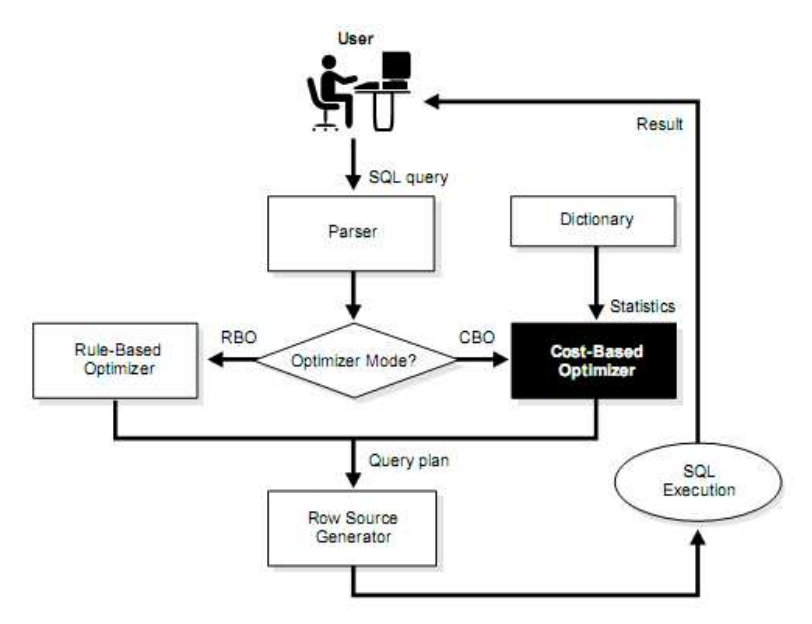

Obrázek 1: Oracle zpracování SQL dotazu - převzato z [2]

# 1.2 Činnost optimalizátoru Oracle

Výstupem z činnosti optimalizátoru je prováděcí plán (angl. execution plan), který mapuje cestu k datům. K tomuto účelů optimalizátor navrhuje interně více cest, ze kterých pak volí podle daných kritérií tu nejvýhodnější [8].

Při existenci dotazu, který obsahuje jednotlivé výběrové podmínky v sekci WHERE, jsou tyto podmínky oceněny, přičemž se bere v úvahu přítomnost a využitelnost indexů, dostupnost statistik, které podávají bližší informace o uložených datech ve sloupcích tabulek. Optimalizátor pak navrhuje takový prováděcí plán, v němž je na prvním místě podmínka s nejnižší vyhodnocenou cenou [8].

## 1.3 Módy optimalizátoru

Nastavení módu optimalizátoru určuje Oracle parametr OPTIMIZER\_MODE. Dostupné možnosti (10g) jsou následující:

#### **ALL\_ROWS**

Při tomto módu optimalizátoru dochází k optimalizaci výkonnosti dotazu. Přístup je založený na nákladech dotazu [4]. Tento přístup je používaný zejména u OLAP systémů, kde jsou data zpracovávána procedurálně v dávkách a není nutné mít co nejrychleji navrácený první řádek. Optimalizace výstupu dotazu je v tomto případě taková, aby získání posledního řádku dotazu bylo co nejrychlejší [11].

### **FIRST\_ROWS\_n**

Takto nastavený mód optimalizátoru využívá statistik a nákladů tak, aby došlo optimalizování navrácení prvních n výstupních řádek dotazu [4]. Tento způsob optimalizace je využitelný v interaktivních prostředích OLTP systémů, kde uživatel prochází vybranými řádky - důležité je v tomto případě co nejrychlejší zobrazení první řádky [11].

#### **RULE**

Mód optimalizátoru je nastaven pomocí pravidel - nevyužívá se odhad nákladů dotazu. Tento mód je zachován pouze z důvodu zpětné kompatibility.

Mód optimalizátoru je možné změnit pro každou spuštěnou instanci Oracle, vedle toho však existuje možnost změnit mód optimalizátoru u každého jednotlivého dotazu pomoci příslušného hintu [4].

## 1.4 Přístupové metody k tabulkám a indexům

Optimalizátor Oracle volí při přístupu k tabulkám z těchto různých podporovaných způsobů:

- Přístup přes celou tabulku (angl. full table scan),
- přístup přes index (angl. index scan),
- další varianty přístupu (angl. hash scan, cluster scan, sample table scan).

Implicitní přístupové metody, které zvolí optimalizátor, mohou být následně s použitím hintů změněny.

## **1.4.1 P**ř**ístup p**ř**es celou tabulku**

Při hledání odpovídajících řádků, které vyhovují SQL dotazu, dochází při této variantě k průchodu přes všechny řádky tabulky. Tento způsob může být zvolen i tehdy, usoudíli optimalizátor, že není zapotřebí využít index (existuje-li). Uvádí se, že optimalizátor použije přístup přes celou tabulku, pokud je předpoklad, že ve výsledném dotazu bude alespoň 5-25% řádků z tabulky [12]. V takovém případě nemusí dojít k použití indexově založeného přístupu a může být použit přístup přes celou tabulku.

Přístup přes celou tabulku může optimalizátor zvolit i v tom případě, pokud se mu podaří načíst většinu bloků tabulky na jedno fyzické načtení. Počet načítaných bloků určuje parametr databáze Oracle DB\_FILE\_MULTIBLOCK\_READ\_COUNT. Velikost samotného bloku pak udává parametr DB\_BLOCK\_SIZE [12].

## **1.4.2 P**ř**ístup p**ř**es index**

Při tomto přístupu k tabulce je využitý již existující index, kdy dochází k vyhledání hodnoty v rámci indexu a následně k získání ROWID<sup>2</sup>, který určuje jednoznačné umístění hledané informace v tabulce [12]. K využití tohoto přístupu se optimalizátor implicitně rozhodne tehdy, jedná-li se o čtení výběrových částí tabulky. Pokud je předpoklad, že výsledku bude vyhovovat více řádků, vzniklá režie spojená s načítáním indexu může způsobit, že optimalizátor raději volí použití přístupu přes celou tabulku.

# 1.5 Metody spojování více tabulek

Oracle poskytuje následující metody pro spojování více tabulek:

- Hašované spojení (angl. hash join),
- vnořené spojení (angl. nested loops join),
- tříděné slučovací spojení (angl. sort merge join),
- další metody, například pro kartézská spojení.

Způsob spojování tabulek je možné výrazně ovlivnit k tomu určenými příslušnými hinty.

## **1.5.1 Hašované spojení**

Hašované spojení je využíváno pro spojení rozsáhlých celků dat. K aplikaci tohoto spojení pomáhá hash hodnota [4]. Pro procházení tabulek je použitý přístup přes celou tabulku [2].

Jednotlivé kroky provedené při uskutečnění hašovaného spojení :

- 1. V paměti (či při nedostatku místa na disku) je vytvořena tzv. hash tabulka, a to na základě menší z obou tabulek spojení. Pro každý řádek je vypočítán hash klíč dle spojovacího klíče [8].
- 2. Pro každý řádek ve druhé (rozsáhlejší) tabulce dochází rovněž k výpočtu hash hodnoty dle spojovacího klíče - v případě, že odpovídá hodnotě v hash tabulce, je dvojice navrácena [8].

Graficky zobrazuje hašované spojení obrázek 2.

 $2$  ROWID je interní logický ukazatel na řádek v tabulce [12]. Může se však změnit při reorganizaci tabulky, například při exportu/importu.

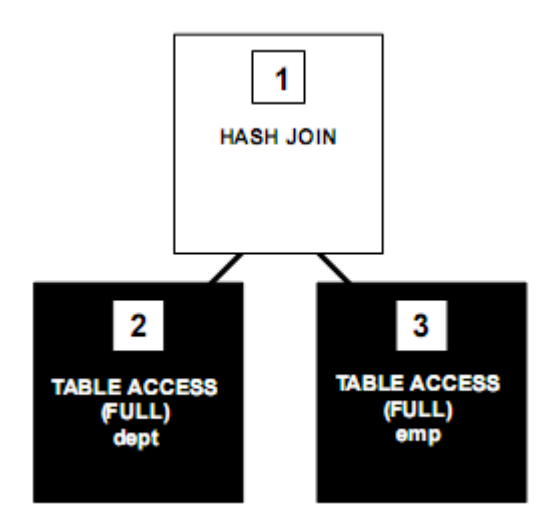

Obrázek 2: Jednotlivé kroky hašovaného spojení - převzato z [2]

Efektivitu hašovaného spojení lze ovlivnit nastavením inicializačních parametrů Oracle. Parametr HASH\_AREA\_SIZE ovlivňuje velikost paměti používané pro hash operace [4].

Pro vynucení hašovaného spojení lze použít hint USE\_HASH. Hašované spojení lze zakázat hintem NO\_USE\_HASH [7].

## **1.5.2 Vno**ř**ené spojení**

Vnořené spojení je charakteristické tím, že pro každý řádek vnější (angl. outer) vyhledává odpovídající řádky v tabulce vnitřní (angl. inner). Metoda je vhodná pro uskutečnění spojení z menší na velmi velkou datovou množinu [4]; je rovněž velmi vhodné, aby v případě použití vnořeného spojení byl nad vnitřní řízenou tabulkou definován vhodný index [8].

Jednotlivé kroky provedené při uskutečnění vnořeného spojení [4]:

- 1. Optimalizátor zvolí vnější (řídící) tabulku.
- 2. Druhá tabulka je nazývána vnitřní (řízená).
- 3. Pro každý řádek vnější tabulky jsou vyhledány všechny odpovídající řádky v tabulce vnitřní (dle použité podmínky spojení).

Graficky zobrazuje vnořené spojení obrázek 3.

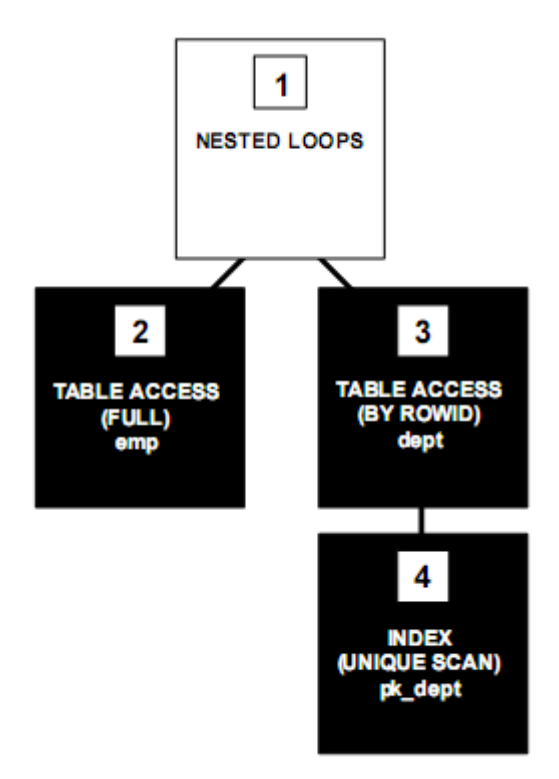

Obrázek 3: Jednotlivé kroky vnořeného spojení - převzato z [2]

Pro vynucení vnořeného spojení lze použít hint USE\_NL nebo USE\_NL\_WITH\_INDEX. Vnořené spojení lze zakázat hintem NO\_USE\_NL[7].

Typickou oblastí, kde může být vnořené spojení dobře využito, je model hlavička objednávky - řádky objednávky. Jde o typ spojení, kdy vnitřní tabulka obsahuje výrazně méně řádků, nežli tříděná tabulka vnější.

## **1.5.3 T**ř**íd**ě**né slu**č**ovací spojení**

Slučovací spojení poskytuje v případě větších datových zdrojů z hlediska výkonnosti převážně lepší výsledky než vnořené spojení, ne však takové jako hašované spojení [8]. Výjimkou může být situace, kdy jsou datové zdroje již setříděny, čímž dochází k ušetření režie týkající se třídění dat (což je jeden z důležitých kroků při uskutečňování tohoto druhu spojení) [4].

Jednotlivé kroky provedené při uskutečnění tříděného slučovacího spojení [4]:

- 1. Oba datové zdroje jsou setříděné dle spojovacích polí.
- 2. S využitím takto setříděných zdrojů dochází ke spojení tabulek.

Výhoda oproti vnořenému spojení je v tom, že vnitřní tabulka není procházena tolikrát, kolik řádek má tabulka vnější, ale pouze jednou. Z tohoto důvodu vyplývá pak lepší efektivita při práci s většími objemy dat [8].

Graficky zobrazuje tříděné slučovací spojení obrázek 4.

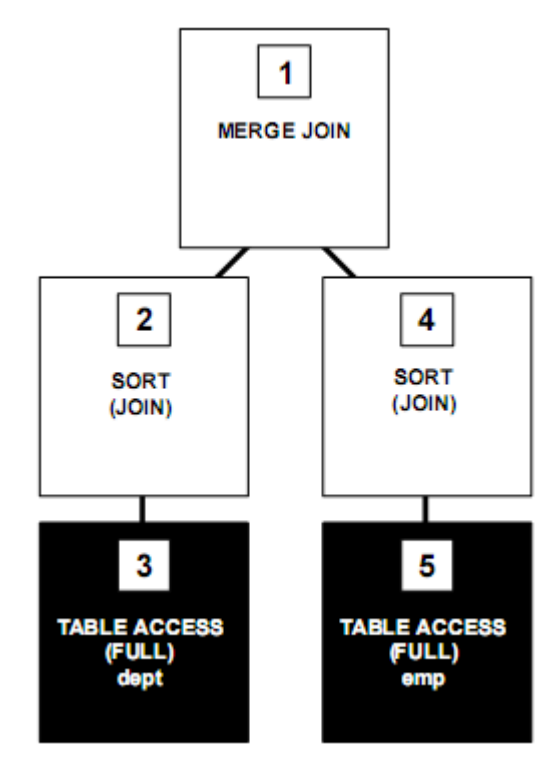

Obrázek 4: Jednotlivé kroky tříděného slučovacího spojení - převzato z [2]

Pro vynucení tříděného slučovacího spojení lze použít hint USE\_MERGE. Vnořené spojení lze zakázat hintem NO\_USE\_MERGE [7].

Tento druh spojení může být výhodný v případech, kdy existuje předpoklad, že obě množiny dat jsou setříděné - typickým případem jsou například chronologická data, která jsou jako setříděná již do tabulky vkládána.

# 1.6 Statistiky

Významnou součástí přístupů postavených na nákladech jsou statistiky. Statistiky jsou předdefinované informace o existujících objektech databáze. Tyto údaje jsou využity při volbě prováděcího plánu, dle kterého dochází k získání vlastní výstupní množiny dat ze zadaného SQL dotazu. Statistiky významným způsobem ovlivňují provedení dotazu právě při použití některého nákladového optimalizátoru [12].

Statistiky obsahují [4]:

- údaje o tabulkách (počet řádků v tabulce, počet bloků použitých tabulkou, průměrná délka řádku),
- údaje o sloupcích tabulek (počet jednoznačných hodnot ve sloupci, počet null hodnot ve sloupci, histogram hodnot sloupce),
- údaje o indexech (počet leaf bloků, úrovně),
- **systémové statistikv** (využití I/O operací, využití CPU).

Statistiky používá nákladově orientovaná optimalizace [12]. V případě, že statistiky existují, optimalizátor je schopen kvalitnějšího odhadu nákladů pro jednotlivé případně použité přístupové metody k tabulkám nebo při spojování tabulek.

V případě, že nejsou statistiky přítomné, optimalizátor Oracle může v některých situacích použít defaultní statistické hodnoty, a to například na základě alokovaného prostoru tabulky [2].

Výpočet statistiky nad tabulkou je možné vyvolat pomocí příkazu ANALYZE TABLE, jak ukazuje dotaz 1, přičemž varianta COMPUTE provádí výpočet statistik nad celou databázovou tabulkou, pro větší tabulky je možné užití varianty ESTIMATE, která provádí odhad.

analyze table ba.account\_i1 compute statistics; Dotaz 1: Výpočet a uložení statistiky nad tabulkou ba.account\_i1

Další možností pro práci se statistikami je využití balíčku (angl. package) DBMS\_STATS, který obsahuje rozpracovanější procedury a funkce pro podporu práce s nimi.

Ve verzi 10g je správa statistik již implicitně automatizovaná, podrobná nastavení lze administrátorsky provést v nástroji Oracle Enterprise Manager 10g v sekci Admistration\Statistics Management [3].

# 2. Hinty Oracle

Hint Oracle je speciální forma komentáře, pomocí kterého lze explicitně ovlivnit činnost optimalizátoru a způsob zpracování zadaného SQL dotazu. Oracle disponuje ve své verzi 10g zhruba 60 různými dokumentovanými hinty, kterými lze ovlivnit činnosti optimalizátoru. Vedle těchto hintů existuje i skupina hintů, které nejsou firmou Oracle oficiálně dokumentované. Hinty lze rozčlenit do následujících funkčních kategorií:

- hinty pro určení cíle optimalizace,
- hinty pro volbu přístupové metody,
- hinty pro pořadí spojování tabulek,
- hinty pro operace spojení,
- hinty pro podporu paralelního provádění,
- hinty pro transformaci dotazu,
- jiné hinty [7].

Hinty musí být uvedeny hned za prvním klíčových slovem příkazu (nejčastěji SELECT) [7]. Uzavírají mezi znaky **/\*+** a **\*/ ,** případně je možné využít počátečný znaky **/\*--**, což pak ale předpokládá, že pro hint bude věnován celý řádek. Obecnou syntaxi použití hintů ukazuje obrázek 5.

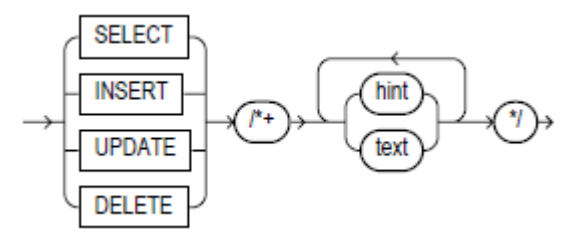

Obrázek 5: Syntaxe použití hintů v Oracle - převzato z [2]

Praktické použití hintu v dotazu, kdy je zakázáno využívání jakýchkoli indexů nad tabulkou, ukazuje dotaz 2.

```
select /*+ NO_INDEX(a) */ * from ba.account_i a
where
a.syn = '611'
```
Dotaz 2: Ukázka použití hintů v dotazu - zákaz využívání indexů

V případě, že je v rámci hintu použita špatná syntaxe, Oracle to nedá žádným způsobem najevo [7]. Optimalizátor navíc může i správně napsaný hint ignorovat<sup>3</sup>. To

 $3$  Během práce s hinty nebylo něco takového sledováno.

se může stát v situacích, kdy je například hintem specifikovaný index v rozporu s použitou spojovací metodou [2].

# 2.1 Důležité hinty a jejich popis

#### **ALL\_ROWS**

Provede přepnutí optimalizátoru (parametr OPTIMIZER\_MODE) do režimu ALL\_ROWS pro nákladově nejvýkonnější vrácení celého výsledku dotazu [7].

#### **APPEND**

Pro příkaz INSERT nastavuje tento hint tzv. APPEND mód, kdy nová data jsou přidána do tabulky, nejsou využity případné existují volné bloky alokované v rámci tabulky [7].

#### **DRIVING\_SITE**

V případě distribuovaného zpracování dochází ke zpracování dotazu na specifikovaném umístění, kde se nachází tabulka, uvedená v parametru tohoto hintu. Řádky případných dalších tabulek dotazu jsou přesunuty ke zpracování do tohoto umístění [7].

#### **FIRST\_ROWS**

Provede přepnutí optimalizátoru (parametr OPTIMIZER\_MODE) do režimu FIRST ROWS pro co nejrychlejší zobrazení prvních n řádků (n je parametrem tohoto hintu). Tento hint je ignorován v situacích, kdy je nutné pro vykonání dotazu načíst všechny řádky – příkladem může použití GROUP BY klauzule nebo operátoru DISTINCT [7].

### **FULL**

Tento hint umožňuje přikázat optimalizátoru, aby z tabulky četl formou *přístupu přes* celou tabulku [7]. Při této variantě dochází při získávání dat k průchodu přes celou tabulkou, případné výběrové podmínky se pak testují v rámci každého řádku.

Značnou nevýhodou přístupu přes celou tabulku může být v případě Oracle to, že pokud tabulka obsahuje značné množství smazaných vět, které byly smazané přes příkaz DELETE TABLE, dochází i k zahrnutí těchto bloků do procházení řádků<sup>4</sup> [12].

### **INDEX**

Použití tohoto hintu říká optimalizátoru, aby při přístupu k datům tabulky použil v rámci přístupu přes index (angl. index scan) daný konkrétní index, který je uveden jako parametr tohoto hintu [7]. V případě uvedení více indexů volí optimalizátor nákladově nejvýhodnější z nich. Stejným způsobem je postupováno, pokud v rámci tohoto hintu není uvedený žádný konkrétní index [7].

 $4$  Řešením tohoto problému je smazání vět přes TRUNCATE TABLE.

## **LEADING**

Tento hint umožňuje explicitně určit pořadí spojování tabulek, skládá-li se dotaz z více tabulek [7].

## **NOAPPEND**

Ruší tzv. APPEND mód u příkazu INSERT [7].

## **NO\_EXPAND**

Inverzní varianta k hintu USE\_CONCAT, která zabraňuje využití zřetězení OR podmínek [7]. Viz USE\_CONCAT.

### **NO\_USE\_HASH<sup>5</sup>**

Pro vytvoření spojení mezi tabulkami nebude použito hašovaného spojení [7].

#### **NO\_USE\_MERGE**

Pro vytvoření spojení mezi tabulkami nebude použito tříděné slučovací spojení [7].

#### **NO\_USE\_NL**

Pro vytvoření spojení mezi tabulkami nebude použito vnořené spojení [7].

#### **NOINDEX**

Hint zakazuje použití konkrétního či jakéhokoli indexu nad tabulkou (tabulka je určena parametrem, zakázané indexy lze volitelně vyjmenovat, nejsou-li uvedeny, jsou zakázány všechny indexy) [7].

#### **NOPARALLEL**

Bezparametrický hint, který deaktivuje využití paralelního zpracování při přístupu k tabulce, je-li toto zpracování nastaveno nad tabulkou například přes příkaz ALTER TABLE nebo přímo v rámci vytvoření tabulky příkazem CREATE TABLE [7].

### **ORDERED**

Tabulky budou spojovány v tom pořadí, jak jsou uvedeny v sekci FROM [7].

### **PARALLEL**

Umožňuje přistupovat k tabulce pomocí paralelního zpracování za podpory více procesorů. Tímto způsobem je možné rozložit zpracování dotazu na více procesorů, přičemž jako parametr tohoto hintu lze nastavit stupeň paralelního zpracování (angl. degree of parallelism=počet procesorů [8]) [12]. Paralelní zpracování musí být verzí Oracle podporováno, ve verzi 10g je paralelní zpracování aktivní pouze ve variantě EE (Enterprise Edition), přičemž musí být nastavený i inicializační parametr PARALLEL\_SERVER (více procesorů nebo více procesorových jader) [5].

### **RULE**

Hint přepíná optimalizátor do plavidlového režimu (RBO) [7]. Při provádění dotazu nedochází k využití nákladových informací ani statistik.

<sup>&</sup>lt;sup>5</sup> Při pokusu o potlačení všech typů spojení pomocí hintu (NO\_USE\_HASH, NO\_USE\_MERGE, NO\_USE\_NL) mezi dvěmi tabulkami, volil optimalizátor původní implicitní spojení.

#### **USE\_CONCAT**

V případě OR podmínek v rámci dotazu umožňuje tento hint zpracování každé části podmínky jednotlivě v každém samostatném dotazu a následné spojení těchto výsledků do jedné datové množiny použitím operátoru UNION ALL. Tento proces se nazývá zřetězení (angl. concatenation) [7]. Hint USE\_CONCAT může přinést zlepšení výkonu dotazu v případě velmi rozsáhlých datových zdrojů [12]. <sup>6</sup>

#### **USE\_HASH**

K zajištění spojení mezi tabulkami bude použité hašované spojení [7].

### **USE\_MERGE**

K zajištění spojení mezi tabulkami bude použité tříděné slučovací spojení [7].

### **USE\_NL**

K zajištění spojení mezi tabulkami bude použité vnořené spojení [7].

<sup>&</sup>lt;sup>6</sup> Při testování hintu USE\_CONCAT se nepodařilo vynutit využití zřetězení, přičemž inverzní varianta NO\_EXPAND, pokud optimalizátor sám zvolil použití zřetězení, pracovala.

# 3. Testování

Tato část je zaměřena na testování jednotlivých přístupových metod k tabulkám a na efekt, který způsobí aplikace hintu pro ovlivnění tohoto přístupu.

Sledovanými testovacími kritérii v této části jsou:

- náklad dotazu,
- **CPU trvání dotazu.**

Náklad dotazu (angl. cost) je analyzován dle navrácené hodnoty přes prováděcí plán dotazu (angl. explain plan). Náklad dotazu je hodnota vyjadřující odhad očekávaných zdrojů, které budou potřebné pro vykonání dotazu s každým jednotlivým plánem vykonávaného dotazu. Do této hodnoty jsou zahrnuty prováděné vstupně-výstupní operace, CPU cykly a operace s pamětí. Čím je hodnota nákladu dotazu vyšší, tím jsou vyšší i potřebné očekávané zdroje [4]. Pomocí kritéria nákladu dotazu lze relativně porovnávat mezi sebou dva dotazy, vracející stejnou výstupní množinu dat.

CPU trvání dotazu je sledovaným kritériem pro testování délky trvání provedení dotazu. Tento časový interval je v rámci tohoto testu vyjádřen ve vteřinách tzv. CPU času. Takto vyjádřený čas není ovlivněn případným čekáním na obsazené systémové prostředky. V případě vzniku existence velkého rozdílu mezi CPU časem a skutečným uplynulým (elapsed) časem, nasvědčuje toto o častém čekání na přidělení systémových zdrojů [6]. Pro měření CPU trvání dotazu je v rámci této práce používaný vlastní SQL skript, který zaznamenává CPU trvání pro 1000 volání příslušného dotazu (příloha D).

## 3.1 Změna přístupové metody - měření nákladů

### **3.1.1 Ovlivn**ě**ní provád**ě**cího plánu statistikami**

Při neexistenci statistik nad tabulkou s 1 000 000 záznamů volí optimalizátor při dotazu, při kterém je prováděn dotaz nad sloupcem, nad kterým existuje index, přístup přes index, pokud tento dotaz vrací zhruba 52% všech řádků tabulky (dotaz 3, tabulka 1).

```
select * from ba.account il
where 
value <= 520000
```
Dotaz 3: Požadavek na zobrazení 52 % procent dat z tabulky (bez statistik)

#### Tabulka 1: Prováděcí plán pro dotaz 3

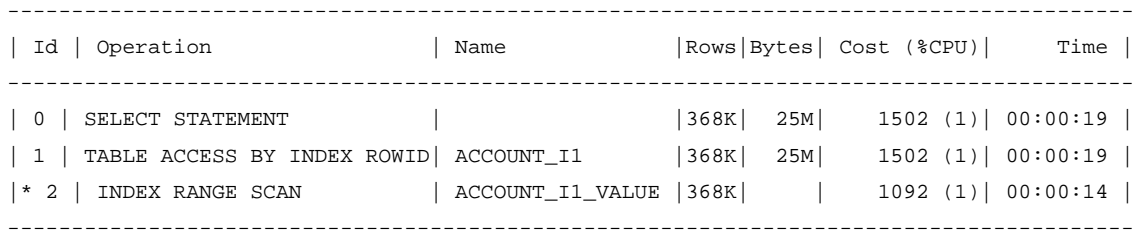

V případě, že je výsledkem takového dotazu zhruba 53 -100% ze všech řádků tabulky, optimalizátor rozhodne pro použití přístupu přes celou tabulku (dotaz 4, tabulka 2).

```
select * from ba.account_i1 
where 
value <= 530000
```
Dotaz 4: Požadavek na zobrazení 53 % procent dat z tabulky (bez statistik)

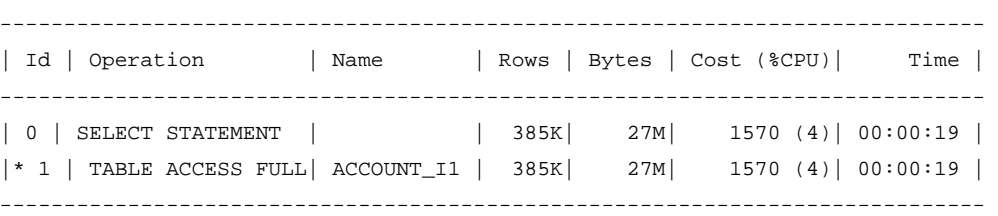

Tabulka 2: Prováděcí plán pro dotaz 4

Použitou zvolenou metodu přístupu k tabulce významně ovlivňuje existence statistik. V případě vytvoření počítaných statistik (angl. compute statistics) optimalizátor volí u tohoto dotazu přístup přes index v případě, že je požadováno zhruba do 15% řádků z celkového počtu řádků tabulky (dotaz 5, tabulka 3).

```
select * from ba.account_i1 
where 
value <= 150000
```
Dotaz 5: Požadavek na zobrazení 15 % procent dat z tabulky (statistiky)

Tabulka 3: Prováděcí plán pro dotaz 5

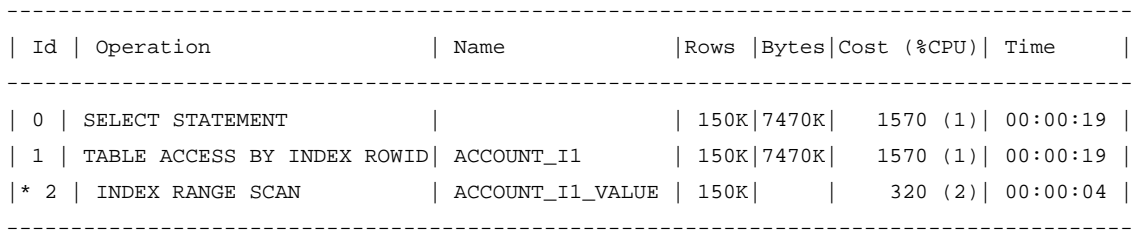

Přístup přes celou tabulku je pak ve stejné situaci zvolen při požadavku na zobrazení 16-100% ze všech řádků z tabulky (dotaz 6, tabulka 4).

```
select * from ba.account_il
where 
value <= 160000
```
Dotaz 6: Požadavek na zobrazení 16 % procent dat z tabulky (statistiky)

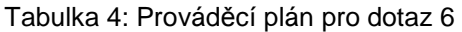

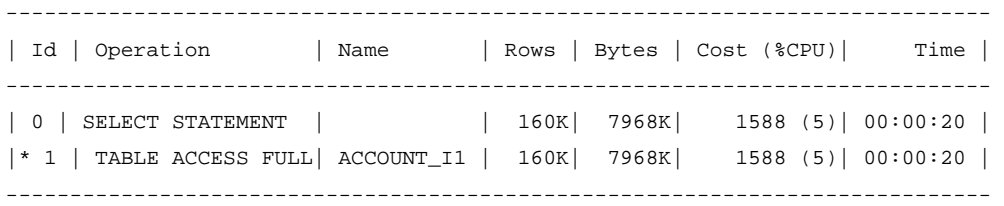

Optimalizátor tedy v případě přítomnosti validních statistik nad tabulkou volí přístup přes index zhruba do 15 % všech řádků tabulky, je-li požadavkem zobrazení více jak 15 %, je zvolen přístup přes celou tabulku.

#### **3.1.2 Neexistence statistik nad tabulkou - zm**ě**na index -> full**

Následující měření nákladů sleduje situaci, kdy optimalizátor volí implicitně *přístup přes* index a pomocí hintu je následně vynucen přístup přes celou tabulku. Náklady dotazu jsou pak porovnány proti sobě. Měření probíhá v situaci, kdy nad tabulkou neexistují statistiky. Sledování efektu změny je nad tabulkou měřeno celkem třikrát, a to v situacích, kdy dotazu s podmínkou nad indexovaným polem vyhovuje 10%, 30%, 50% všech řádků tabulky.

#### **Varianta - vyhovuje 10% všech** ř**ádk**ů **tabulky**

Při tomto dotazu s výběrem nad sloupcem, který je součástí indexu, vyhovuje výběrové podmínce 10% ze všech řádků tabulky. Optimalizátor v tomto případě (statistiky neexistují) implicitně volí přístup dle indexu (dotaz 7, tabulka 5).

```
select * from ba.account_i1 
where 
value <= 100000 
Dotaz 7: Požadavek na zobrazení 10 % procent dat z tabulky
```
Tabulka 5: Prováděcí plán pro dotaz 7

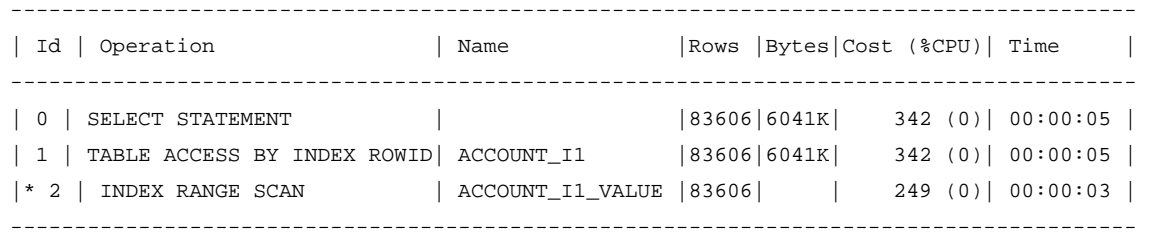

Vynucený přístup přes celou tabulku je aplikován pomocí hintu FULL (dotaz 8). Získaný plán dotazu pak ukazuje tabulka 6.

```
select /*+ FULL(account_i1) */ * from ba.account_i1
where 
value <= 100000
```
Dotaz 8: Požadavek na zobrazení 10 % procent dat z tabulky - aplikace hintu FULL

Tabulka 6: Prováděcí plán pro dotaz 8

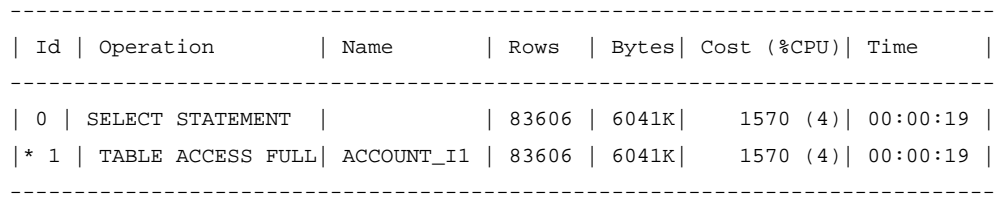

Srovnáním obou plánů dotazu lze konstatovat, že vyžádání plného přístupu nad tabulkou, bez existence validních statistik, kde je vyhledáváno nad sloupcem, který je součástí indexu a vyhovuje 10% řádků tabulky, zvýšilo náklady dotazu z implicitní hodnoty 342 na 1570. Vynucená změna pomocí hintu FULL zvýšila tedy náklady dotazu více jak 4x.

Porovnání nákladů implicitní a explicitní varianty s hintem ukazuje graf 1.

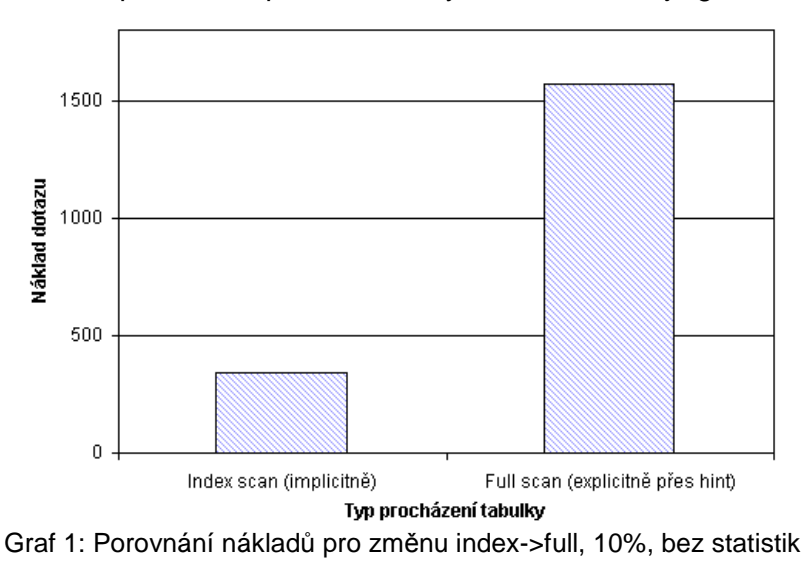

#### **Varianta - vyhovuje 30% všech** ř**ádk**ů **tabulky**

Stejným způsobem jako v předchozím případě je nyní testováno 30% vyhovujících řádků indexovaného vyhledávaného pole. Podmínky jsou jinak stejné jako u varianty 10%.

Optimalizátor volí implicitně přístup přes index, plán dotazu ukazuje tabulka 7.

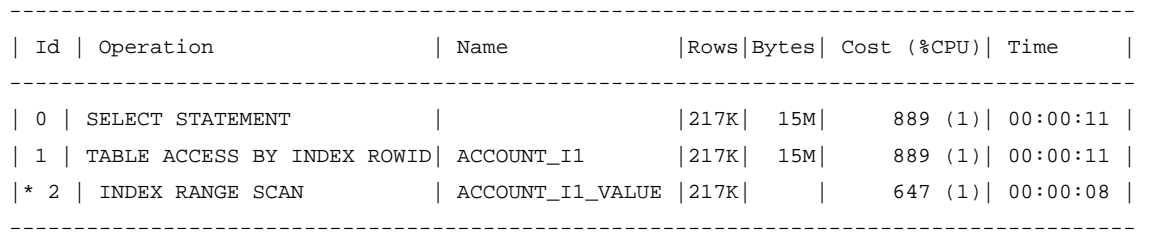

#### Tabulka 7: Prováděcí plán, 30% vyhovujících řádků, bez statistik

Změnu plánu dotazu po vynucené změně na přístup přes celou tabulku pomocí hintu FULL ukazuje tabulka 8.

Tabulka 8: Prováděcí plán, 30% vyhovujících řádků, bez statistik, vynucené FULL

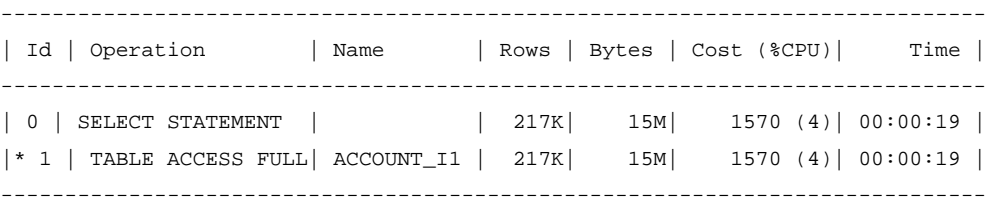

Srovnáním obou plánů dotazu lze říci, že vyžádání plného přístupu nad tabulkou, bez existence validních statistik, kde je vyhledáváno v poli, nad kterým je index a vyhovuje 30% řádků tabulky, zvýšilo náklady dotazu z implicitní hodnoty 889 na 1570. Jak je vidět, náklady dotazu při vynuceném přístupu přes celou tabulku pomocí hintu FULL jsou stejné, jako při testování 10% vyhovujících řádků. Porovnání nákladů implicitní a explicitní varianty s hintem ukazuje graf 2.

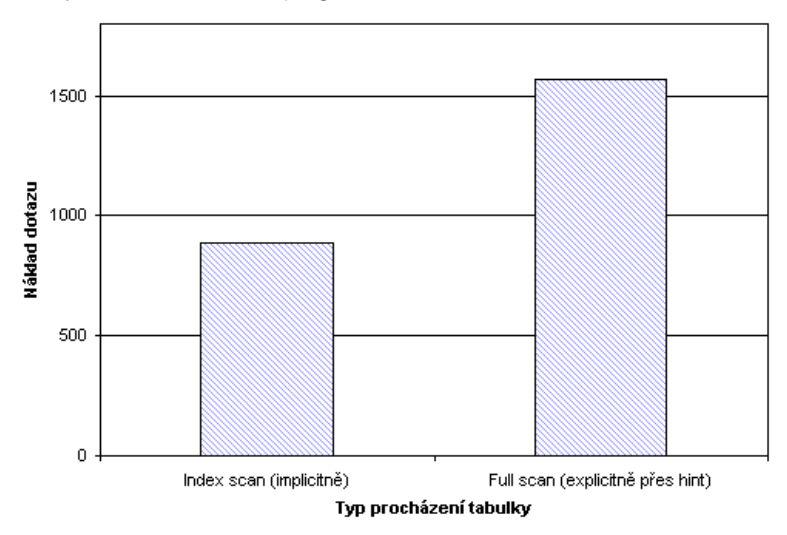

Graf 2: Porovnání nákladů pro změnu index->full, 30%, bez statistik

#### **Varianta - vyhovuje 50% všech** ř**ádk**ů **tabulky**

V případě neexistence statistik, kdy výsledku dotazu vyhovuje 50% všech řádků tabulky, volí optimalizátor přístup přes index. Výsledný plán dotazu ukazuje tabulka 9.

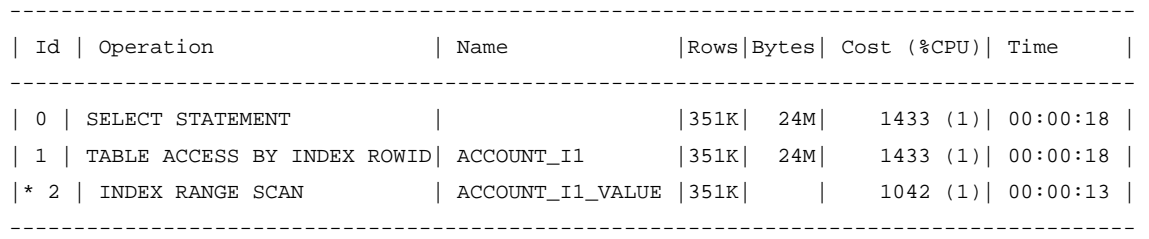

#### Tabulka 9: Prováděcí plán, 50% vyhovujících řádků, bez statistik

Vzhledem k variantě z 30% vyhovujících řádků došlo ke zvýšení nákladů z hodnoty 889 na 1433.

Při vyžádané změně pro použití přístupu přes celou tabulku pomocí hintu FULL je náklad dotazu roven hodnotě 1570, stejně jako v předchozích případech. Plán dotazu ukazuje tabulka 10.

Tabulka 10: Prováděcí plán, 50% vyhovujících řádků, bez statistik, vynucené FULL

| Id   Operation                             | Name |  |            | Rows   Bytes   Cost (%CPU)   Time |                                          |  |
|--------------------------------------------|------|--|------------|-----------------------------------|------------------------------------------|--|
| $ *1 $ TABLE ACCESS FULL ACCOUNT $11$ 351K |      |  | 24M<br>24M |                                   | $1570(4)$ 00:00:19<br>$1570(4)$ 00:00:19 |  |

Porovnání nákladů implicitní a explicitní varianty s hintem ukazuje Graf 3.

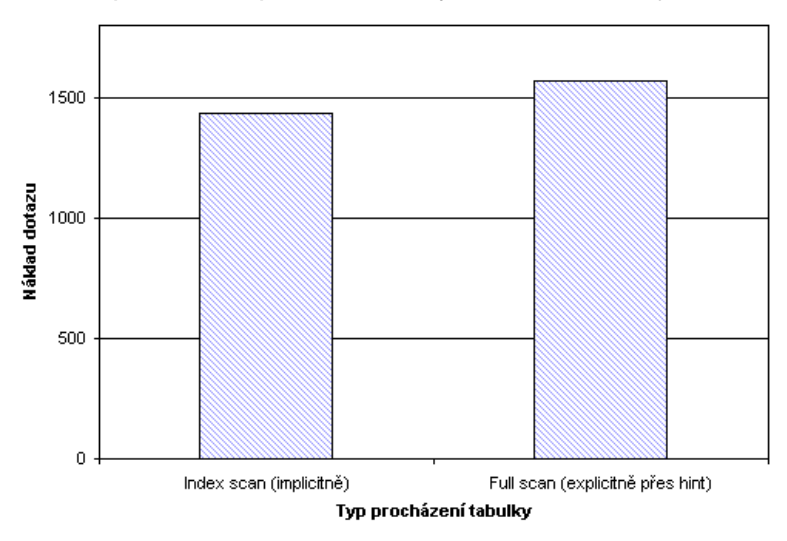

Graf 3: Porovnání nákladů pro změnu index->full, 50%, bez statistik

#### **Shrnutí díl**č**ích záv**ě**r**ů

Při testování a vyžádané změně nad tabulkou s 1 000 000 záznamů při vyhledávání nad polem, nad kterým existuje index, volí Oracle pro zobrazení 10%, 30%, 50% vyhovujících záznamů z tabulky vždy přístup přes index. Explicitní změna požadavkem na přístup přes celou tabulku pomocí hintu FULL nezlepšila ani v jednom případě hodnotu celkových nákladů - z hlediska nákladů byl přístup přes index v každém testovaném případě výhodnější.

Z podoby vrácených nákladů pro implicitní přístup přes index, který ukazuje graf 4, lze vyčíst, že výše nákladů stoupá lineárně s koeficientem determinace 0.9791 (bílé sloupce jsou další doměřené hodnoty pro přesnější odhad koeficientu determinace).

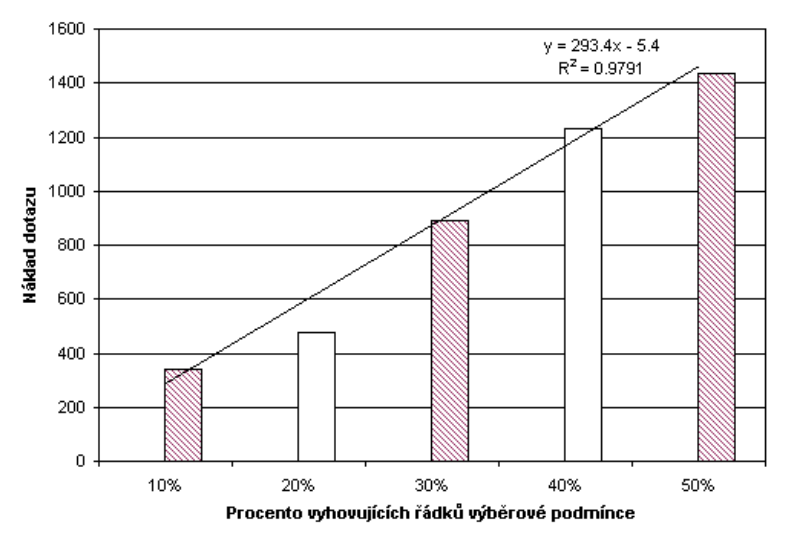

Graf 4: Porovnání nákladů u implicitního přístupu přes index

## **3.1.3 Existence statistik nad tabulkou - zm**ě**na full -> index**

Při existenci statistik dochází v případě tabulky ACCOUNT 11 ke zvolení přístupu přes celou tabulku už zhruba od 16 % řádků, které vyhovují při dotazu nad indexovaným sloupcem VALUE. Následující testování sleduje ovlivnění nákladů při explicitní změně pomocí hintu INDEX, který mění implicitní přístup přes celou tabulku na přístup přes index.

#### **Varianta A - vyhovuje 25% všech** ř**ádk**ů **tabulky**

Při tomto dotazu s výběrem nad sloupcem, který je indexován, vyhovuje 25% ze všech řádků tabulky. Optimalizátor v tomto případě (statistiky existují) implicitně volí přístup přes celou tabulku (dotaz 9).

```
select * from ba.account il
where 
value <= 250000 
Dotaz 9: Požadavek na zobrazení 25 % procent dat z tabulky
```
Plán dotazu ukazuje tabulka 11.

#### Tabulka 11: Prováděcí plán pro dotaz 9

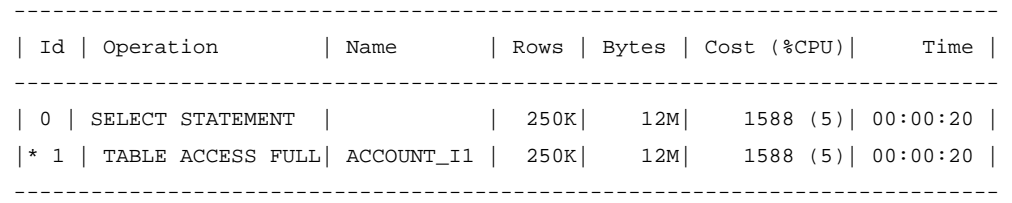

Na tento dotaz je nyní použitý hint INDEX, který explicitně vyžaduje použití existujícího indexu nad sloupcem VALUE, jak ukazuje dotaz 10. Získaný plán dotazu popisuje tabulka 12.

```
select /*+ INDEX(a ACCOUNT_I1_VALUE) */ * from ba.account_i1 a
where 
a.value <= 250000
```
Dotaz 10: Požadavek na zobrazení 25 % procent dat z tabulky, hint INDEX

Tabulka 12: Prováděcí plán pro dotaz 10

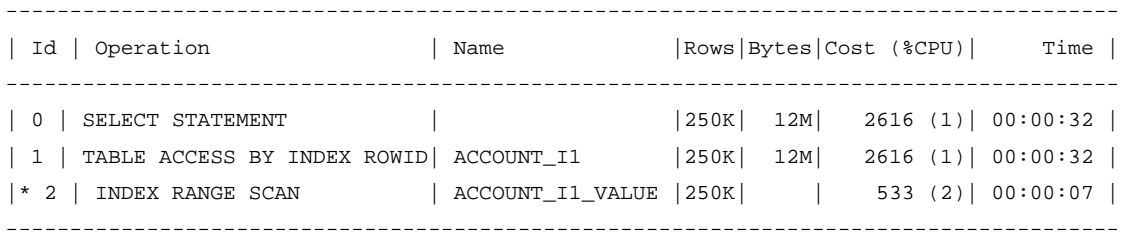

Při použití indexu dochází v tomto případě, kdy dotazu vyhovuje 25 % všech řádek tabulky, k navýšení nákladu dotazu z hodnoty 1588 na 2616. Rozdíl mezi získanými náklady u implicitní a hintem vynucené explicitní verze ukazuje graf 5.

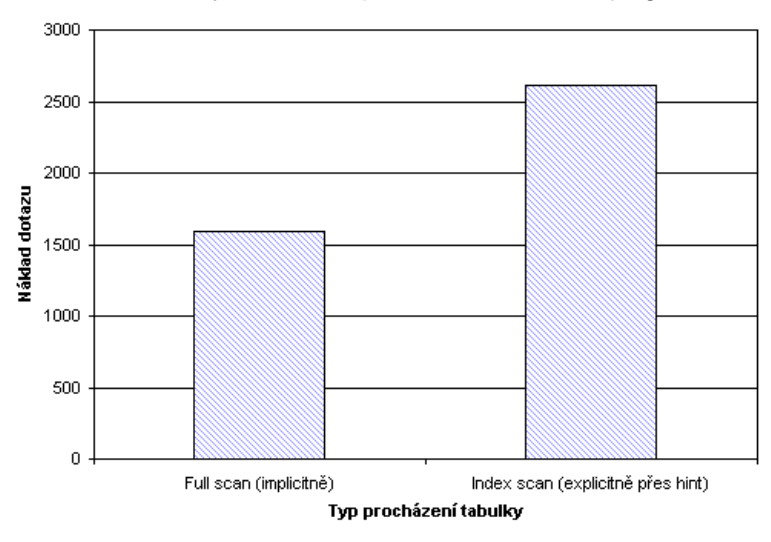

Graf 5: Porovnání nákladů pro změnu full->index, 25%, existence statistik

#### **Varianta B - vyhovuje 50% všech** ř**ádk**ů **tabulky**

U obdoby předchozího dotazu vyhovuje výběrové podmínce 50% ze všech řádků tabulky. Optimalizátor volí implicitně (statistiky existují) přístup přes celou tabulku (dotaz 11).

```
select * from ba.account_il
where 
value <= 500000 
Dotaz 11: Požadavek na zobrazení 50 % procent dat z tabulky
```
Získaný plán dotazu ukazuje tabulka 13.

Tabulka 13: Prováděcí plán pro dotaz 11

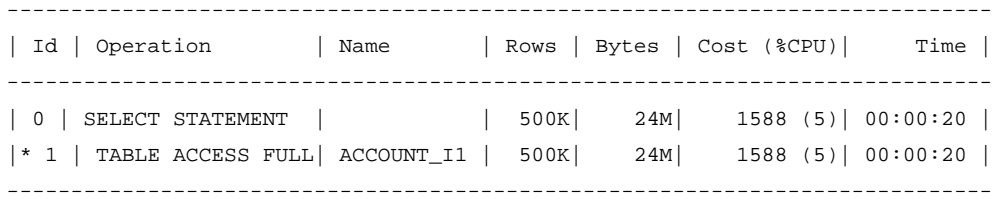

Při vynucené aplikaci použití indexu přes hint INDEX (dotaz 12) je získán prováděcí plán dotazu, který popisuje Tabulka 14.

```
select /*+ INDEX(a ACCOUNT_I1_VALUE) */ * from ba.account_i1 a 
where 
a.value <= 500000 
Dotaz 12: Požadavek na zobrazení 50 % procent dat z tabulky, hint INDEX
```
Tabulka 14: Prováděcí plán pro dotaz 12

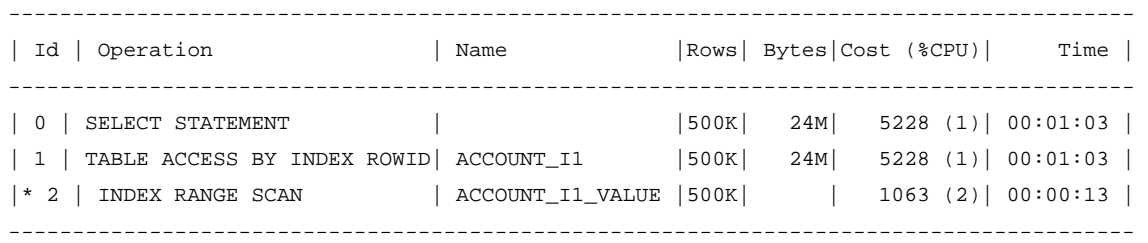

Optimalizátorem zvolený implicitní přístup přes celou tabulku je v tomto případě stejně nákladný jako u varianty A. Získané náklady implicitní a explicitní varianty přes hint ukazuje graf 6.

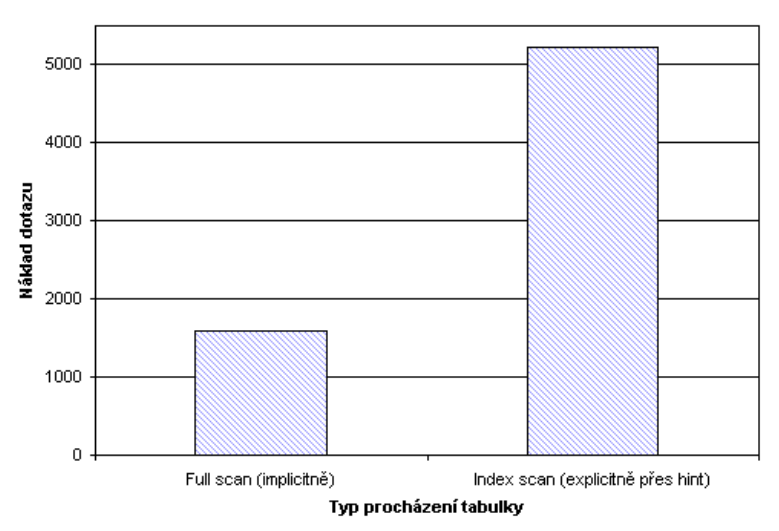

Graf 6: Porovnání nákladů pro změnu full->index, 50%, existence statistik

#### **Varianta C - vyhovuje 75% všech** ř**ádk**ů **tabulky**

Při požadavku na zobrazení 75% všech řádků tabulky výběrem nad sloupcem, u něhož existuje index, volí optimalizátor za přítomnosti validních vypočítaných statistik nad tabulkou přístup přes celou tabulku (dotaz 13). Zvolený plán provádění dotazu ukazuje tabulka 15.

select \* from ba.account il where value <= 750000 Dotaz 13: Požadavek na zobrazení 75 % procent dat z tabulky

Tabulka 15: Prováděcí plán pro dotaz 13

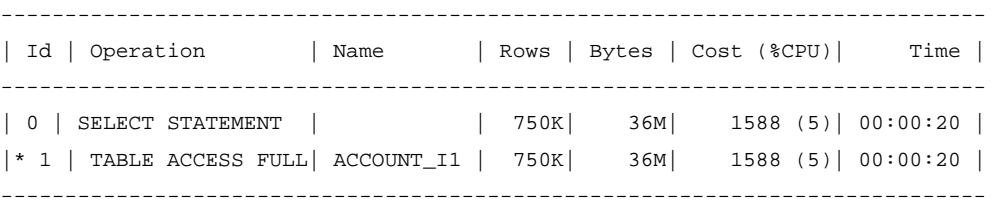

Po změnu *přístupu přes celou tabulku* na přístup s využitím indexu nad sloupcem VALUE ukazuje dotaz 14. Prováděcí plán dotazu ukazuje tabulka 16.

```
select /*+ INDEX(a ACCOUNT_I1_VALUE) */ * from ba.account_i1 a 
where 
a.value <= 750000
```
Dotaz 14: Požadavek na zobrazení 75 % procent dat z tabulky, hint INDEX

Tabulka 16: Prováděcí plán pro dotaz 14

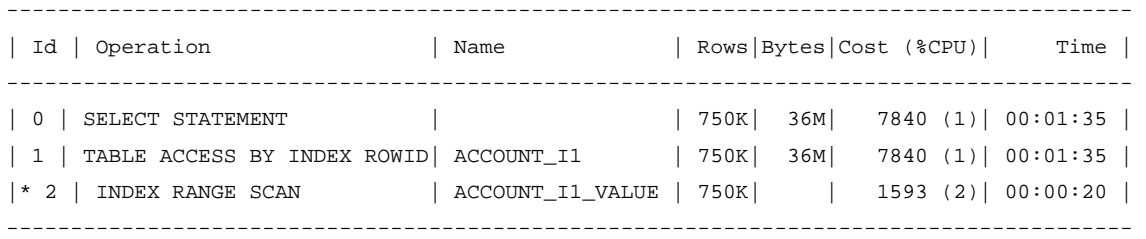

Jak je vidět z obou prováděcích plánů: přístup přes celou tabulku vykazuje v tomto případě opět konečné náklady ve výši 1588, zatímco přístup přes index náklady ve výši 7840. Vlastní získání příslušných ROWID řádků z indexu přes INDEX RANGE SCAN má náklad 1593 - největší nárůst nákladů je možné vysledovat ve fázi přístupu k řádkům tabulky přes tato ROWID - zde je náklad již 7840 - čili u vlastního vyhledávání řádků přes ROWID činí v tomto případě výše nákladů 6247 (od celkových nákladů byly odečteny náklady INDEX RANGE SCAN). Grafické porovnání obou způsobů přístupů k tabulce ukazuje graf 7.

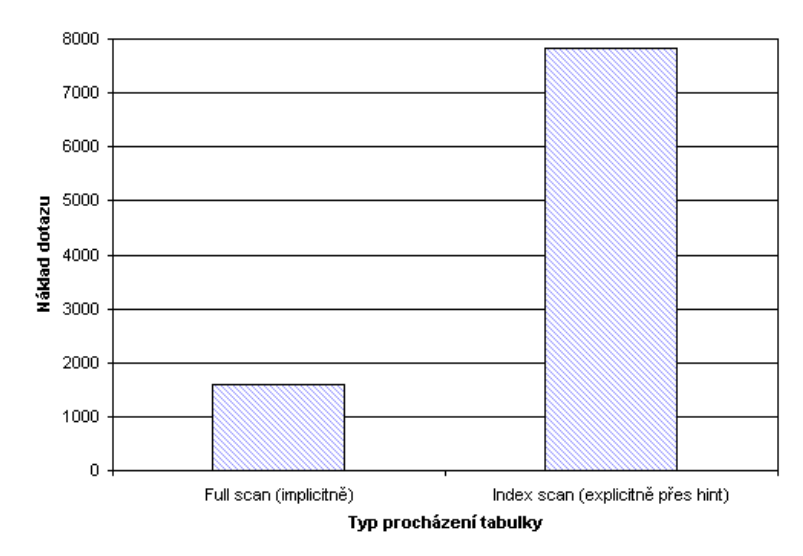

Graf 7: Porovnání nákladů pro změnu full->index, 75%, existence statistik

#### **Shrnutí díl**č**ích záv**ě**r**ů

Implicitní použití přístupu přes celou tabulku, který v tomto testovaném případě volí optimalizátor, zabezpečuje v případě tohoto výběru skutečně nejnižší náklady. Vynucené přepnutí přístupu přes aktivní index, který je postaven nad vyhledávaným sloupcem, v situaci, kdy existují validní statistiky nad tabulkou, nezlepší nákladově výkon dotazu - na bázi provedených měření lze odhadovat, že náklad stoupá lineárně, jak ukazuje graf 8, s koeficientem determinace rovnajícím se hodnotě 0.9954 (bílé sloupce jsou další doměřené hodnoty pro přesnější odhad koeficientu determinace).

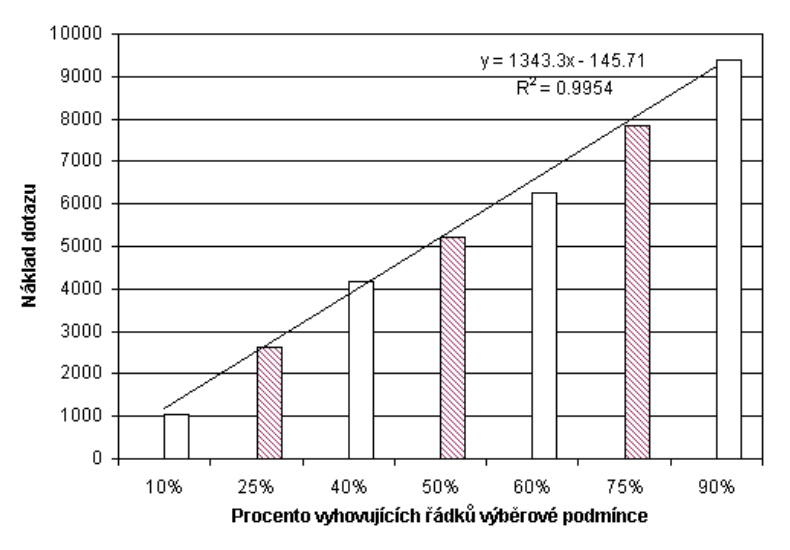

Graf 8: Porovnání nákladů při explicitním přístupu přes index (hint)

#### **3.1.4 Zm**ě**na módu optimalizátoru pomocí hintu**

Za pomoci hintu je možné v rámci každého SQL dotazu změnit použitý mód optimalizátoru. Následující testování sleduje, jak se projeví změna mezi použitým módem ALL\_ROWS a FIRST\_ROWS u dotazu nad tabulkou s 1 000 000 řádků, při výběrové podmínce nad sloupcem ve dvou variantách A a B (výběrové podmínce vyhovuje 330 365 řádků).

Varianta A pracuje s tabulkou, nad kterou není definovaný index nad vyhledávaným polem; varianta B pak tento index definovaný má. V každé variantě dochází k testování změny módu ALL\_ROWS a FIRST\_ROWS.

V obou těchto případech existují aktualizované statistiky nad použitou tabulkou.

#### **Varianta A - tabulka bez indexu nad vyhledávaným polem**

U této varianty je testovací dotaz položen nad tabulkou, která neobsahuje index u sloupce, nad nímž se provádí vyhledávání.

Nejprve je položen dotaz nad implicitní hodnotu OPTIMIZER\_MODE, která je ALL\_ROWS (dotaz 15) . Získaný prováděcí plán dotazu ukazuje tabulka 17.

```
select /*+ ALL_ROWS */ * from ba.account a 
where 
a.syn = '611'
```
Dotaz 15: Dotaz s výběrem z neindexované tabulky, mód ALL\_ROWS

#### Tabulka 17: Prováděcí plán pro dotaz 15

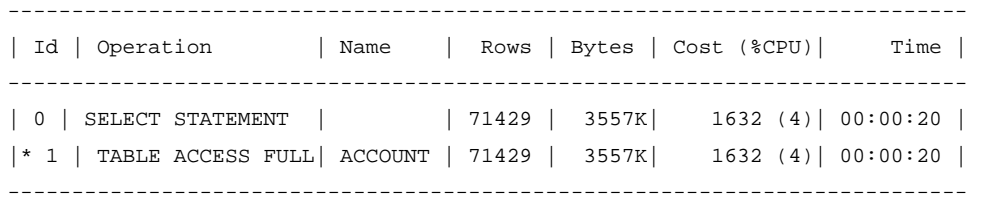

Odhad nákladu tohoto dotazu je dle optimalizátoru 1632.

Dotaz 16 je obdobou předchozího dotazu, přepíná ale mód optimalizátoru do režimu FIRST\_ROWS, kdy jako parametr je použita hodnota 100 - jedná se tedy o požadavek na co nejrychlejší zobrazení prvních 100 vět. Získaný plán dotazu ukazuje tabulka 18.

```
select /*+ FIRST_ROWS(100) */ * from ba.account a
where 
a.syn = '611'
```
Dotaz 16: Dotaz s výběrem z neindexované tabulky, mód FIRST\_ROWS, 100

| Id   Operation                                  |  |  |  | Name   Rows   Bytes   Cost (%CPU) | Time                                    |
|-------------------------------------------------|--|--|--|-----------------------------------|-----------------------------------------|
| $ * 1  $ TABLE ACCESS FULL ACCOUNT   100   5100 |  |  |  |                                   | $4$ (0)   00:00:01  <br>$4(0)$ 00:00:01 |

Tabulka 18: Prováděcí plán pro dotaz 16

Z plánu dotazu je viditelné opravdu výrazné snížení nákladu, dojde-li k vynucení FIRST ROWS módu optimalizátoru. ALL ROWS náklad 1632 byl snížen na FIRST\_ROWS výši 4 (100 prvních načítaných řádek).

#### **Varianta B - tabulka s indexem nad vyhledávaným polem**

U této varianty probíhá dotaz za stejných podmínek jako u varianty A, v tomto případě ale nad tabulkou, u které existuje index nad prohledávaným sloupcem.

U položeného dotazu v rámci této varianty, ve které je pomocí hintu vynucen mód optimalizátoru ALL\_ROWS (dotaz 17), nedochází k použití indexu z důvodu velkého množství řádků volí optimalizátor přístup přes celou tabulku (tabulka 19). Získané náklady jsou tak stejné jako v případě použití tabulky bez indexu.

```
select /*+ ALL ROWS */ * from ba.account i a
where 
a.syn = '611'
```
Dotaz 17: Dotaz s výběrem z indexované tabulky, mód ALL\_ROWS

#### Tabulka 19: Prováděcí plán pro dotaz 17

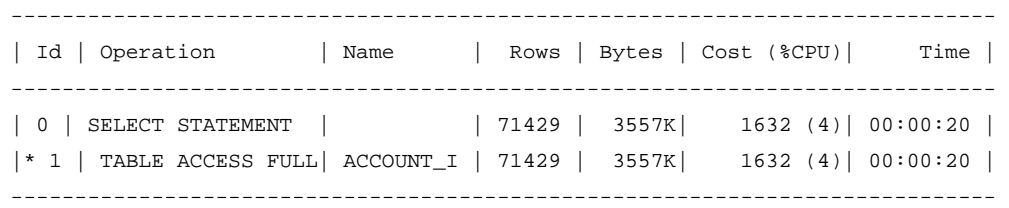

Při dotazu v případě použití režimu optimalizátoru FIRST\_ROWS se 100 požadovanými řádky (dotaz 18) dochází v této situaci k použití indexu, protože se jedná o významně menší rozsah požadovaných vět. Prováděcí plán dotazu ukazuje tabulka 20.

```
select /*+ FIRST_ROWS(100) */ * from ba.account_i a 
where 
a.syn = '611'
```
Dotaz 18: Dotaz s výběrem z indexované tabulky, mód FIRST\_ROWS, 100

#### Tabulka 20: Prováděcí plán pro dotaz 18

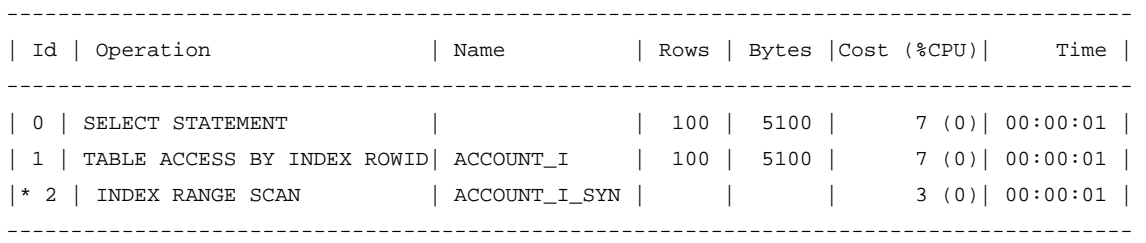

#### **Shrnutí díl**č**ích záv**ě**r**ů

U obou variant (A,B) se ukázalo, že použití režimu FIRST\_ROWS (100 vět) vrací nákladově výhodnější hodnoty, nežli procházení všech vět u režimu optimalizátoru ALL\_ROWS.

Určitou zajímavostí je to, že v případě varianty B optimalizátor zvolil pro přístup k indexované tabulce v režimu FIRST ROWS(100) použití indexu (dotaz 18, tabulka 20) - i když tímto způsobem zvýšil náklady z hodnoty 4 (dotaz 16, tabulka 18) na hodnotu 7. V tomto případě by bylo výhodnější zakázat pomocí hintu NO\_INDEX použití indexu (nebo vynutit přístup přes celou tabulku hintem FULL), čímž klesne náklad tohoto dotazu na hodnotu 4 (dotaz 19, tabulka 21).

```
select /*+ FIRST_ROWS(100) NO_INDEX(a) */ * from ba.account_i a
where 
a.syn = '611'
```
Dotaz 19: Návrh snížení nákladů u výběru z indexované tabulky,FIRST\_ROWS,100

Tabulka 21: Prováděcí plán pro dotaz 19

| Id   Operation                                                                              | Name |  |  | Rows   Bytes   Cost $(\text{\textdegree}$ CPU) | Time                                    |
|---------------------------------------------------------------------------------------------|------|--|--|------------------------------------------------|-----------------------------------------|
| 0   SELECT STATEMENT         100   5100  <br>$ *1 $ TABLE ACCESS FULL ACCOUNT $1 100 $ 5100 |      |  |  |                                                | $4$ (0)   00:00:01  <br>$4(0)$ 00:00:01 |

# 3.2 Aplikace hintů na spojení více tabulek

V rámci této části dochází k testování změny nákladů a změny CPU rychlosti dotazu pro jednotlivé varianty dotazu, kde dochází ke spojování dvou tabulek.

Předpoklady u následujících měření:

- obě tabulky mají index nad spojovacím polem,
- neexistence statistik nad tabulkami,
- použitím hintu LEADING(a,b) nebo LEADING(b,a) může být ovlivněno pořadí spojování tabulek - pro testování bude zvoleno takové pořadí, které vrací nižší náklady dotazu.

Pro spojení jsou testovány modely 1:1 a 1:N. To v praxi znamená, že u modelu 1:1 dochází ke spojení s jednou větou ve druhé tabulce; u modelu 1:N pak ke spojení k žádné, jedné nebo více větám.

V rámci každého tohoto modelu je dále proveden:

- výběr všech vět,
- výběr LIKE vracející několik vět.

Pro každý model a specifikovaný výběr je proveden dotaz, jsou měřeny jeho náklady a CPU délka trvání dotazu pro všechny tři typy spojení mezi více tabulkami, typ spojení je vynucen použitím hintu. Získané hodnoty jsou pak porovnány s implicitními hodnotami dle prováděcího plánu dotazu, jak jej výchozím způsobem určí optimalizátor Oracle.

## **3.2.1 Model 1:1 - výb**ě**r všech v**ě**t**

V modelu 1:1 (všechny věty) je pro každý jeden řádek jednotlivých prodejů dohledáván jeden konkrétní řádek s názvem položky prodaného zboží.

#### **Varianta A1\_VSE - implicitní provád**ě**cí plán**

Pro dotaz 20 volí optimalizátor Oracle za definovaných podmínek hašované spojení (tabulka 22).

```
select a.item, b.item_name 
from 
ba.sale_i a, ba.item_i b 
where 
b.item = a.item 
Dotaz 20: Model 1:1, všechny věty, implicitní plán
```
Tabulka 22: Prováděcí plán pro dotaz 20

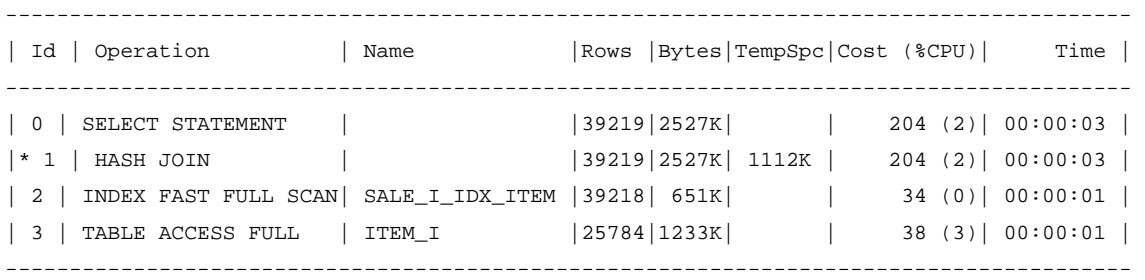

Náklady implicitního prováděcího plánu jsou 204. Získané CPU trvání dotazu v rámci 1000 provedených měření ukazuje graf 9.
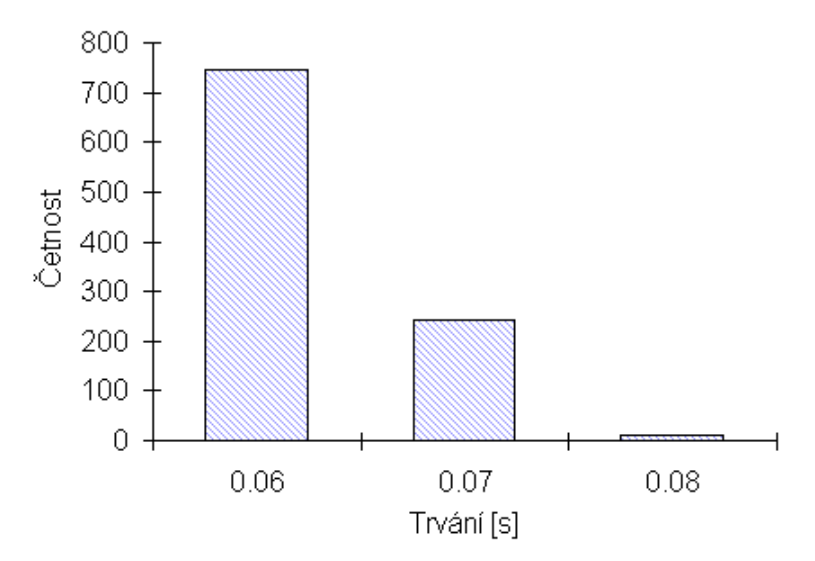

Graf 9: Histogram naměřených CPU trvání pro dotaz 20 (1000 měření)<sup>7</sup>

Ze získaných měření byly vypočítány tyto charakteristiky vzorku dat (tabulka 23).

Tabulka 23: Varianta A1\_VSE - charakteristiky vzorku dat (1000 měření)

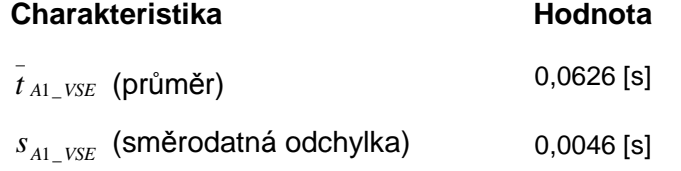

#### **Varianta B1\_VSE - hintem vynucené vno**ř**ené spojení**

V této variantě je původně použitý dotaz (dotaz 20) upravený pomocí hintu tak, že pro spojení tabulek je použito vynucené vnořené spojení (dotaz 21).

```
select /*+ USE NL(a,b) */ a.item, b.item_name
from 
ba.sale_i a, ba.item_i b 
where 
b.item = a.item 
Dotaz 21: Model 1:1, všechny věty, vynucené vnořené spojení
```
Získaný prováděcí plán dotazu ukazuje tabulka 24.

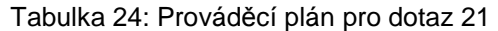

| Id<br>Operation                                | Name |                |        | Rows   Bytes   Cost $(\text{CPU})$ | Time                   |
|------------------------------------------------|------|----------------|--------|------------------------------------|------------------------|
| 0   SELECT STATEMENT                           |      | 39219          | 2527K  |                                    | $25858$ $(1)$ 00:05:11 |
| NESTED LOOPS                                   |      | 39219          | 2527Kl | $25858$ (1)   00:05:11             |                        |
| 2   TABLE ACCESS FULL   ITEM_I                 |      | 25784          | 1233K  |                                    | 38 (3) 00:00:01        |
| INDEX RANGE SCAN   SALE_I_IDX_ITEM  <br>$ *$ 3 |      | 2 <sup>1</sup> | 34     |                                    | $1(0)$ 00:00:01        |

<sup>&</sup>lt;sup>7</sup> Zdroj: Dávkové měření CPU trvání přes vlastní SQL skript.

Náklady dotazu jsou odhadnuty optimalizátorem na 25 858. Získané CPU trvání dotazu v rámci 1000 provedených měření ukazuje graf 10.

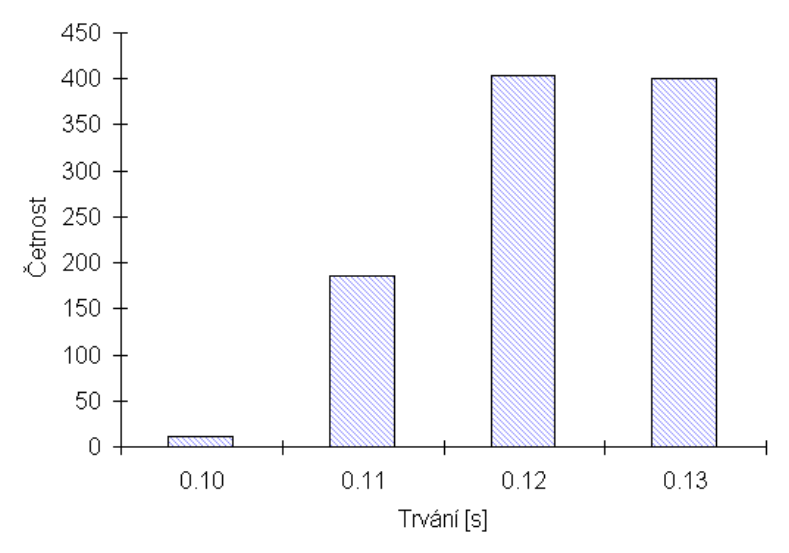

Graf 10: Histogram naměřených CPU trvání pro dotaz 21 (1000 měření)<sup>8</sup>

Ze získaných měření byly vypočítány tyto charakteristiky vzorku dat (tabulka 25).

Tabulka 25: Varianta B1\_VSE - charakteristiky vzorku dat (1000 měření)

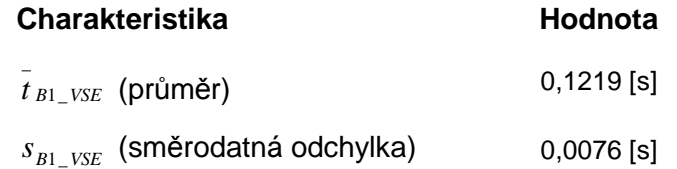

## **Varianta C1\_VSE - hintem vynucené t**ř**íd**ě**né slu**č**ovací spojení**

Varianta C1\_VSE upravuje původně použitý dotaz (dotaz 20) pomocí hintu tak, že pro spojení je použito tříděné slučovací spojení (dotaz 22).

```
select /*+ USE MERGE(a,b) */ a.item, b.item_name
from 
ba.sale_i a, ba.item_i b 
where 
b.item = a.item
```
Dotaz 22: Model 1:1, všechny věty, vynucené tříděné slučovací spojení

Získaný prováděcí plán dotazu ukazuje tabulka 26.

<sup>&</sup>lt;sup>8</sup> Zdroj: Dávkové měření CPU trvání přes vlastní SQL skript.

| Id<br>Operation                                     | Name                           |              | Rows   Bytes TempSpc Cost (%CPU) |  | Time               |
|-----------------------------------------------------|--------------------------------|--------------|----------------------------------|--|--------------------|
| SELECT STATEMENT<br>$\begin{array}{cc} \end{array}$ |                                | 39219  2527K |                                  |  | $545(2)$ 00:00:07  |
| $\vert$ 1<br>MERGE JOIN                             |                                | 39219  2527K |                                  |  | $545$ (2) 00:00:07 |
| $\begin{array}{cc} \end{array}$<br>INDEX FULL SCAN  | SALE_I_IDX_ITEM   39218   651K |              |                                  |  | $187(0)$ 00:00:03  |
| $ *$ 3<br>SORT JOIN                                 |                                | 25784  1233K | 3048K                            |  | $358(2)$ 00:00:05  |
| TABLE ACCESS FULL                                   | ITEM I                         | 25784  1233K |                                  |  | $38(3)$ 00:00:01   |

Tabulka 26: Prováděcí plán pro dotaz 22

Náklady dotazu jsou odhadnuty optimalizátorem na 545. Získané CPU trvání dotazu v rámci 1000 provedených měření ukazuje graf 11.

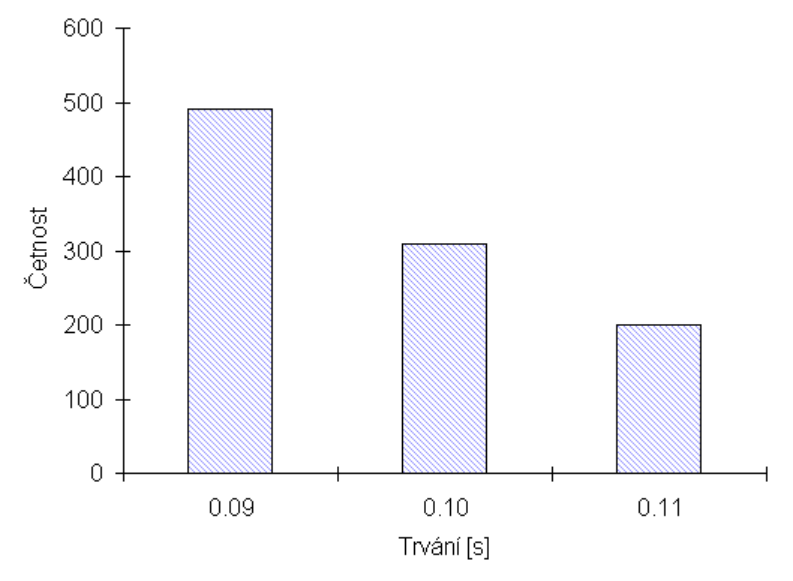

Graf 11: Histogram naměřených CPU trvání pro dotaz 22 (1000 měření)<sup>9</sup>

Ze získaných měření byly vypočítány tyto charakteristiky vzorku dat (tabulka 27).

Tabulka 27: Varianta C1\_VSE - charakteristiky ze vzorku dat (1000 měření)

| <b>Charakteristika</b>             | Hodnota      |
|------------------------------------|--------------|
| $t_{C1_VSE}$ (průměr)              | $0.0971$ [s] |
| $s_{C1-VSE}$ (směrodatná odchylka) | $0.0077$ [s] |

## **Porovnání náklad**ů **dotazu**

Při použití testovacího kritéria, kterým jsou náklady dotazu, došlo u testovaných variant (A1\_VSE, B1\_VSE, C1\_VSE) ke značnému rozdílu v odhadu potřebných nákladů na dotaz. Vizuálně ukazuje porovnání jednotlivých získaných odhadů nákladů dotazu graf 12.

<sup>&</sup>lt;sup>9</sup> Zdroj: Dávkové měření CPU trvání přes vlastní SQL skript.

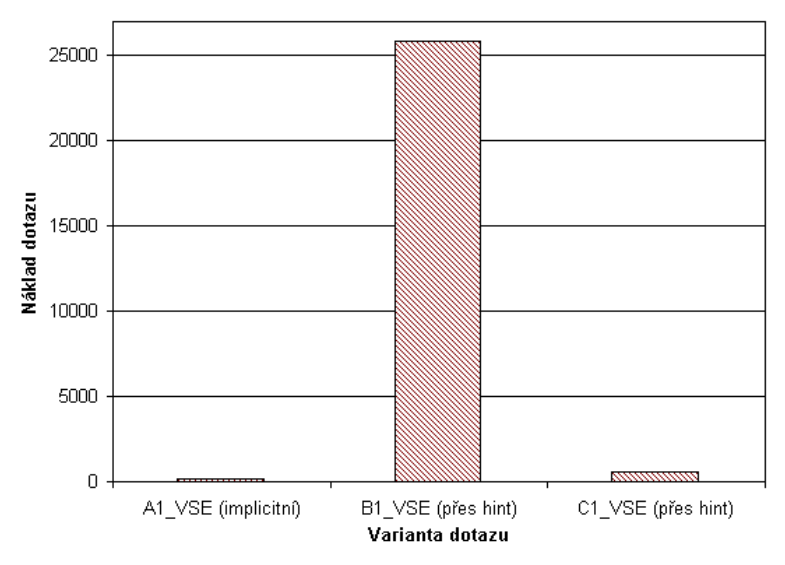

Graf 12: Porovnání odhadů nákladů dotazu pro varianty A1\_VSE,B1\_VSE,C1\_VSE

Ze získaných nákladů lze konstatovat, že v dané situaci optimalizátor správně implicitně použil hašované spojení (varianta A1\_VSE), ostatní obě varianty, které vynucují pomocí hintu jiný druh spojení (B1\_VSE, C1\_VSE), vykazují vyšší náklady, u varianty B1\_VSE jsou tyto náklady výrazně vyšší.

## **Porovnání CPU trvání dotazu**

Porovnání CPU trvání dotazu je založeno na 1000 měřeních pro dotaz každé testované varianty (A1\_VSE, B1\_VSE, C1\_VSE). K porovnání vždy dvou získaných výběrů proti sobě byl použit statistický nástroj QC Expert<sup>10</sup>, kdy byla vždy pro oba tyto výběry (A1\_VSE-B1\_VSE, A1\_VSE-C1\_VSE, B1\_VSE-C1\_VSE) provedena funkce Porovnání 2 výběrů. Výsledky tohoto porovnání jednoznačně dospěly k závěru, že vzorky A1\_VSE-B1\_VSE a A1\_VSE-C1\_VSE jsou rozdílné jak z hlediska shody rozptylů, tak z hlediska shody průměrů (protokol porovnání viz příloha C), přičemž při porovnání bylo užito i robustních testů [8] a testování shody K-S.

U testovaných variant B1\_VSE-C1\_VSE byla rozdělení pomocí K-S označena také jako rozdílná, i když testování shody rozptylů označilo rozptyly výběrů jako shodné s pravděpodobností 0.34 a 0.36 (příloha C).

Diference mezi porovnávanými výběry jsou vizuálně znázorněné v grafu jádrových odhadů pravděpodobnosti pro vždy pro dva porovnávané výběry (graf 13, graf 14, graf 15).

<sup>10</sup> QC.Expert (ADSTAT) firmy TriloByte STATISTICAL SOFTWARE.

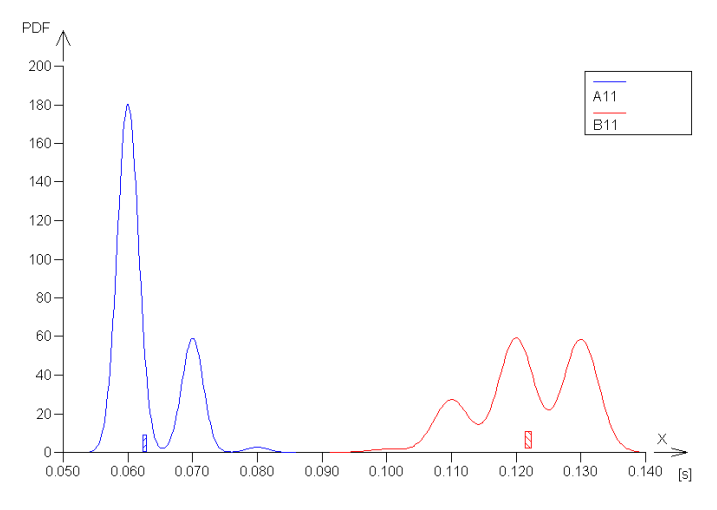

Graf 13: Jádrové odhady hustoty pravděpodobnosti pro výběry A1\_VSE-B1\_VSE<sup>11</sup>

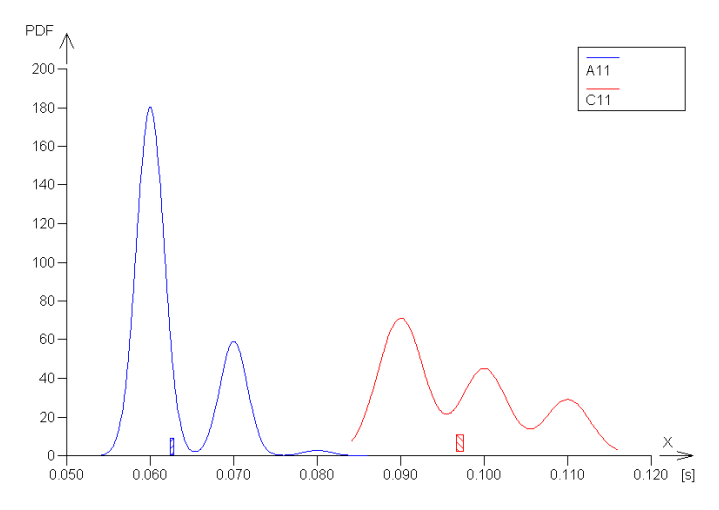

Graf 14: Jádrové odhady hustoty pravděpodobnosti pro výběry A1\_VSE-C1\_VSE<sup>11</sup>

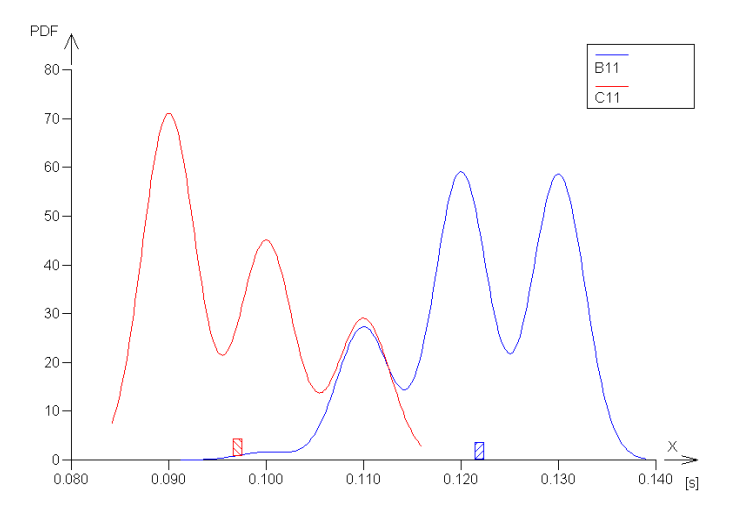

Graf 15: Jádrové odhady hustoty pravděpodobnosti pro výběry B1\_VSE-C1\_VSE<sup>11</sup>

Porovnání příslušných distribučních funkcí vždy pro dva porovnávané výběry ukazují graf 16, graf 17, graf 18 .

<sup>11</sup> QC.Expert (ADSTAT) firmy TriloByte STATISTICAL SOFTWARE.

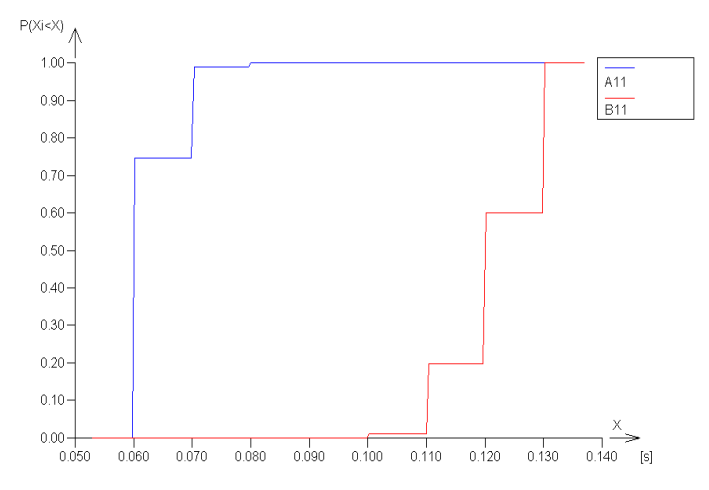

Graf 16: Empirické distribuční funkce pro porovnávané výběry A1\_VSE-B1\_VSE<sup>12</sup>

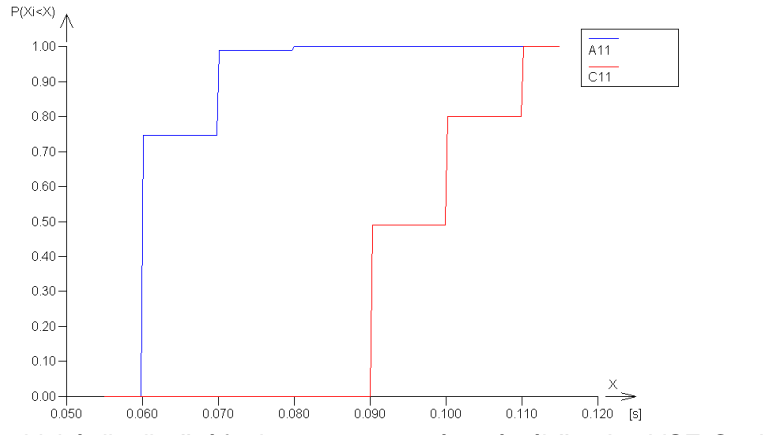

Graf 17: Empirické distribuční funkce pro porovnávané výběry A1\_VSE-C1\_VSE<sup>12</sup>

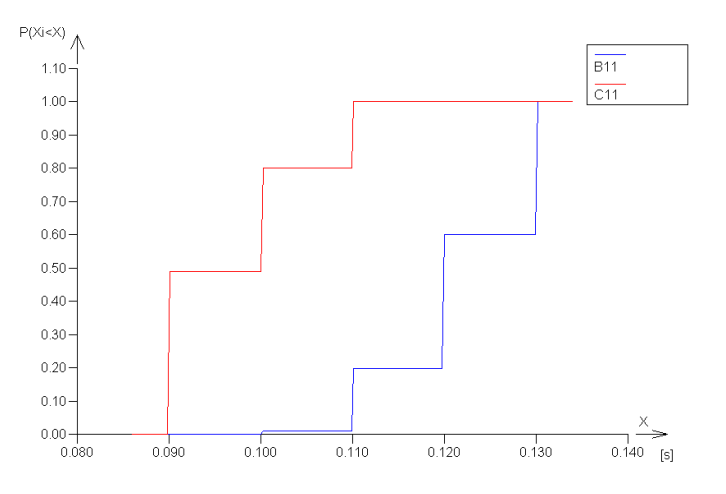

Graf 18: Empirické distribuční funkce pro porovnávané výběry (B1\_VSE-C1\_VSE)<sup>12</sup>

Lze říci, že u sledovaných variant v tomto modelu 1:1 byla z hlediska průměrné CPU rychlosti dotazu nejrychlejší varianta A1\_VSE, kterou také optimalizátor Oracle použil

<sup>&</sup>lt;sup>12</sup> QC.Expert (ADSTAT) firmy TriloByte STATISTICAL SOFTWARE.

jako implicitní (graf 19). I zde platí (jako u nákladů dotazu), že varianta B1\_VSE podává v rámci testovaného modelu z hlediska průměrných hodnot nejhorší výsledky.

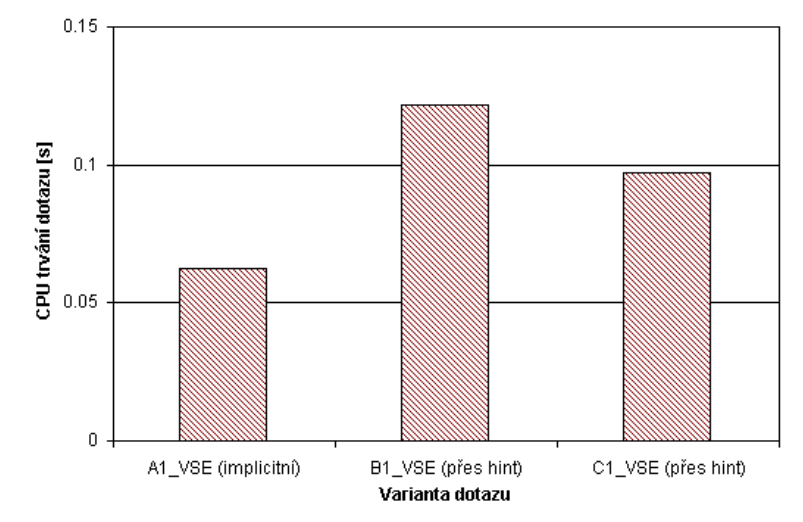

Graf 19: Průměry CPU trvání dotazu A1\_VSE,B1\_VSE,C1\_VSE (1000 měření)

## **Shrnutí díl**č**ích záv**ě**r**ů

Pomocí hintu lze významným způsobem ovlivnit způsob spojování více tabulek dotazu volbou použité metody spojování. V rámci testovaného modelu 1:1 jak z hlediska testování nákladu, tak z hlediska CPU rychlosti dotazu, podává varianta A1\_VSE, kterou implicitně použil optimalizátor, nejlepší výkon.

## **3.2.2 Model 1:1 - výb**ě**r p**ř**es operátor LIKE**

V modelu 1:1 (LIKE) je přes operátor LIKE proveden výběr specifického počtu řádek jednotlivých prodejů (6179 řádků) a ke každému z nich je dohledán konkrétní jeden řádek s názvem položky prodaného zboží.

## **Varianta A1\_LIKE - Implicitní provád**ě**cí plán**

Pro dotaz 23 volí optimalizátor Oracle za definovaných podmínek hašované spojení (tabulka 28).

```
select a.item, b.item_name 
from 
ba.sale_i a, ba.item_i b 
where 
a.item like 'S-%' and 
b.item = a.item 
Dotaz 23: Model 1:1, výběr LIKE, implicitní plán
```
------------------------------------------------------------------------------------ | Id | Operation | Name | Rows | Bytes | Cost (%CPU) | Time | ------------------------------------------------------------------------------------ | 0 | SELECT STATEMENT | | 6435 | 414K| 71 (3)| 00:00:01 | |\* 1 | HASH JOIN | | 6435 | 414K| 71 (3)| 00:00:01 | |\* 2 | INDEX RANGE SCAN | SALE\_I\_IDX\_ITEM | 6436 | 106K| 32 (0)| 00:00:01 | |\* 3 | TABLE ACCESS FULL | ITEM\_I | 5339 | 255K| 38 (3)| 00:00:01 | ------------------------------------------------------------------------------------

Tabulka 28: Prováděcí plán pro dotaz 23

Náklady implicitního prováděcího plánu jsou 71. Získané CPU trvání dotazu v rámci 1000 provedených měření ukazuje graf 20.

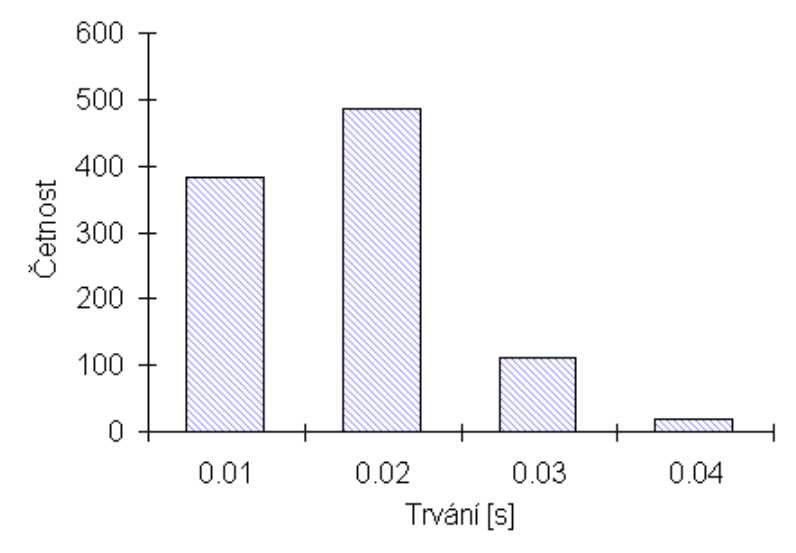

Graf 20: Histogram naměřených CPU trvání pro dotaz 23 (1000 měření)

Ze získaných měření byly vypočítány tyto charakteristiky vzorku dat (tabulka 29).

Tabulka 29: Varianta A1\_LIKE - charakteristiky vzorku dat (1000 měření)

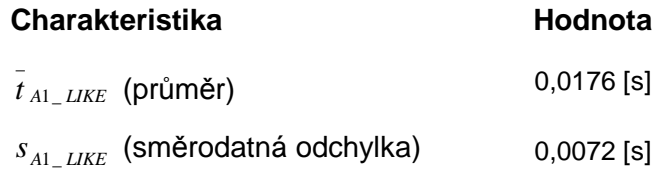

## **Varianta B1\_LIKE - hintem vynucené vno**ř**ené spojení**

V této variantě je původně použitý dotaz (dotaz 23) upraven pomocí hintu tak, že pro spojení tabulek je použito vynucené vnořené spojení (dotaz 24).

```
select /*+ USE_NL(a,b) */ a.item, b.item_name 
from 
ba.sale_i a, ba.item_i b 
where 
a.item like 'S-%' and 
b.item = a.item 
Dotaz 24: Model 1:1, výběr LIKE, vynucené vnořené spojení
```
Získaný prováděcí plán dotazu ukazuje tabulka 30.

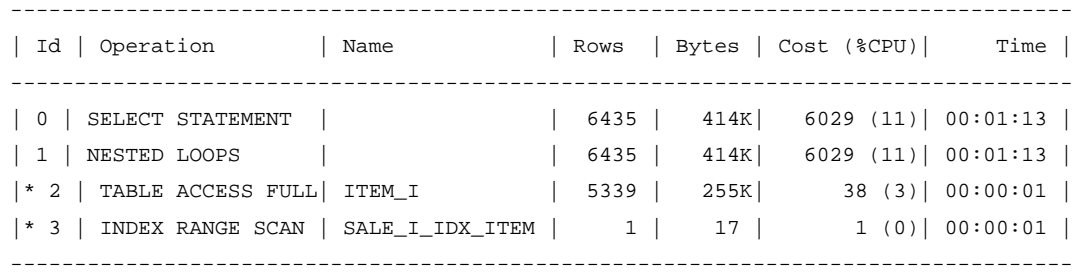

#### Tabulka 30: Prováděcí plán pro dotaz 24

Náklady dotazu jsou odhadnuty optimalizátorem na 6029. Získané CPU trvání dotazu v rámci 1000 provedených měření ukazuje graf 21.

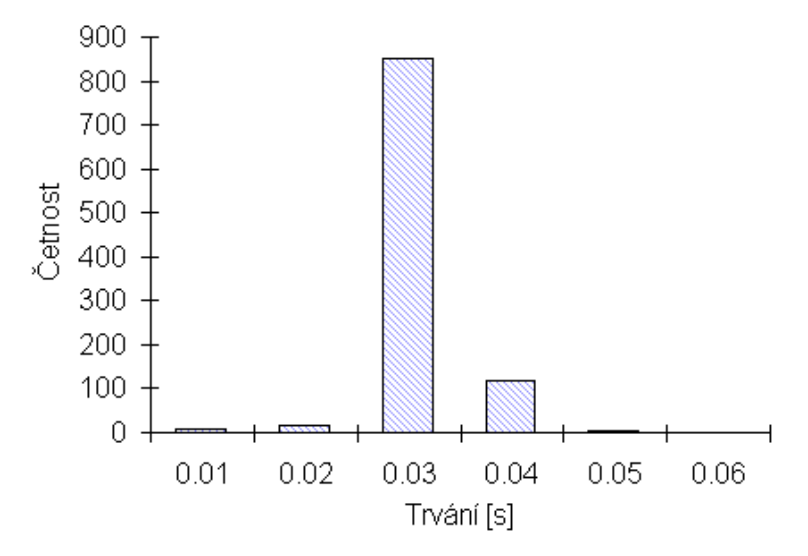

Graf 21: Histogram naměřených CPU trvání pro dotaz 24 (1000 měření)

Ze získaných měření byly vypočítány tyto charakteristiky vzorku dat (tabulka 31).

Tabulka 31: Varianta B1\_LIKE - charakteristiky vzorku dat (1000 měření)

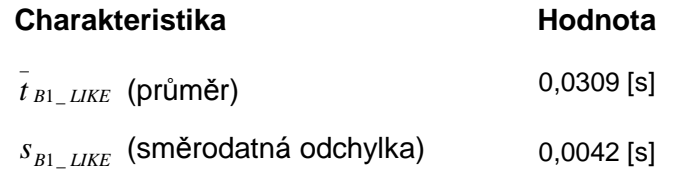

#### **Varianta C1\_LIKE - hintem vynucené t**ř**íd**ě**né slu**č**ovací spojení**

Varianta C1\_LIKE upravuje původně použitý dotaz (dotaz 23) pomocí hintu tak, že pro spojení je použité tříděné slučovací spojení (dotaz 25).

```
select /*+ USE MERGE(a,b) */ a.item, b.item name
from 
ba.sale_i a, ba.item_i b 
where 
a.item like 'S-%' and 
b.item = a.item
```
Dotaz 25: Model 1:1, výběr LIKE, vynucené tříděné slučovací spojení

Získaný prováděcí plán dotazu ukazuje tabulka 32.

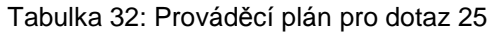

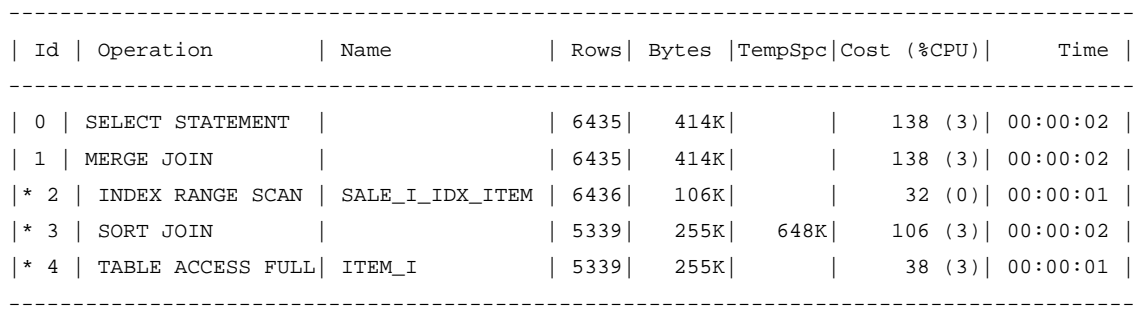

Náklady dotazu jsou optimalizátorem odhadnuty na 138. Získané CPU trvání dotazu v rámci 1000 provedených měření ukazuje graf 22.

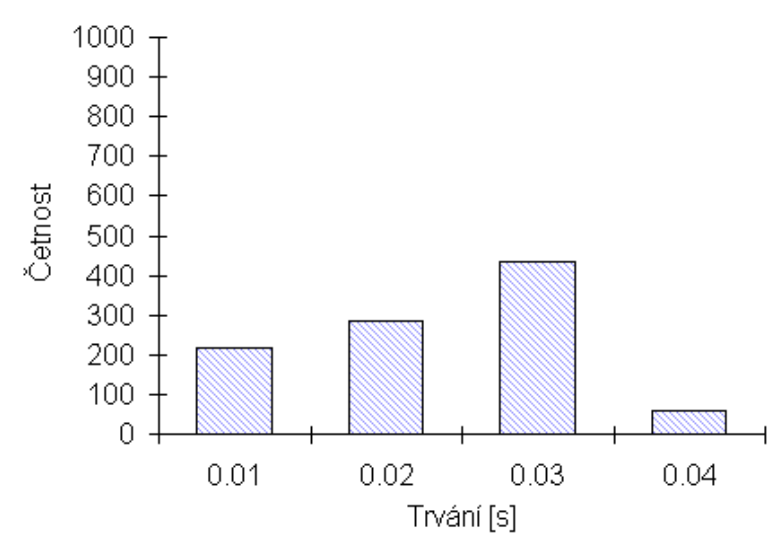

Graf 22: Histogram naměřených CPU trvání pro dotaz 22 (1000 měření)

Ze získaných měření byly vypočítány tyto charakteristiky vzorku dat (tabulka 33).

Tabulka 33: Varianta C1\_LIKE - charakteristiky vzorku dat (1000 měření)

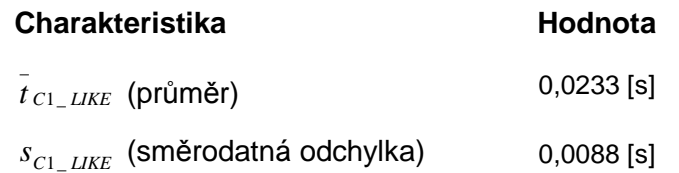

## **Porovnání náklad**ů **dotazu**

U varianty 1:1 LIKE je srovnáním nákladů dotazu viditelný rozdíl ve výrazně vysokých nákladech varianty B1\_LIKE. Graficky ukazuje odhad použitých nákladů graf 23.

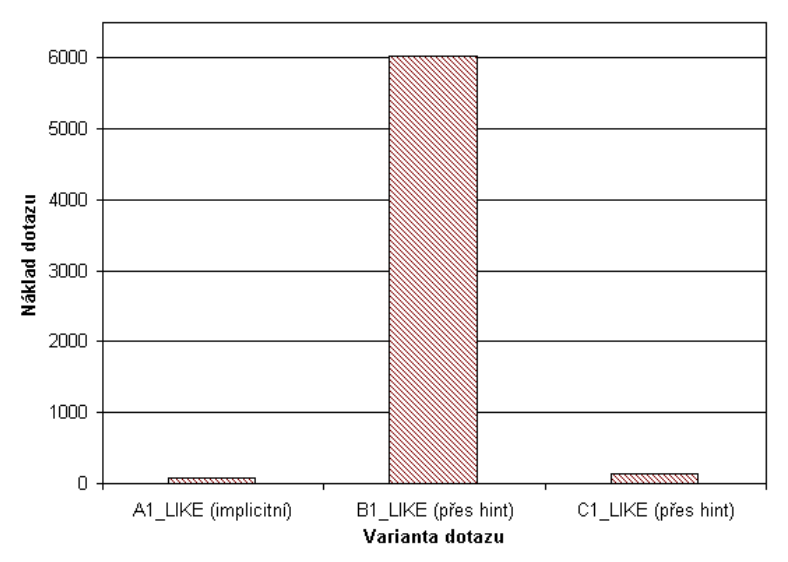

Graf 23: Porovnání odhadů nákladů dotazu pro varianty A1\_LIKE,B1\_LIKE,C1\_LIKE

Optimalizátor správně zvolil použití plánu A1\_LIKE, který z hlediska kritéria nákladu dotazu vykazuje také nejnižší průměrný náklad. Varianta B1\_LIKE je v této popsané situaci nákladově nevyhovující. C1\_LIKE je použitelná, má o něco vyšší náklady než varianta A1\_LIKE.

## **Porovnání CPU trvání dotazu**

Pro porovnání CPU trvání dotazu bylo provedeno 1000 měření pro dotaz každé testované varianty (A1\_LIKE, B1\_LIKE, C1\_LIKE). Porovnáním jednotlivých testovaných variant mezi sebou (A1\_LIKE-B1\_LIKE, A1\_LIKE-C1\_LIKE, B1\_LIKE-C1 LIKE) ve statistickém nástroji QC Expert<sup>13</sup> bylo zjištěno, že všechny tři porovnávané varianty jsou rozdílné (příloha C).

Diference mezi porovnávanými výběry jsou vizuálně znázorněné v grafu jádrových odhadů pravděpodobnosti pro vždy pro dva porovnávané výběry (graf 24, graf 25, graf 26).

<sup>&</sup>lt;sup>13</sup> QC.Expert (ADSTAT) firmy TriloByte STATISTICAL SOFTWARE.

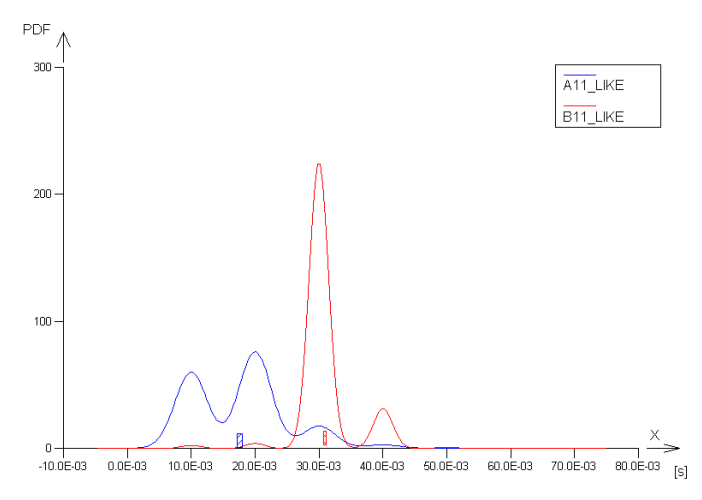

Graf 24: Jádrové odhady hustoty pravděpodobnosti pro výběry A1\_LIKE-B1\_LIKE<sup>14</sup>

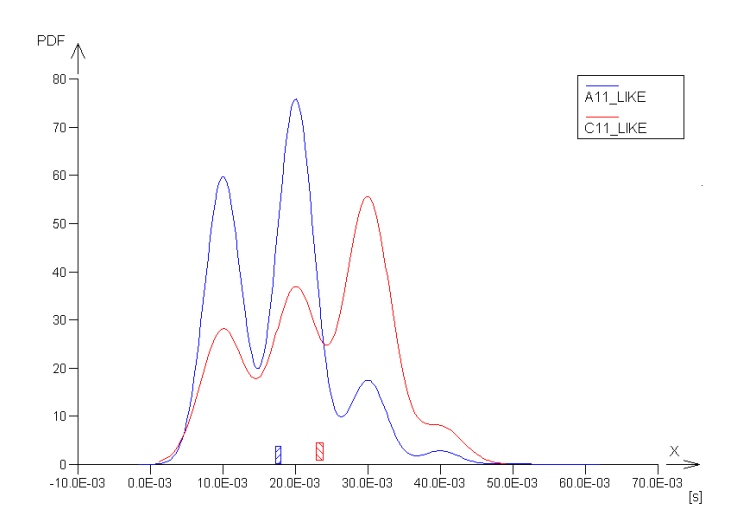

Graf 25: Jádrové odhady hustoty pravděpodobnosti pro výběry A1\_LIKE-C1\_LIKE<sup>14</sup>

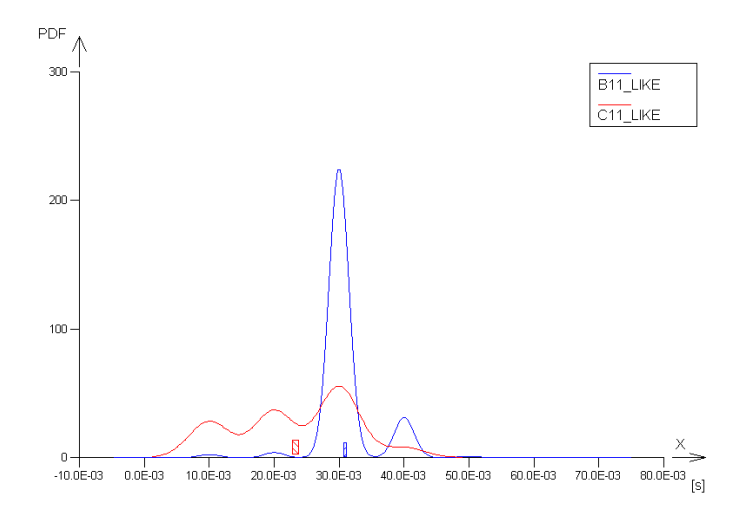

Graf 26: Jádrové odhady hustoty pravděpodobnosti pro výběry B1\_LIKE-C1\_LIKE<sup>14</sup>

<sup>14</sup> QC.Expert (ADSTAT) firmy TriloByte STATISTICAL SOFTWARE.

Porovnání příslušných distribučních funkcí vždy pro dva porovnávané výběry ukazují graf 27, graf 28, graf 29.

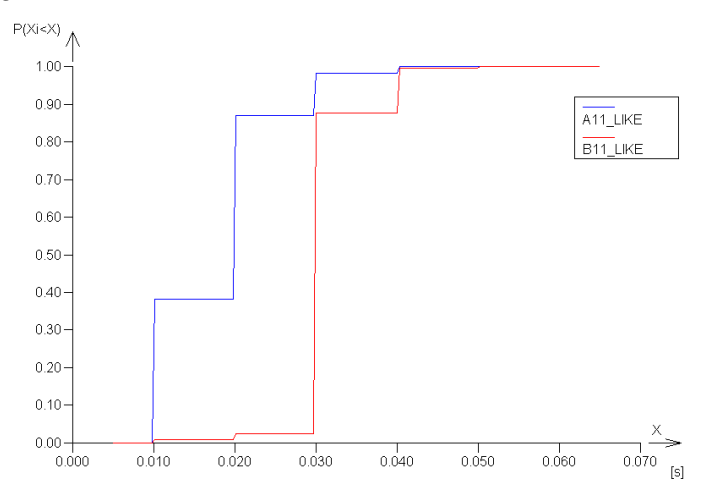

Graf 27: Empirické distribuční funkce pro porovnávané výběry A1\_LIKE-B1\_LIKE<sup>15</sup>

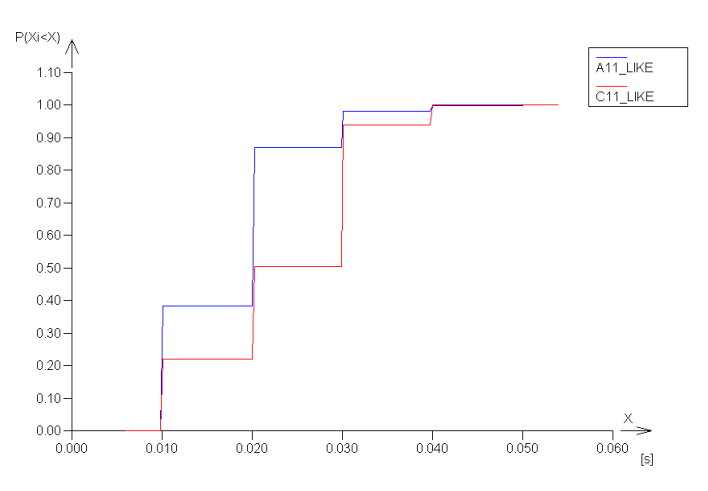

Graf 28: Empirické distribuční funkce pro porovnávané výběry A1\_LIKE-C1\_LIKE<sup>15</sup>

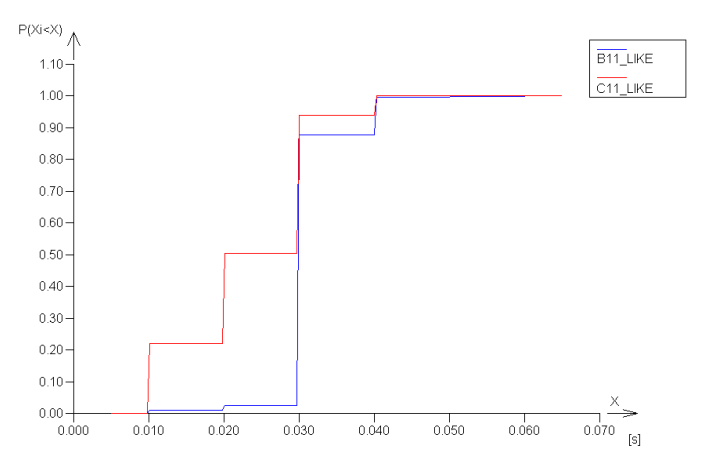

Graf 29: Empirické distribuční funkce pro porovnávané výběry B1\_LIKE-C1\_LIKE<sup>15</sup>

<sup>15</sup> QC.Expert (ADSTAT) firmy TriloByte STATISTICAL SOFTWARE.

V případě tohoto testovaného modelu 1:1 LIKE vykazují jednotlivé porovnávané varianty odlišné výsledky, všechny porovnávané výběry byly označeny jako rozdílné. Z hlediska průměrné CPU rychlosti zpracování dotazu se jeví jako nejrychlejší varianta A1\_LIKE, kterou rovněž optimalizátor použil jako implicitní (graf 30).

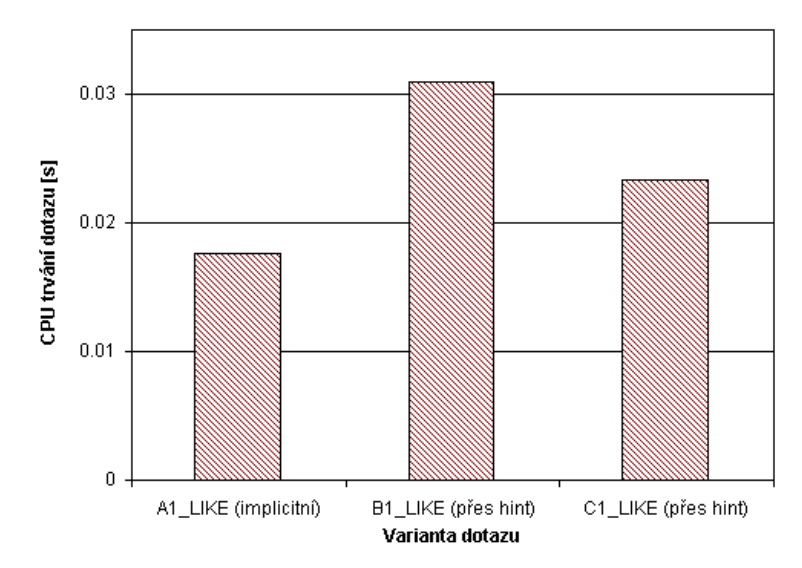

Graf 30: Průměry CPU trvání dotazu A1\_LIKE,B1\_LIKE,C1\_LIKE (1000 měření)

#### **Shrnutí díl**č**ích záv**ě**r**ů

V rámci modelu 1:1 s výběrových dotazem přes operátor LIKE použil optimalizátor správně hašované spojení (varianta A1\_LIKE). Z hlediska obou posuzovaných kritérií se tato varianta jeví na základě provedených testování jako nejvýhodnější.

## **3.2.3 Model 1:N - výb**ě**r všech v**ě**t**

V modelu 1:N (VŠE) jsou pro všechny řádky jednotlivých položek dohledány odpovídající prodeje. Vazba je 1:N, přičemž kardinalita spojení se pohybuje v rozmezí od 0 do 650 vět, průměrná hodnota kardinality ve vztahu mezi použitými tabulkami je 1.59 vět.

#### **Varianta A2\_VSE - Implicitní provád**ě**cí plán**

Pro dotaz 26 volí optimalizátor Oracle za výše definovaných podmínek vnořené spojení (tabulka 34).

```
select a.item, b.period, b.date_, b.price 
from ba.item_i a, ba.sale_i b 
where 
b.item = a.item
```
Dotaz 26: Model 1:N, všechny věty, implicitní plán (vnořené spojení)

Tabulka 34: Prováděcí plán pro dotaz 26

| Id<br>Operation                                                                                                    | Name |       |                                                   | Rows   Bytes   Cost (%CPU) | Time                                                                                 |
|----------------------------------------------------------------------------------------------------|------|-------|---------------------------------------------------|----------------------------|--------------------------------------------------------------------------------------|
| SELECT STATEMENT<br>0 <sup>1</sup><br>NESTED LOOPS<br>TABLE ACCESS FULL   SALE_I<br>2  <br>* 3   INDEX UNIQUE SCAN  ITEM_I_IDX1 |      | 39219 | 39219   2336K  <br>2336K  <br>39218   1685K<br>17 |                            | 81 (19)   00:00:01  <br>$81(19)$ 00:00:01  <br>68 (3) 00:00:01<br>$0$ (0)   00:00:01 |

Náklady tohoto implicitního prováděcího plánu, kdy optimalizátor použil vnořené spojení mezi tabulkami, jsou 81. Získané CPU trvání dotazu v rámci 1000 provedených měření ukazuje graf 31.

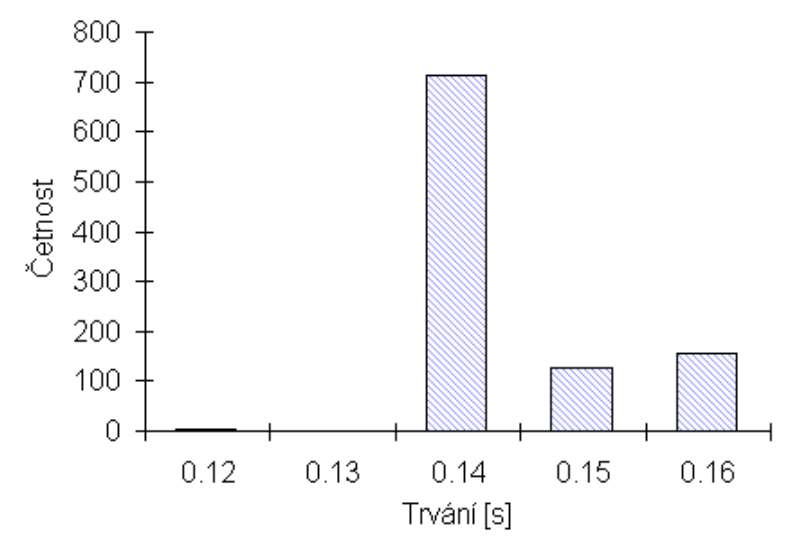

Graf 31: Histogram naměřených CPU trvání pro dotaz 26 (1000 měření)

Ze získaných měření byly vypočítány tyto charakteristiky vzorku dat (tabulka 35).

Tabulka 35: Varianta A2\_VSE - charakteristiky vzorku dat (1000 měření)

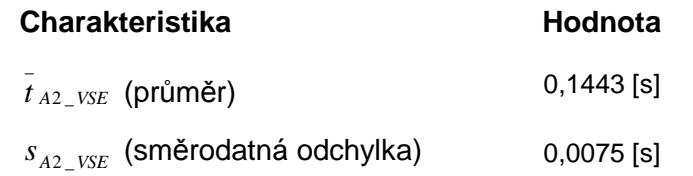

#### **Varianta B2\_VSE - hintem vynucené hašované spojení**

U varianty B2\_VSE je na spojení dvou tabulek použito hintem vynucené hašované spojení (dotaz 27). Získaný prováděcí plán dotazu popisuje tabulka 36.

```
select /*+ USE_HASH(a,b) */ a.item, b.period, b.date_, b.price
from ba.item_i a, ba.sale_i b 
where 
b.item = a.item
```
Dotaz 27: Model 1:N, všechny věty, vynucené hašované spojení

Tabulka 36: Prováděcí plán pro dotaz 27

| Operation<br>Id                                                                                                    | Name   | Rows                                   |                                   | Bytes   Cost (%CPU) | Time                                                                           |
|----------------------------------------------------------------------------------------------------|--------|----------------------------------------|-----------------------------------|---------------------|--------------------------------------------------------------------------------|
| SELECT STATEMENT<br>$\overline{0}$<br>$*1$<br>HASH JOIN<br>2   INDEX FAST FULL SCAN   ITEM_I_IDX1  <br>TABLE ACCESS FULL<br>3 | SALE I | 39219  <br>39219  <br>25784  <br>39218 | 2336K<br>2336K  <br>428K<br>1685K |                     | $91(5)$ 00:00:02  <br>91(5)   00:00:02<br>$21(0)$ 00:00:01<br>$68(3)$ 00:00:01 |

Náklady vynuceného hašovaného spojení jsou v rámci prováděcího plánu odhadnuty na 91. Získané CPU trvání dotazu v rámci 1000 provedených měření ukazuje graf 32.

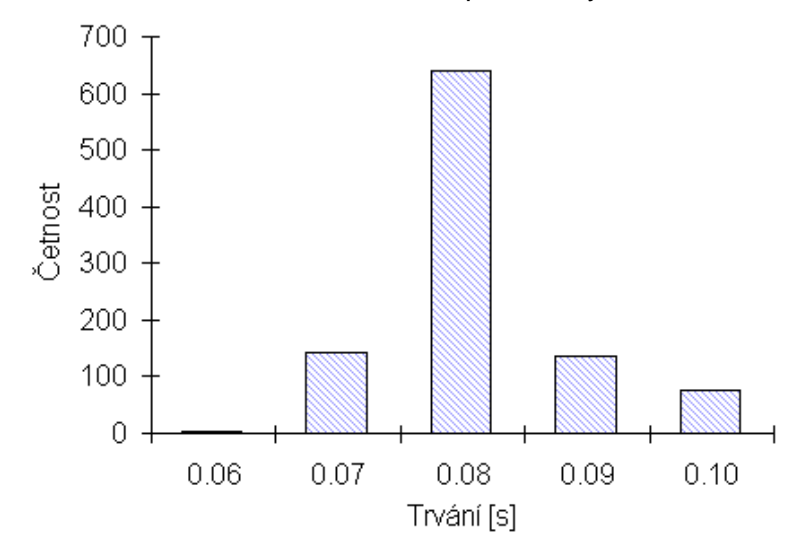

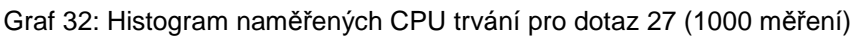

Ze získaných měření byly vypočítány tyto charakteristiky vzorku dat (tabulka 37).

Tabulka 37: Varianta B2\_VSE - charakteristiky vzorku dat (1000 měření)

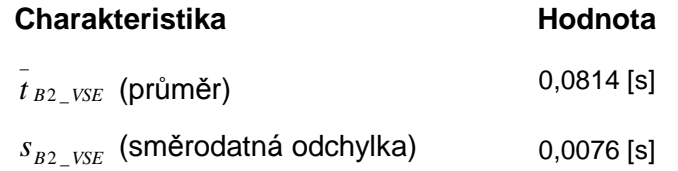

## **Varianta C2\_VSE - hintem vynucené t**ř**íd**ě**né slu**č**ovací spojení**

Varianta C2\_VSE upravuje původně použitý dotaz (dotaz 26) pomocí hintu tak, že pro spojení je použité tříděné slučovací spojení (dotaz 28). Získaný prováděcí plán dotazu ukazuje tabulka 38.

```
select /*+ USE_MERGE(a,b) */ a.item, b.period, b.date_, b.price 
from ba.item_i a, ba.sale_i b 
where 
b.item = a.item
```
Dotaz 28: Model 1:N, všechny věty, vynucené tříděné slučovací spojení

Tabulka 38: Prováděcí plán pro dotaz 28

| Id<br>Operation                                                                                                    | Name                | Rows                                    |                                          |       | Bytes  TempSpc  Cost (%CPU) | Time                                                                                                    |
|----------------------------------------------------------------------------------------------------|---------------------|-----------------------------------------|------------------------------------------|-------|-----------------------------|----------------------------------------------------------------------------------------------------|
| 0 SELECT STATEMENT<br>MERGE JOIN<br>INDEX FULL SCAN<br>2<br>SORT JOIN<br>$*$ 3<br>TABLE ACCESS FULL SALE_I<br>$-4$ | ITEM_I_IDX1   25784 | 39219 <br>39219  <br>39218  <br>39218 l | 2336K<br>2336K<br>428K<br>1685K<br>1685K | 4344K |                             | $628$ (2) 00:00:08<br>$628$ $(2)$ 00:00:08<br>$113(0)$ 00:00:02<br>515 (2)   00:00:07<br>68 (3) 00:00:01 |

Náklady vynuceného tříděného slučovacího spojení jsou v rámci příslušného získaného prováděcího plánu odhadnuty na 628. Získané CPU trvání dotazu v rámci 1000 provedených měření ukazuje graf 33.

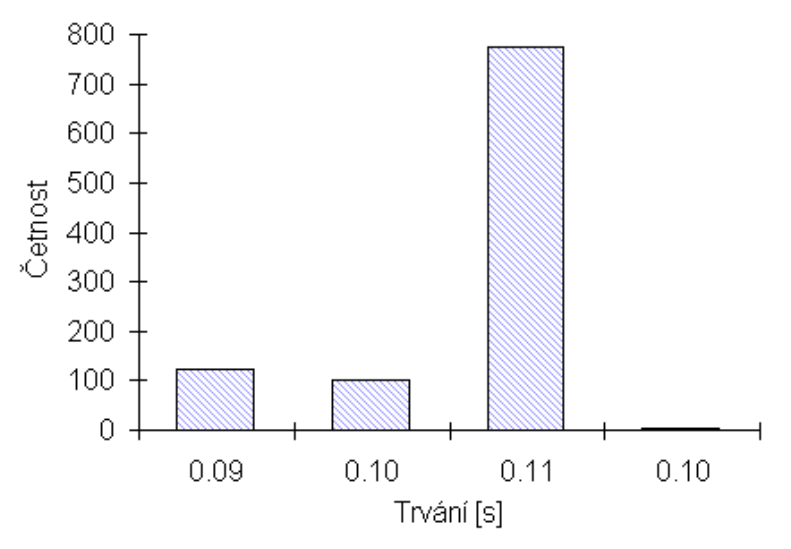

Graf 33: Histogram naměřených CPU trvání pro dotaz 28 (1000 měření)

Ze získaných měření byly vypočítány tyto charakteristiky vzorku dat (tabulka 39).

Tabulka 39: Varianta C2\_VSE - charakteristiky získané ze vzorku dat (1000 měření)

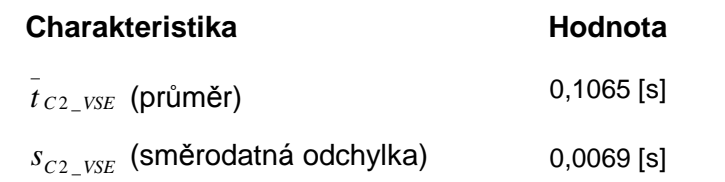

#### **Porovnání náklad**ů **dotazu**

U varianty 1:N VSE je srovnáním nákladů dotazu viditelný rozdíl zejména ve výrazně vysokých nákladech varianty C2\_VSE. Graficky ukazuje odhad použitých nákladů graf 34.

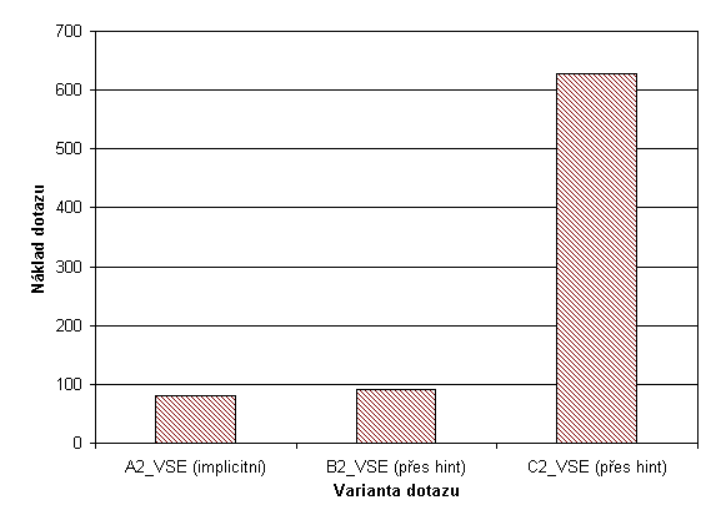

Graf 34: Porovnání odhadů nákladů dotazu pro varianty A2\_VSE,B2\_VSE,C2\_VSE

Optimalizátor správně zvolil použití plánu A2\_VSE, který z hlediska kritéria nákladu dotazu vykazuje o něco nižší hodnotu nežli varianta B2\_VSE. Varianta C2\_VSE je z hlediska tohoto kritéria v této popsané situaci nákladově nevyhovující.

## **Porovnání CPU trvání dotazu**

Pro porovnání CPU trvání dotazu bylo provedeno 1000 měření pro dotaz každé testované varianty (A2\_VSE, B2\_VSE, C2\_VSE). Porovnáním jednotlivých testovaných variant mezi sebou (A2 VSE-B2 VSE, A2 VSE-C2 VSE, B2 VSE-C2 VSE) ve statistickém nástroji QC Expert<sup>16</sup> bylo zjištěno, že všechny tři porovnávané varianty jsou rozdílné (příloha C).

Diference mezi porovnávanými výběry jsou vizuálně znázorněné v grafu jádrových odhadů pravděpodobnosti pro vždy pro dva porovnávané výběry (graf 35, graf 36, graf 37).

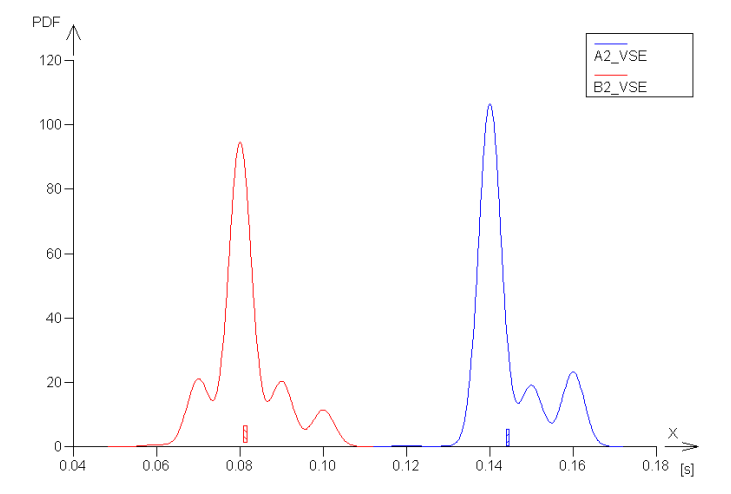

Graf 35: Jádrové odhady hustoty pravděpodobnosti pro výběry A2\_VSE-B2\_VSE<sup>16</sup>

<sup>16</sup> QC.Expert (ADSTAT) firmy TriloByte STATISTICAL SOFTWARE.

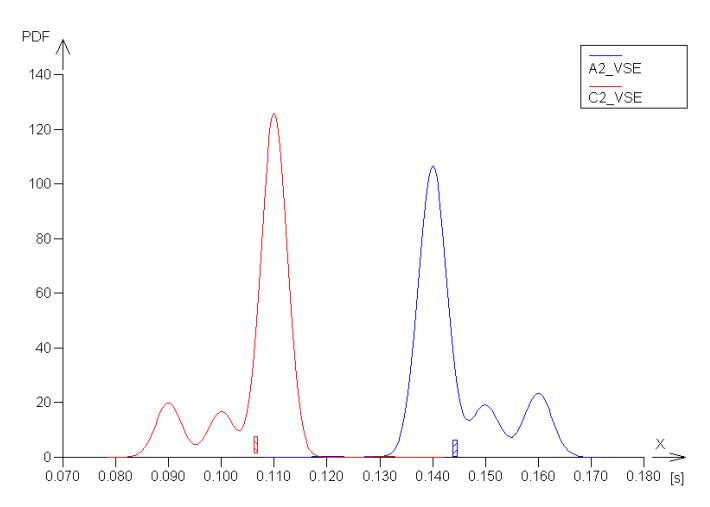

Graf 36: Jádrové odhady hustoty pravděpodobnosti pro výběry A2\_VSE-C2\_VSE<sup>17</sup>

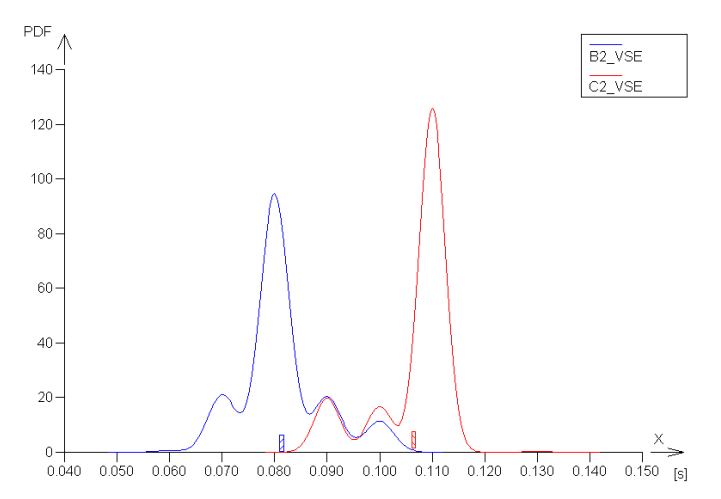

Graf 37: Jádrové odhady hustoty pravděpodobnosti pro výběry B2\_VSE-C2\_VSE<sup>17</sup>

Porovnání příslušných distribučních funkcí vždy pro dva porovnávané výběry ukazují graf 38, graf 39, graf 40.

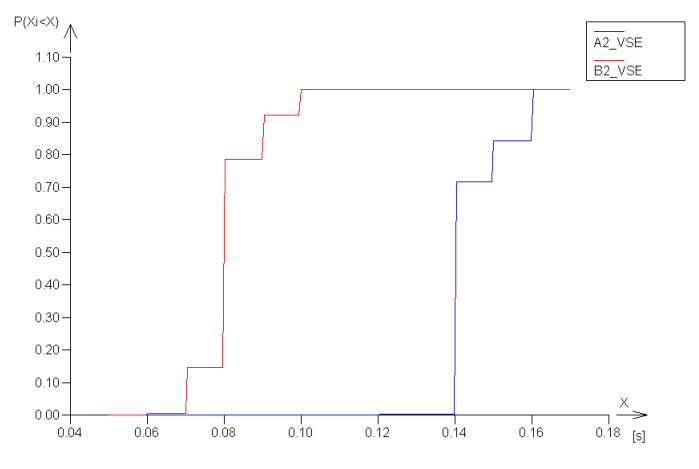

Graf 38: Empirické distribuční funkce pro porovnávané výběry A2\_VSE-B2\_VSE<sup>17</sup>

<sup>17</sup> QC.Expert (ADSTAT) firmy TriloByte STATISTICAL SOFTWARE.

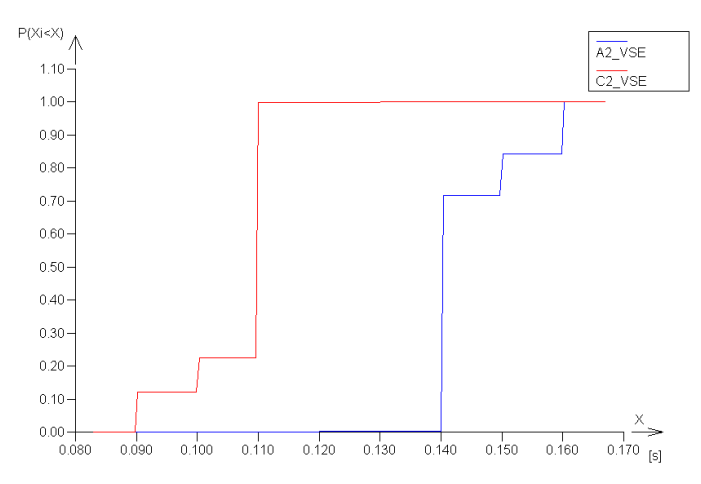

Graf 39: Empirické distribuční funkce pro porovnávané výběry A2\_VSE-C2\_VSE<sup>18</sup>

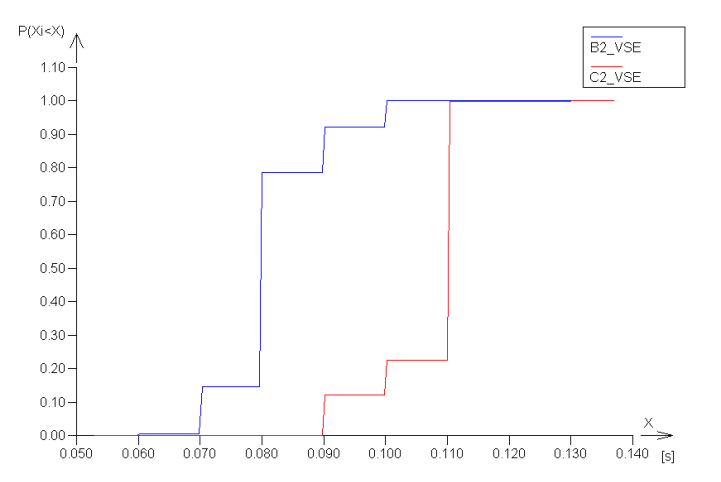

Graf 40: Empirické distribuční funkce pro porovnávané výběry B2\_VSE-C2\_VSE<sup>18</sup>

Z hlediska průměrné CPU rychlosti zpracování dotazu se jeví jako nejrychlejší varianta B2\_VSE, kde je hodnota přístupu nejmenší (graf 41).

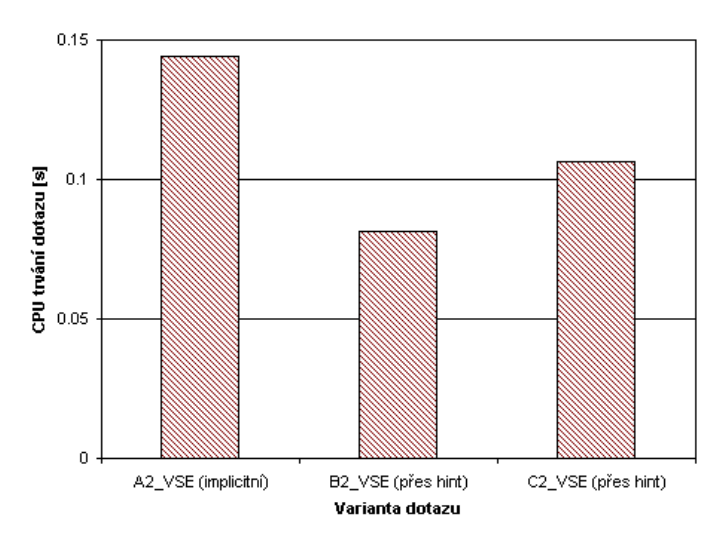

Graf 41: Průměry CPU trvání dotazu A2\_VSE,B2\_VSE,C2\_VSE (1000 měření)

<sup>18</sup> QC.Expert (ADSTAT) firmy TriloByte STATISTICAL SOFTWARE.

#### **Shrnutí díl**č**ích záv**ě**r**ů

V rámci modelu 1:N bez výběrového dotazu nad základní tabulkou (VSE) použil kompilátor z hlediska nákladů dotazu správně implicitně variantu A2\_VSE, kde je výše nákladů nejnižší. Co se týče kritéria průměrné CPU rychlosti zpracování dotazu, varianta A2\_VSE neposkytuje nejnižší naměřenou průměrnou hodnotu - tu vrací varianta B2\_VSE.

## **3.2.4 Model 1:N - výb**ě**r p**ř**es operátor LIKE**

Pro testování modelu 1:N (LIKE) byla použita stejná pravidla jako při testovaní modelu 1:N (VŠE), pouze dotaz rodičovské tabulky je omezen přes operátor LIKE na vybraný počet řádek jednotlivých prodejů (6179 řádků).

#### **Varianta A2\_LIKE - implicitní provád**ě**cí plán**

Pro dotaz 29 volí optimalizátor Oracle za definovaných podmínek při existenci výběru přes operátor LIKE vnořené spojení (tabulka 40).

```
select a.item, b.period, b.date_, b.price 
from ba.item_i a, ba.sale_i b 
where 
a.item like 'S%' and 
b.item = a.item
```
Dotaz 29: Model 1:N, výběr LIKE, implicitní plán (vnořené spojení)

Tabulka 40: Prováděcí plán pro dotaz 29

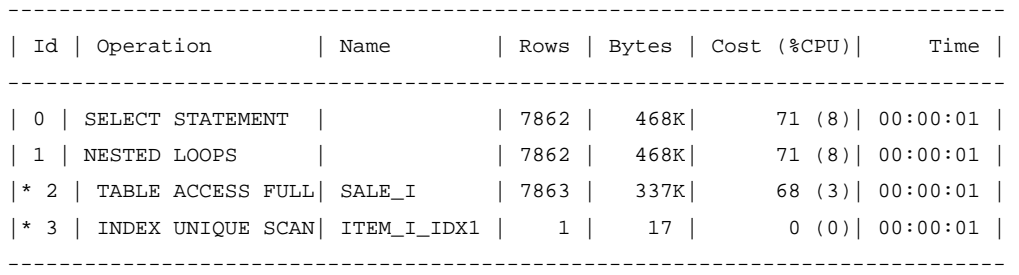

Náklady tohoto implicitního prováděcího plánu, kde optimalizátor použil vnořené spojení mezi tabulkami, jsou 71. Získané CPU trvání dotazu v rámci 1000 provedených měření ukazuje graf 42.

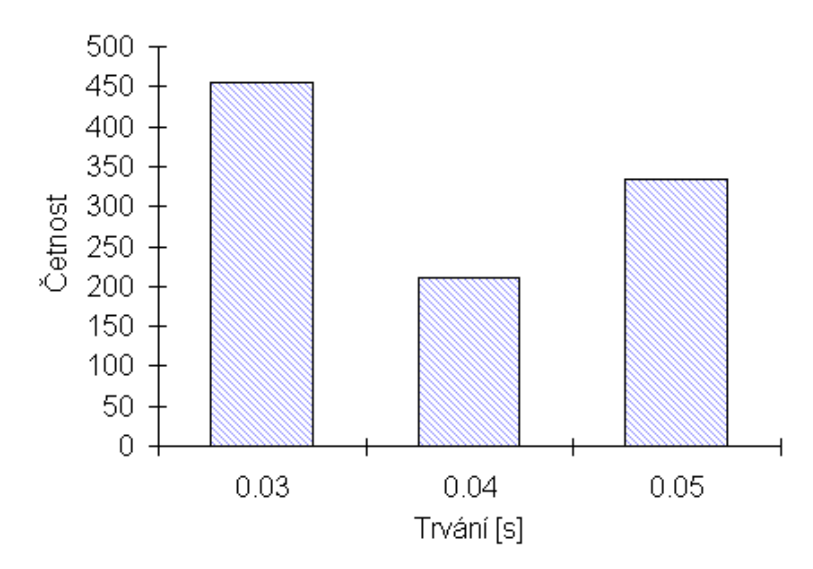

Graf 42: Histogram naměřených CPU trvání pro dotaz 29 (1000 měření)

Ze získaných měření byly vypočítány tyto charakteristiky vzorku dat (tabulka 41).

Tabulka 41: Varianta A2\_LIKE - charakteristiky vzorku dat (1000 měření)

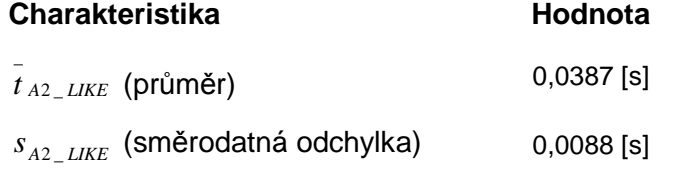

## **Varianta B2\_LIKE - hintem vynucené hašované spojení**

V této variantě je pro spojení tabulek použito hintem vynuceného hašovaného spojení (dotaz 30). Získaný prováděcí plán dotazu popisuje tabulka 42.

```
select /*+ USE_HASH(a,b) */ a.item, b.period, b.date_, b.price
from ba.item_i a, ba.sale_i b 
where 
a.item like 'S%' and 
b.item = a.item
```
Dotaz 30: Model 1:N, výběr LIKE, vynucené hašované spojení

Tabulka 42: Prováděcí plán pro dotaz 30

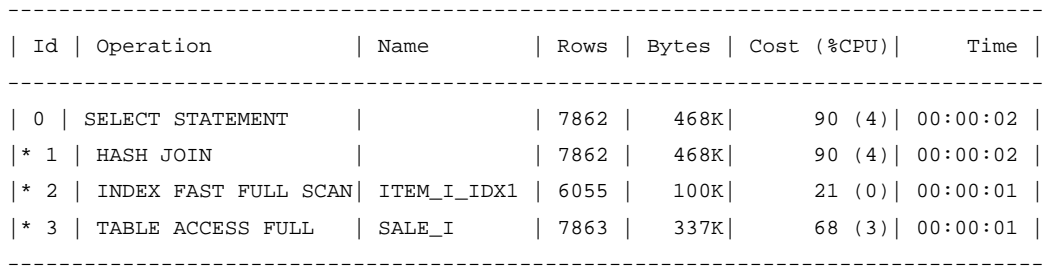

Náklady vynuceného hašovaného spojení jsou v rámci prováděcího plánu odhadnuty na 90. Získané CPU trvání dotazu v rámci 1000 provedených měření ukazuje graf 43.

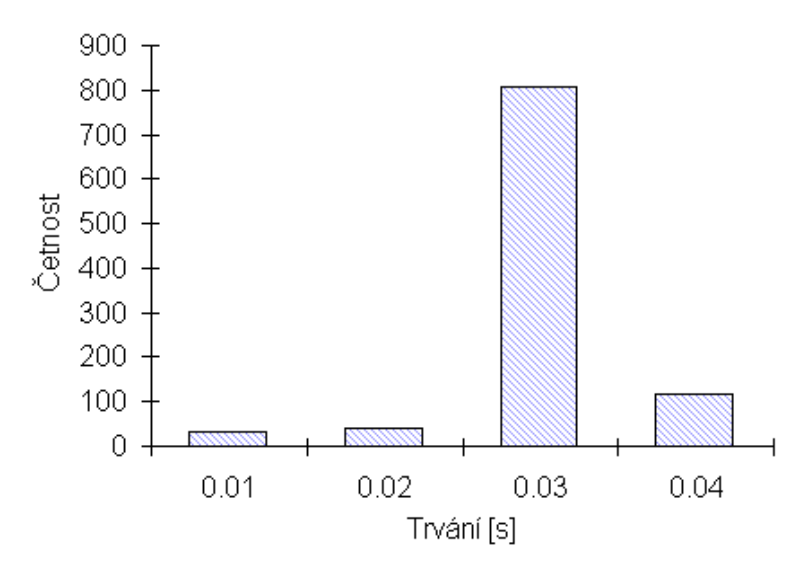

Graf 43: Histogram naměřených CPU trvání pro dotaz 30 (1000 měření)

Ze získaných měření byly vypočítány tyto charakteristiky vzorku dat (tabulka 43).

Tabulka 43: Varianta B2\_LIKE - charakteristiky vzorku dat (1000 měření)

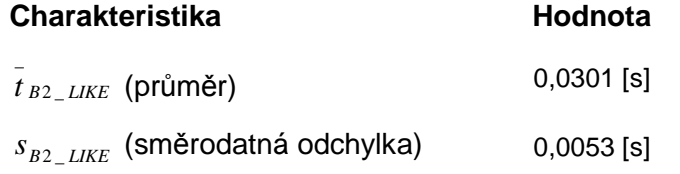

#### **Varianta C2\_LIKE - hintem vynucené t**ř**íd**ě**né slu**č**ovací spojení**

Varianta C2\_LIKE upravuje původně použitý dotaz (dotaz 29) pomocí hintu tak, že pro spojení je použito tříděné slučovací spojení (dotaz 31). Získaný prováděcí plán dotazu ukazuje tabulka 44.

```
select /*+ USE_MERGE(a,b) */ a.item, b.period, b.date_, b.price 
from ba.item_i a, ba.sale_i b 
where 
a.item like 'S%' and 
b.item = a.item
```
Dotaz 31: Model 1:N, výběr LIKE, vynucené tříděné slučovací spojení

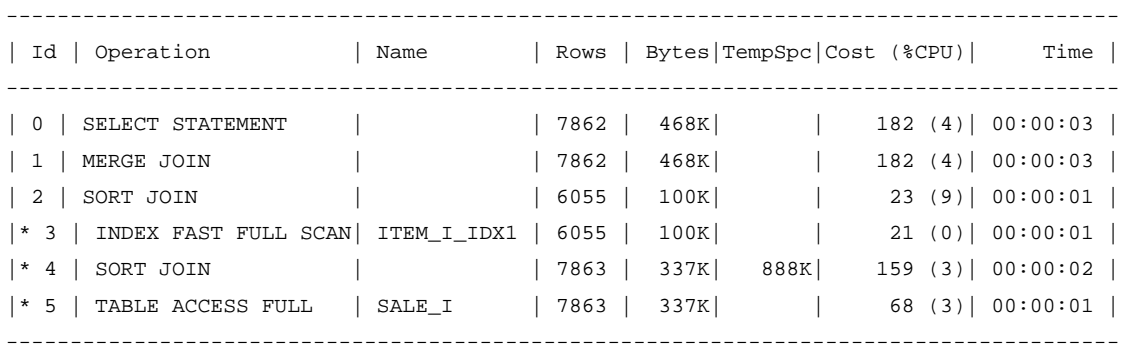

#### Tabulka 44: Prováděcí plán pro dotaz 31

Náklady vynuceného tříděného slučovacího spojení jsou v rámci příslušného získaného prováděcího plánu odhadnuty na 182. Získané CPU trvání dotazu v rámci 1000 provedených měření ukazuje graf 44.

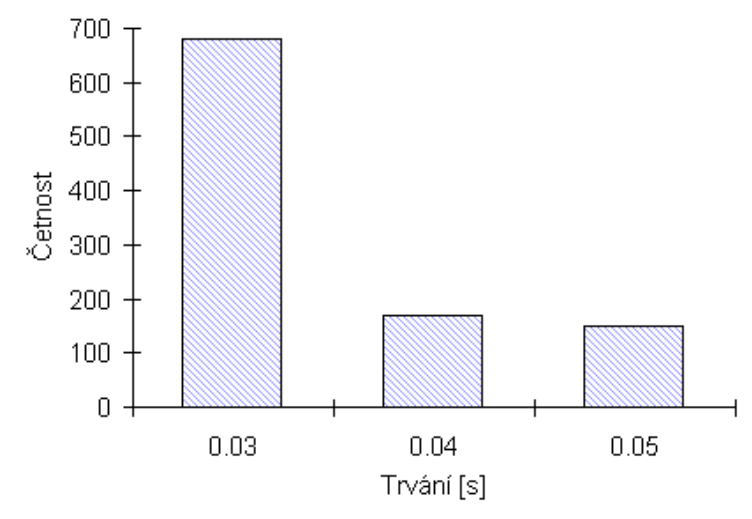

Graf 44: Histogram naměřených CPU trvání pro dotaz 31 (1000 měření)

Ze získaných měření byly vypočítány tyto charakteristiky vzorku dat (tabulka 45).

Tabulka 45: Varianta C2\_LIKE - charakteristiky vzorku dat (1000 měření)

| <b>Charakteristika</b>                 | Hodnota      |
|----------------------------------------|--------------|
| $t_{C2\_LIKE}$ (průměr)                | $0,0347$ [s] |
| $s_{C2 \; LIKE}$ (směrodatná odchylka) | $0,0074$ [s] |

## **Porovnání náklad**ů **dotazu**

U varianty 1:N LIKE je srovnáním nákladů dotazu zjevný rozdíl v relativně vysokých nákladech varianty C2\_LIKE. Graficky ukazuje odhad použitých nákladů graf 45.

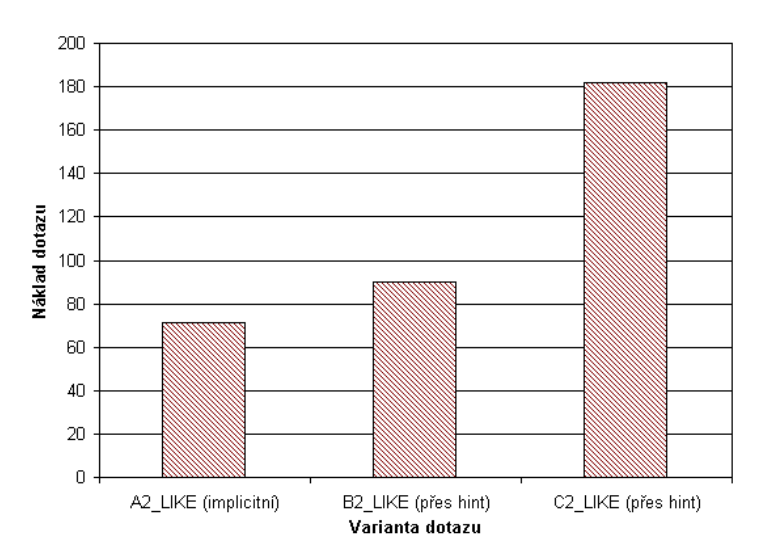

Graf 45: Porovnání odhadů nákladů dotazu pro A2\_LIKE, B2\_LIKE, C2\_LIKE

Optimalizátor správně implicitně zvolil použití plánu A2\_LIKE, který z hlediska kritéria nákladu dotazu vykazuje také nejnižší odhad nákladu. Varianta C2\_LIKE je v této popsané situaci nákladově nevyhovující.

## **Porovnání CPU trvání dotazu**

Pro porovnání CPU trvání dotazu bylo provedeno 1000 měření pro dotaz každé testované varianty (A2\_LIKE, B2\_LIKE, C2\_LIKE). Porovnáním jednotlivých testovaných variant mezi sebou (A2\_LIKE-B2\_LIKE, A2\_LIKE-C2\_LIKE, B2\_LIKE-C2\_LIKE) ve statistickém nástroji QC Expert<sup>19</sup> bylo zjištěno, že všechny tři porovnávané varianty jsou rozdílné (příloha C).

Diference mezi porovnávanými výběry jsou znázorněné v grafu jádrových odhadů pravděpodobnosti pro vždy pro dva porovnávané výběry (graf 46, graf 47, graf 48).

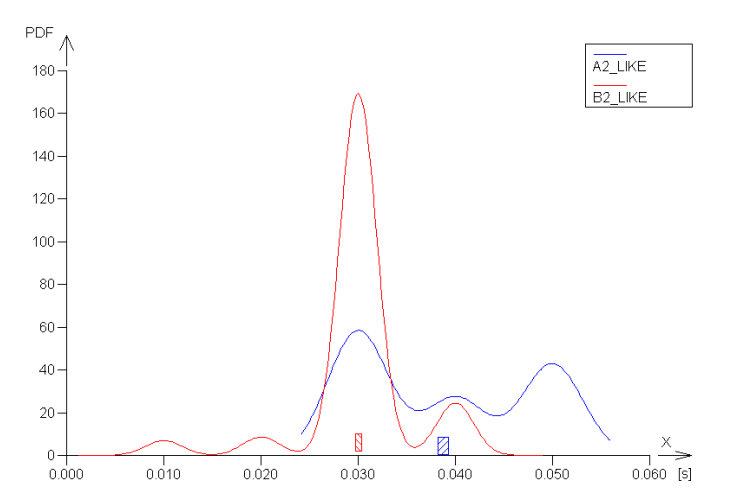

Graf 46: Jádrové odhady hustoty pravděpodobnosti pro výběry A2\_LIKE-B2\_LIKE<sup>19</sup>

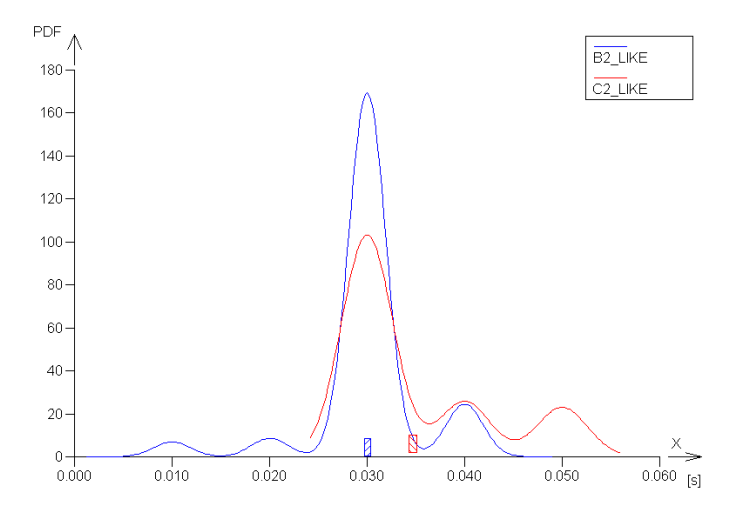

Graf 47: Jádrové odhady hustoty pravděpodobnosti pro výběry B2\_LIKE-C2\_LIKE<sup>19</sup>

<sup>19</sup> QC.Expert (ADSTAT) firmy TriloByte STATISTICAL SOFTWARE.

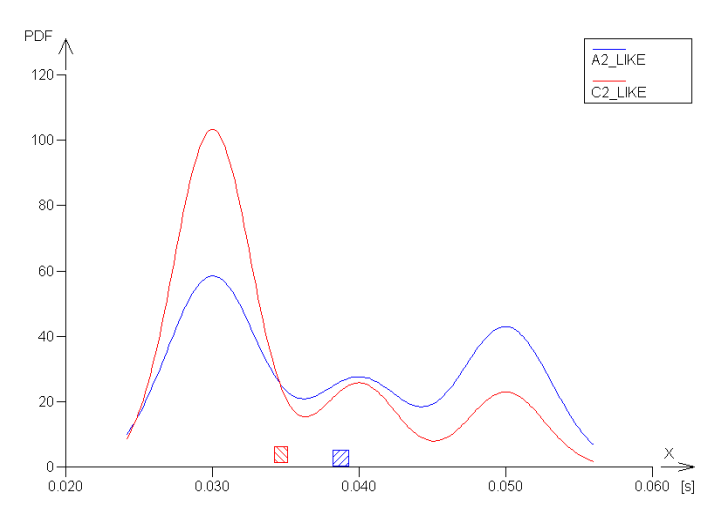

Graf 48: Jádrové odhady hustoty pravděpodobnosti pro výběry A2\_LIKE-C2\_LIKE<sup>20</sup>

Porovnání příslušných distribučních funkcí vždy pro dva porovnávané výběry ukazují graf 49, graf 50, graf 51.

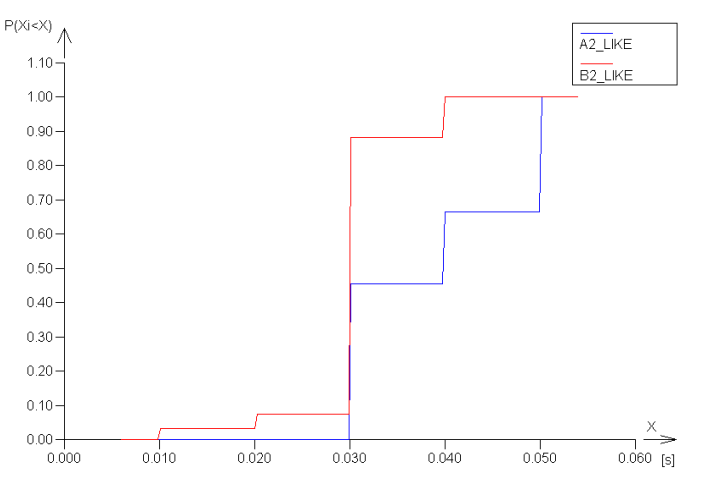

Graf 49: Empirické distribuční funkce pro porovnávané výběry A2\_LIKE-B2\_LIKE<sup>20</sup>

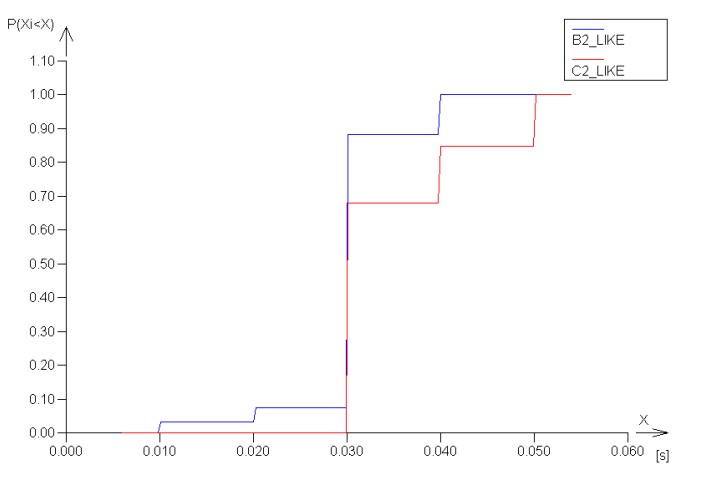

Graf 50: Empirické distribuční funkce pro porovnávané výběry B2\_LIKE-C2\_LIKE<sup>20</sup>

<sup>&</sup>lt;sup>20</sup> QC.Expert (ADSTAT) firmy TriloByte STATISTICAL SOFTWARE.

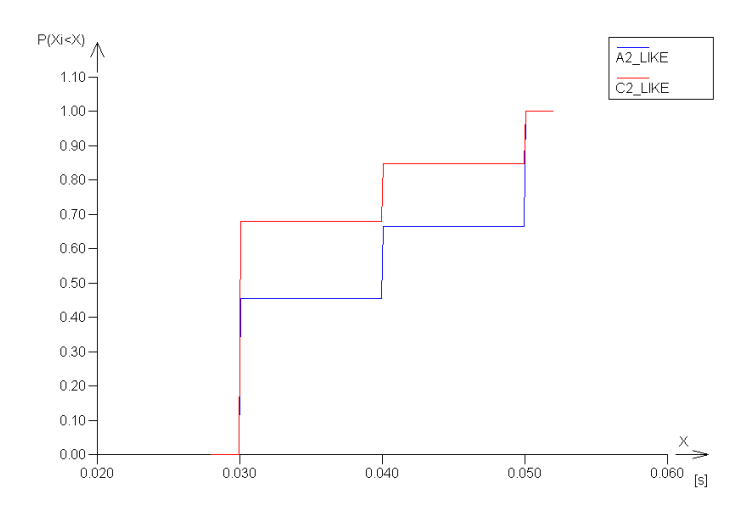

Graf 51: Empirické distribuční funkce pro porovnávané výběry A2\_LIKE-C2\_LIKE<sup>21</sup>

U sledovaných variant v tomto modelu 1:N byla z hlediska průměrné CPU rychlosti dotazu nejrychlejší varianta B2\_LIKE (graf 52). V této variantě bylo hintem vynuceno hašované spojení. Rozdíly v průměrném času jsou však mezi všemi testovanými variantami (LIKE) minimální.

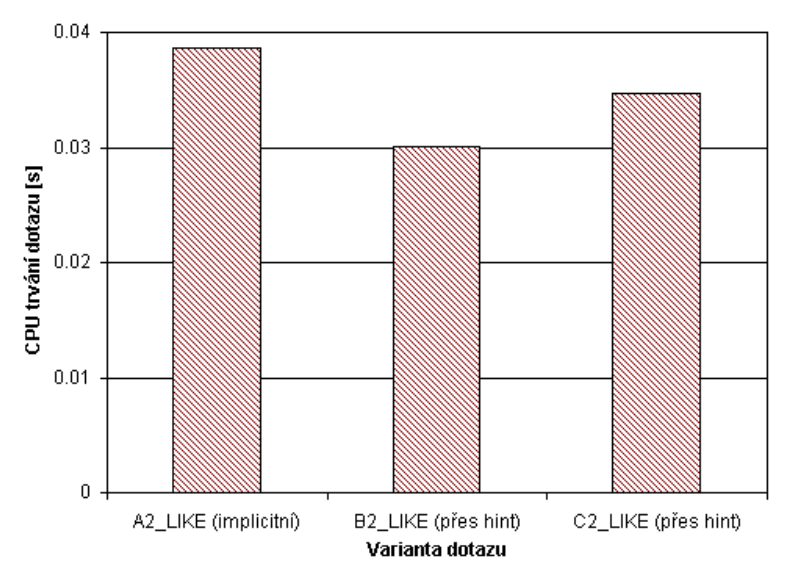

Graf 52: Průměry CPU trvání dotazu A2\_VSE,B2\_VSE,C2\_VSE (1000 měření)

## **Shrnutí díl**č**ích záv**ě**r**ů

V rámci testovaného modelu 1:N při výběru LIKE optimalizátor z hlediska kritéria nákladu dotazu správně zvolil vnořené spojení pro propojení obou tabulek (A2\_LIKE). Varianta B2\_LIKE je nákladově pouze o něco méně výhodnější nežli varianta A2\_LIKE. U varianta C2\_LIKE s hintem vynuceným tříděným slučovacím spojením odhadl optimalizátor přibližně dvojnásobně vysoké náklady vzhledem k implicitně použité A2\_LIKE.

<sup>&</sup>lt;sup>21</sup> QC.Expert (ADSTAT) firmy TriloByte STATISTICAL SOFTWARE.

Z hlediska průměrné CPU rychlosti dotazu jsou rozdíly mezi variantami zanedbatelné, z hlediska průměrného trvání se nepatrně jeví výhodnější varianta B2\_VSE, kde je pro spojení tabulek užito hašované spojení.

## Závěr

Pomocí hintů lze výrazně ovlivnit podobu optimalizátorem navrženého prováděcího plánu SQL dotazu. Oracle poskytuje několik skupin hintů, s nimiž lze velmi dobře dynamicky pracovat zejména se zvoleným módem optimalizátoru, volbou přístupové metody k tabulce, rovněž lze významně ovlivňovat pořadí a způsob spojování více tabulek.

Z prováděných měření lze říci, že optimalizátor Oracle v naprosté většině případů volil velmi dobře implicitně navržený prováděcí plán, který se jevil optimální v porovnání s ostatními variantami (které byly vynucenými pomocí hintů), a to jak ze sledovaného kritéria výše nákladů dotazu, tak i z kritéria CPU trvání dotazu.

V rámci testování byla pozorována jediná významnější vyjímka z tohoto tvrzení: u testování změny módu optimalizátoru z ALL\_ROWS na FIRST\_ROWS nad indexovanou tabulkou zvolil optimalizátor použití přístupu přes index, i když tímto způsobem došlo ke zvýšení nákladů dotazu. Pomocí hintu bylo možné dotaz upravit tak, aby celkové odhadnuté náklady dotazu byly nižší.

Použití hintů se ukázalo nákladově velmi výhodné při změně módu optimalizátoru na FIRST ROWS (oproti ALL ROWS), kdy se jedná o požadavek na co nejrychlejší blokové načtení daného počtu řádků. Lze si velmi dobře představit využití tohoto způsobu zpracování dotazu zejména u interaktivních aplikací OLTP systémů.

Značnou výhodou použití hintů je to, že ovlivňují pouze dotaz, ve kterém jsou použity - toho lze využít právě v situaci, kdy je prováděný dotaz či jeho data něčím extrémně specifický, což odpovídá i situaci, pro kterou jsou hinty určeny.

Cíl práce bylo splněn: základní struktura a použití hintů byla popsána. Rovněž bylo provedeno porovnání implicitního chování optimalizátoru a obdobných dotazů, které byly upraveny pomocí hintu. Lze konstatovat, že optimalizátor během testů z hlediska sledovaných kritérií volil velmi dobře prováděcí plán dotazu. Použití hintů lze doporučit ve vyjímečných a velmi specifických situacích. Určitou nevýhodu lze vidět v tom, že pro aplikaci hintů v SQL dotazu musí být na straně vývoje dotazu určitá zkušenost, je třeba si pečlivě uvědomit, zda tvar dat bude i do budoucna odpovídat současné podobě - zda se nebude s přibývajícím časem výrazným způsobem měnit.

# Seznam použitých zkratek

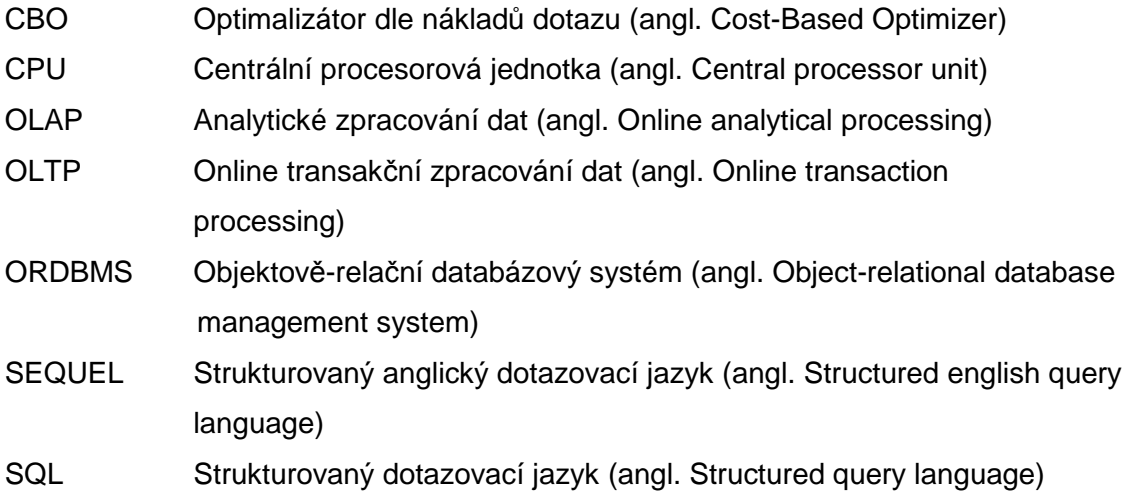

## Seznam použité literatury

- [1]ALAPATI, S. Expert Oracle Database 10g Admistration, APress, Berkeley, 2005. 1305 s. ISBN 1-59059-451-7.
- [2] CYRAN, M. Oracle 8i Designing and Tuning for Performance, Release 2 (8.1.6), Redwood City, Oracle Corporation, 1999. 646 s. A76992-01.
- [3] FOOT, CH. 10g Optimizer Statistics Gathering [online]. DBAZine.com, 2006. [cit. 2010-03-20]. Dostupné z: http://www.dbazine.com/blogs/blog-cf/chrisfoot/blogentry.2006-02- 11.0939245208
- [4] CHAN, I. Oracle Database Performance Tuning Guide, 10g Release 2 (10.2). 1th ed., Redwood City, Oracle Corporation, 2005. 474 s. B14211-01.
- [5]CHEEVERS, S. Oracle Database 10g Product Family [online]. [cit. 2009-10-05]. Oracle, 2006. Dostupné z: http://www.oracle.com/technology/products/database/oracle10g/pdf/twp\_genera l\_10gdb\_product\_family.pdf
- [6] KYTE, T. Expert One-on-One Oracle. Berkeley: Apress, 2003. 1544 s. ISBN 1590592433.
- [7] LORENTZ, D. Oracle Database SQL Reference, 10g Release 2 (10.2), Oracle, 2005. 1428 s. B14200-02.
- [8] MCCULLOUGH-DIETER, C. Mistrovství v Oracle 8. 952 s. 1. vyd. Computer Press, 1999. ISBN 80-7226-204-1.
- [9] MELOUN, M., MILITKÝ, J. Statistické zpracování experimentálních dat. 1. vyd. Praha: PLUS spol. s.r.o., 1994. ISBN 80-85297-56-6.
- [10]Nested loops, Hash join and Sort Merge joins difference ? [online]. [cit. 2009-10-21]. Dostupné z: http://oracle-online-help.blogspot.com/2007/03/nested-loops-hash-join-and-sort merge.html
- [11] Optimizer\_mode ALL\_ROWS or FIRST\_ROWS ? [online]. [cit. 2009-10-01]. Dostupné z: http://oracle-online-help.blogspot.com/2007/03/optimizermode-allrows-or firstrows.html
- [12]POWELL, G. Oracle High Performance Tuning for 9i and 10g, Digital Press, 2004. ISBN 1555583059.

## Seznam obrázků

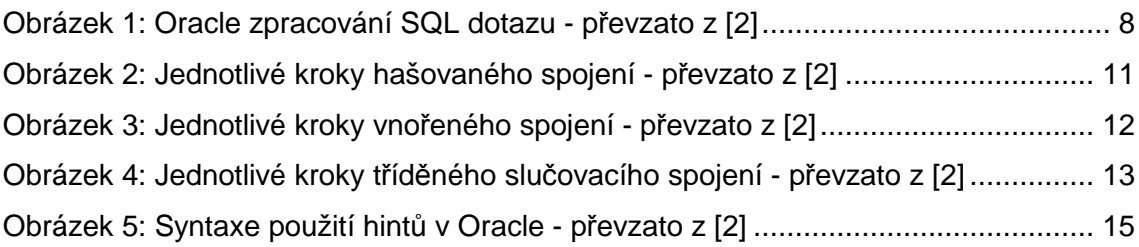

## Seznam tabulek

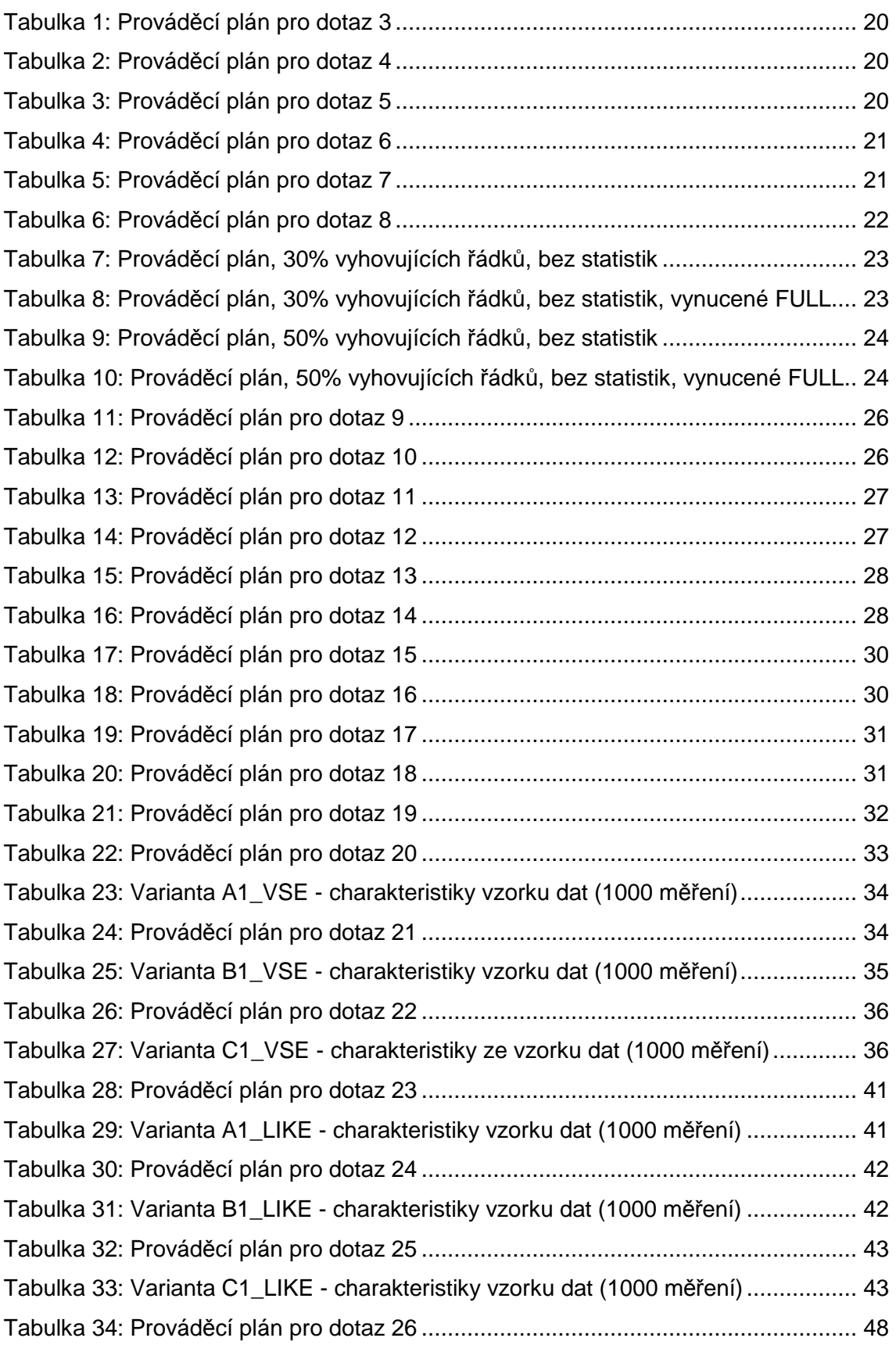

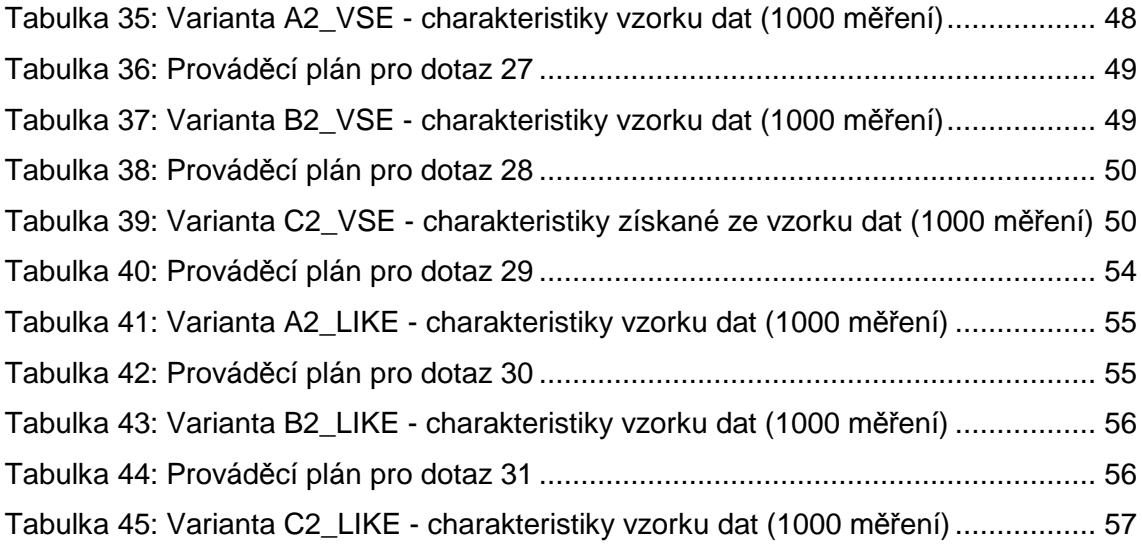

## Seznam grafů

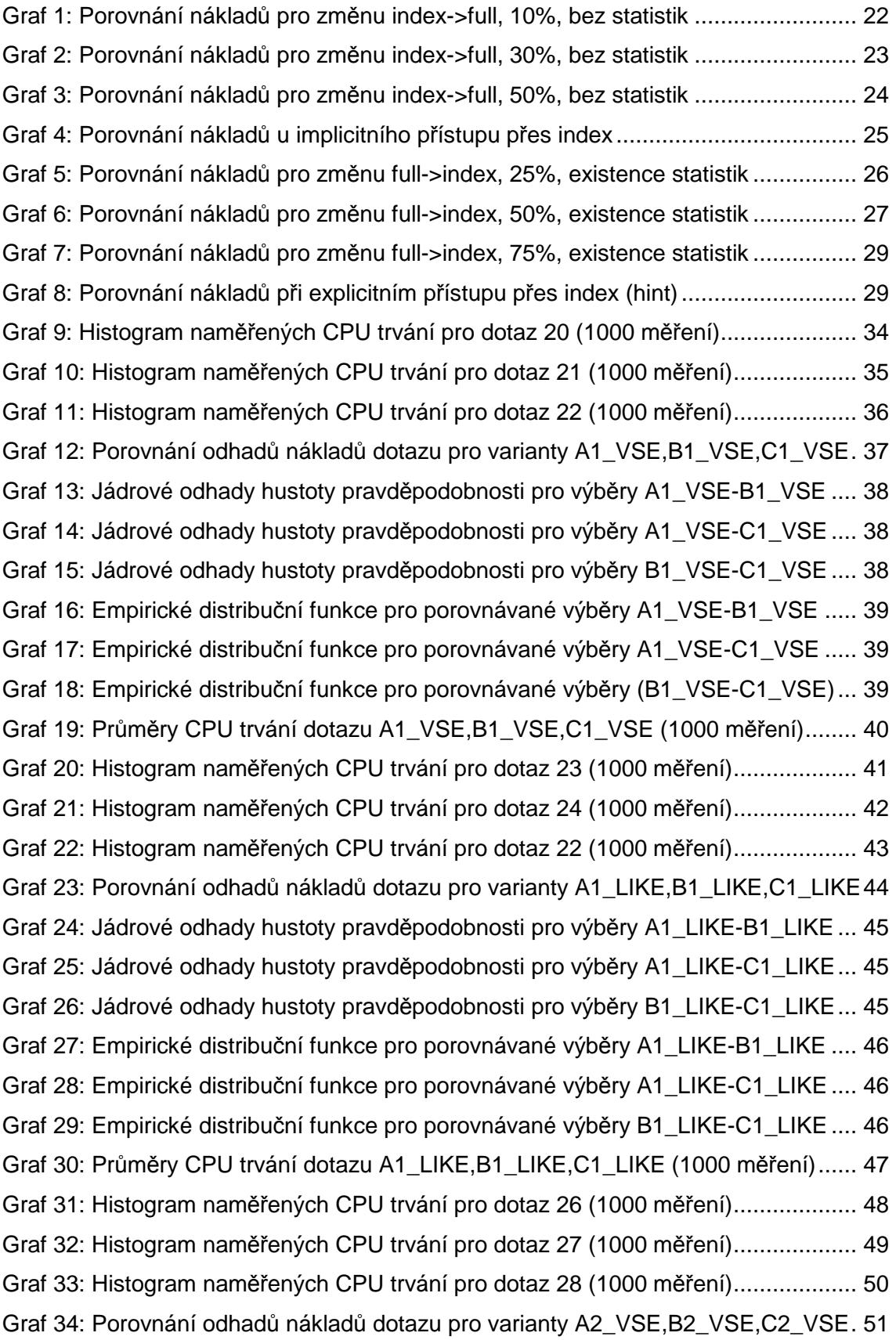
Graf 35: Jádrové odhady hustoty pravděpodobnosti pro výběry A2\_VSE-B2\_VSE .... 51 Graf 36: Jádrové odhady hustoty pravděpodobnosti pro výběry A2\_VSE-C2\_VSE .... 52 Graf 37: Jádrové odhady hustoty pravděpodobnosti pro výběry B2\_VSE-C2\_VSE .... 52 Graf 38: Empirické distribuční funkce pro porovnávané výběry A2\_VSE-B2\_VSE ..... 52 Graf 39: Empirické distribuční funkce pro porovnávané výběry A2\_VSE-C2\_VSE ..... 53 Graf 40: Empirické distribuční funkce pro porovnávané výběry B2\_VSE-C2\_VSE ..... 53 Graf 41: Průměry CPU trvání dotazu A2\_VSE,B2\_VSE,C2\_VSE (1000 měření)........ 53 Graf 42: Histogram naměřených CPU trvání pro dotaz 29 (1000 měření)................... 55 Graf 43: Histogram naměřených CPU trvání pro dotaz 30 (1000 měření)................... 56 Graf 44: Histogram naměřených CPU trvání pro dotaz 31 (1000 měření)................... 57 Graf 45: Porovnání odhadů nákladů dotazu pro A2\_LIKE, B2\_LIKE, C2\_LIKE .......... 57 Graf 46: Jádrové odhady hustoty pravděpodobnosti pro výběry A2\_LIKE-B2\_LIKE ... 58 Graf 47: Jádrové odhady hustoty pravděpodobnosti pro výběry B2\_LIKE-C2\_LIKE... 58 Graf 48: Jádrové odhady hustoty pravděpodobnosti pro výběry A2\_LIKE-C2\_LIKE... 59 Graf 49: Empirické distribuční funkce pro porovnávané výběry A2\_LIKE-B2\_LIKE .... 59 Graf 50: Empirické distribuční funkce pro porovnávané výběry B2\_LIKE-C2\_LIKE .... 59 Graf 51: Empirické distribuční funkce pro porovnávané výběry A2\_LIKE-C2\_LIKE .... 60 Graf 52: Průměry CPU trvání dotazu A2\_VSE,B2\_VSE,C2\_VSE (1000 měření)........ 60

# Seznam dotazů

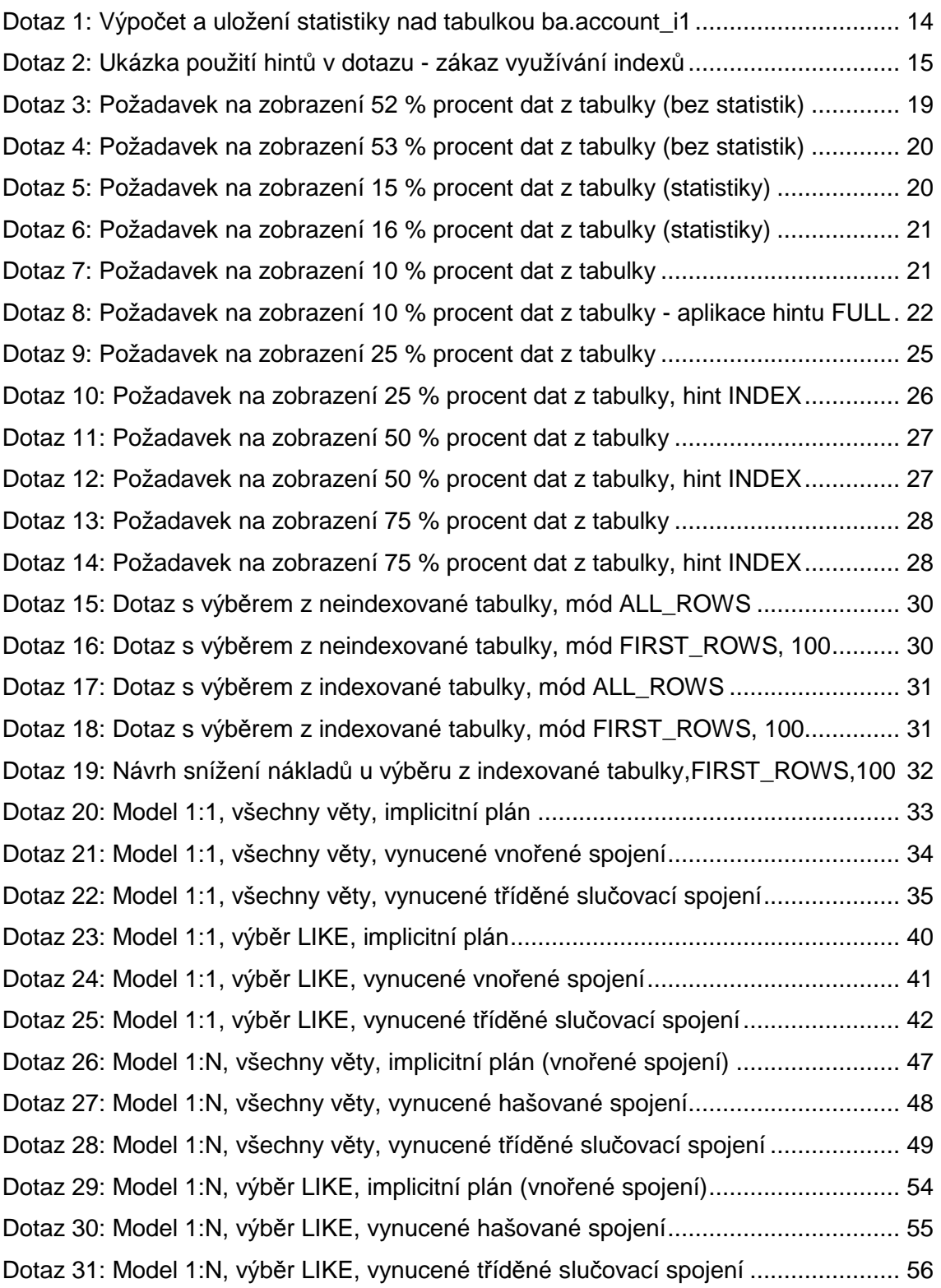

# Seznam příloh

- A. Použité softwarové nástroje
- B. Testovací data
- C. Výsledky porovnání dvou výběru z nástroje QC.Expert
- D. Obsah DVD s elektronickou formou dat

### **P**ř**íloha A**

## **Použité softwarové nástroje**

Testování probíhalo na stanici HP COMPAQ, Intel Core 2 CPU, 1.86 GHz, 3 GB RAM, 250 GB HD, Windows XP, Service Pack 2.

Jako databáze byla použita:

 Oracle Database 10g Express Edition Release 10.2.0.1.0 (dostupná volně na webu na adrese http://www.oracle.com/technology/software/products/database/xe/htdocs/102xewinsoft. html)

K pokládání dotazů, zobrazování jejich výsledků a k rozborům nákladů každého z nich byly použity nástroje:

pro Oracle klient Toad verze 9.5 společnosti Quest Software.

K získání 1000 měření CPU trvání jednotlivých dotazů byly použity vlastní SQL skripty, které jsou součástí přiloženého CD (příloha D).

Pro statistická porovnání vzorků, výpočty jejich průměrů a směrodatných odchylek a výstupy statistických grafů byl použit softwarový nástroj QC.Expert (ADSTAT) firmy TriloByte STATISTICAL SOFTWARE (www.trilobyte.cz).

K vyjádření trasovacích charakteristik dotazů byl použit nástroj Oracle TKPROF.

Popis datových tabulek, na kterých probíhalo testování analytických funkcí, je uveden v příloze B.

## **D**ů**ležité parametry nastaveného prost**ř**edí Oracle**

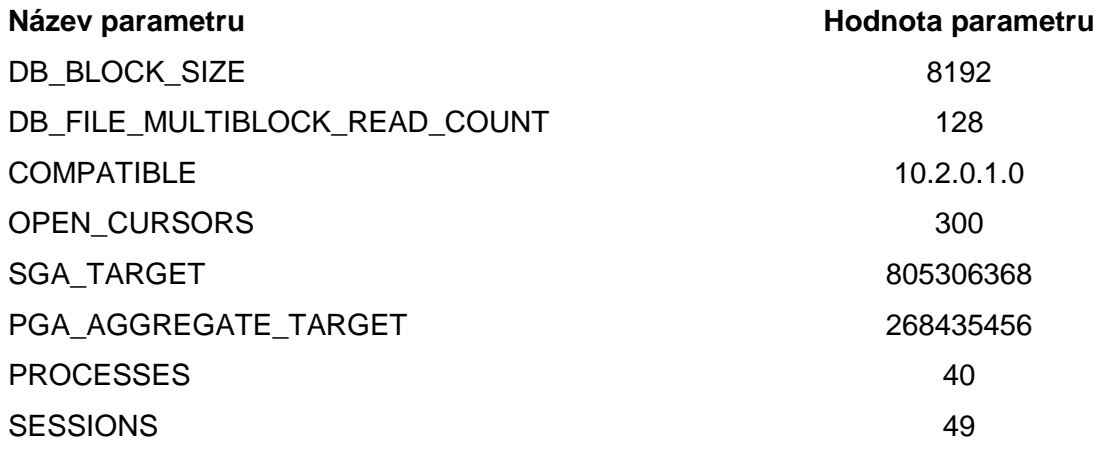

### **P**ř**íloha B**

## **Testovací data**

Pro testování byla použita tato testovací data:

### **Tabulka ACCOUNT, ACCOUNT\_I1**

Tabulka ACCOUNT představuje řádky prodejů za jednotlivé období. ACCOUNT\_I1 je indexovaná verze tabulky ACCOUNT.

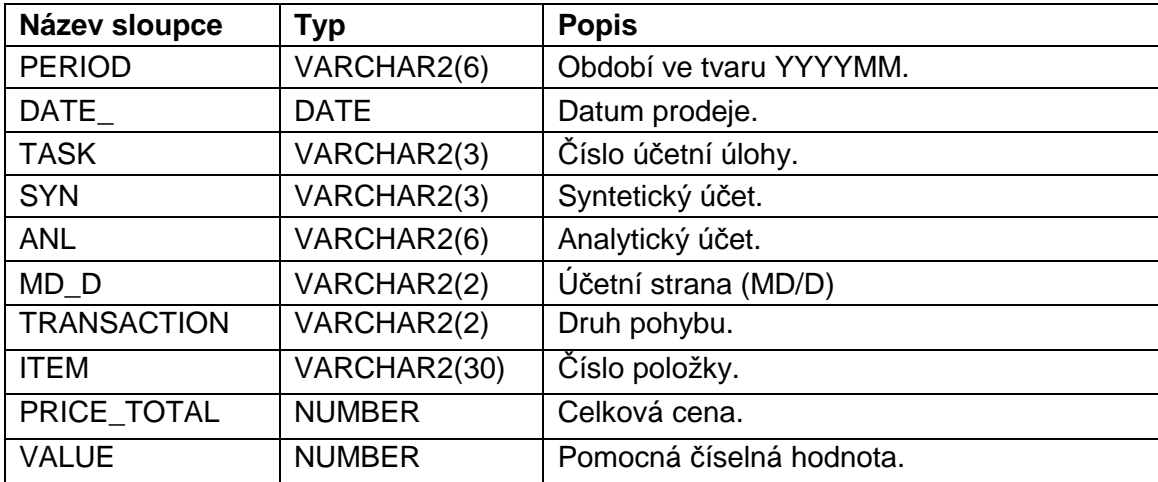

Tabulka: Struktura databázové tabulky ACCOUNT (ACCOUNT\_I1)

#### Tabulka: Index tabulky ACCOUNT\_I

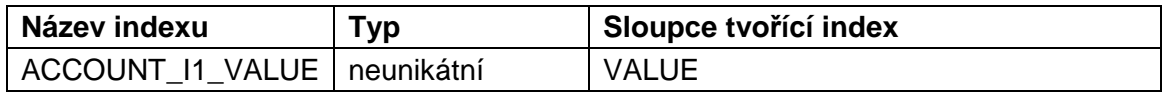

Počet řádků tabulky: 1 000 000.

### **Tabulka ITEM\_I**

Tabulka ITEM\_I představuje katalog skladových položek.

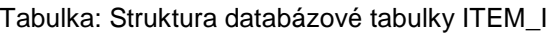

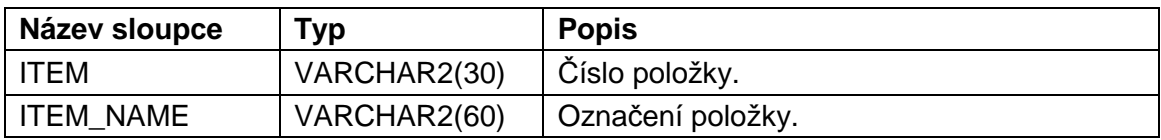

#### Tabulka: Indexy tabulky ITEM\_I

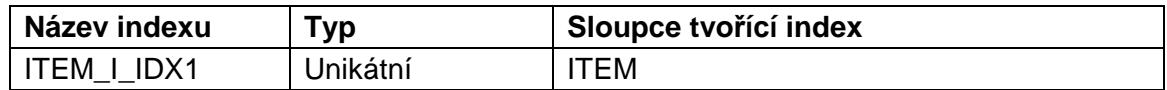

Počet řádků tabulky: 24 361.

### **Tabulka SALE\_I**

Tabulka SALE\_I představuje řádky prodejů za jednotlivé období.

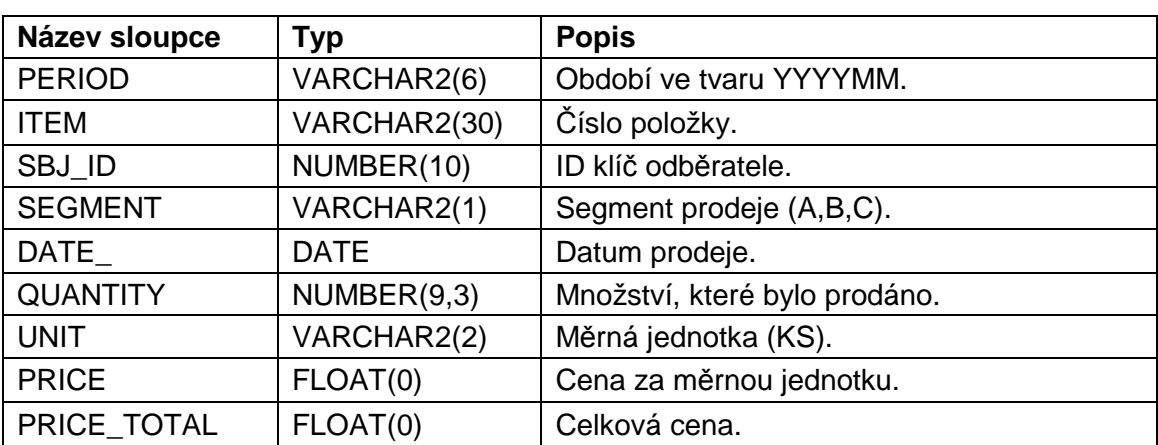

Tabulka: Struktura databázové tabulky SALE\_I

Tabulka: Indexy tabulky SALE\_I

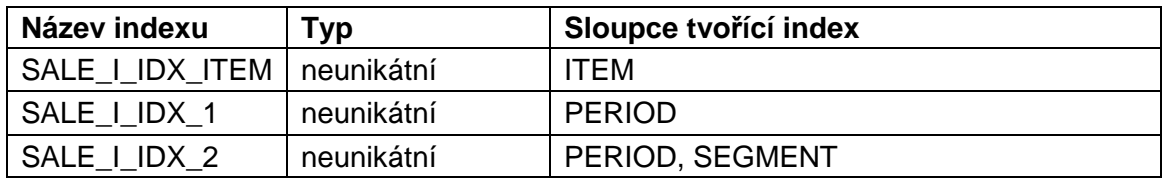

Počet řádků tabulky: 38 850.

### **P**ř**íloha C**

### **QC.Expert - model 1:1 - porovnání dvou výb**ě**r**ů **"A1\_VSE - B1\_VSE"**

Porovnání dvou výběrů

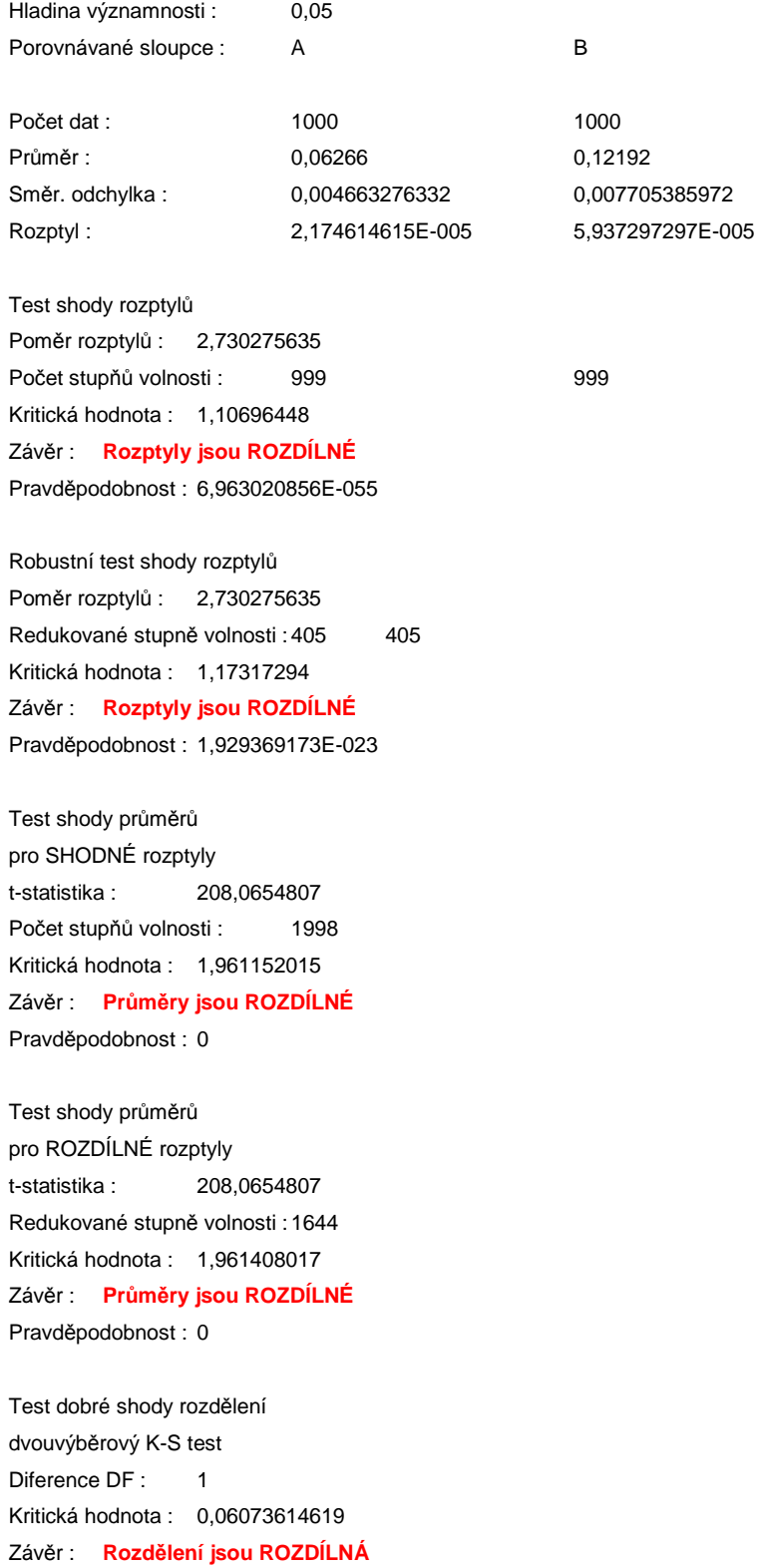

## **QC.Expert - model 1:1 - porovnání dvou výb**ě**r**ů **"A1\_VSE - C1\_VSE"**

Porovnání dvou výběrů

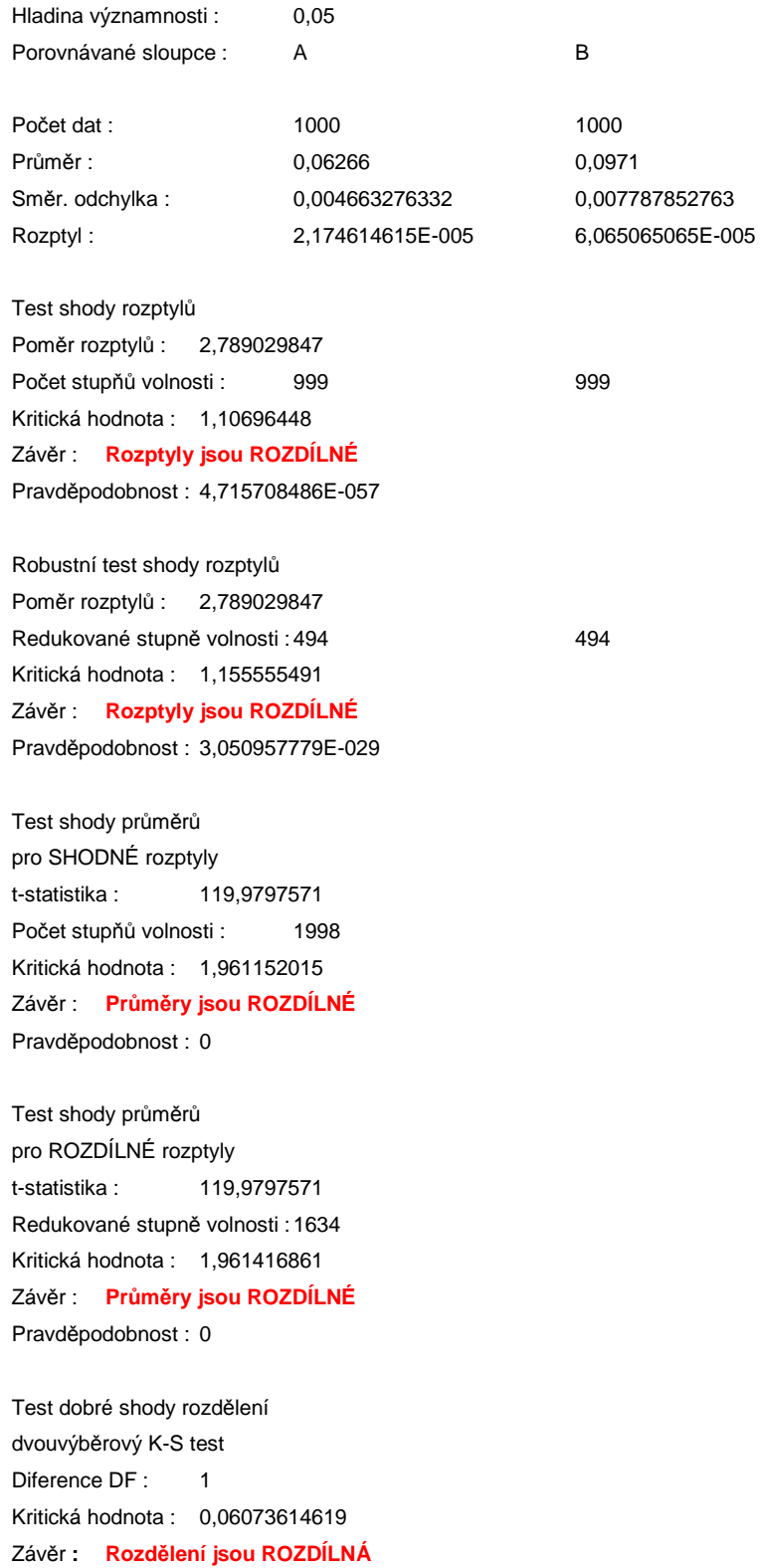

## **QC.Expert - model 1:1 - porovnání dvou výb**ě**r**ů **"B1\_VSE - C1\_VSE"**

Porovnání dvou výběrů

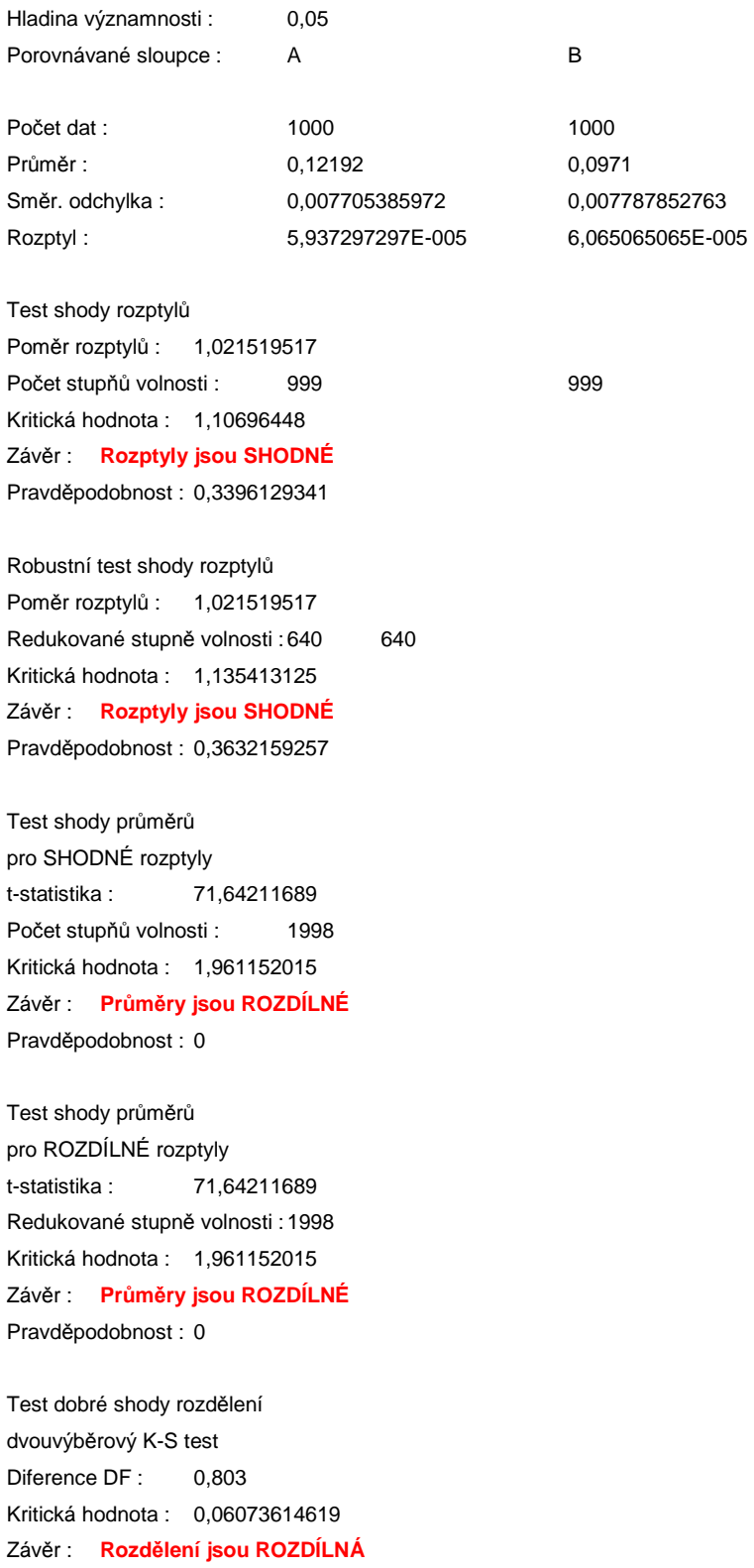

### **QC.Expert - model 1:1 - porovnání dvou výb**ě**r**ů **"A1\_LIKE - B1\_LIKE"**

Porovnání dvou výběrů

Hladina významnosti : 0,05 Porovnávané sloupce : A B

Počet dat : 1000 1000 Průměr : 0,01768 0,03095 Směr. odchylka : 0,007229790444 0,004267987314 Rozptyl : 5,226986987E-005 1,821571572E-005

Test shody rozptylů Poměr rozptylů : 2,869493062 Počet stupňů volnosti : 999 999 Kritická hodnota : 1,10696448 Závěr : **Rozptyly jsou ROZDÍLNÉ** Pravděpodobnost : 5,206732729E-060

Robustní test shody rozptylů Poměr rozptylů : 2,869493062 Redukované stupně volnosti : 205 205 Kritická hodnota : 1,251993435 Závěr : **Rozptyly jsou ROZDÍLNÉ** Pravděpodobnost : 7,685737915E-014

Test shody průměrů pro SHODNÉ rozptyly t-statistika : 49,98282134 Počet stupňů volnosti : 1998 Kritická hodnota : 1,961152015 Závěr : **Pr**ů**m**ě**ry jsou ROZDÍLNÉ** Pravděpodobnost : 0

Test shody průměrů pro ROZDÍLNÉ rozptyly t-statistika : 49,98282134 Redukované stupně volnosti : 1620 Kritická hodnota : 1,961429426 Závěr : **Pr**ů**m**ě**ry jsou ROZDÍLNÉ** Pravděpodobnost : 0

Test dobré shody rozdělení dvouvýběrový K-S test Diference DF: 0,845 Kritická hodnota : 0,06073614619 Závěr : **Rozd**ě**lení jsou ROZDÍLNÁ**

### **QC.Expert - model 1:1 - porovnání dvou výb**ě**r**ů **"A1\_LIKE - C1\_LIKE"**

Porovnání dvou výběrů

Hladina významnosti : 0,05 Porovnávané sloupce : A B

Počet dat : 1000 1000 Průměr : 0,01768 0,02337 Směr. odchylka : 0,007229790444 0,008855592669 Rozptyl : 5,226986987E-005 7,842152152E-005

Test shody rozptylů Poměr rozptylů : 1,500319816 Počet stupňů volnosti : 999 999 Kritická hodnota : 1,10696448 Závěr : **Rozptyly jsou ROZDÍLNÉ** Pravděpodobnost : 7,761542862E-011

Robustní test shody rozptylů Poměr rozptylů : 1,500319816 Redukované stupně volnosti : 479 479 Kritická hodnota : 1,158159198 Závěr : **Rozptyly jsou ROZDÍLNÉ** Pravděpodobnost : 4,509498295E-006

Test shody průměrů pro SHODNÉ rozptyly t-statistika : 15,73942185 Počet stupňů volnosti : 1998 Kritická hodnota : 1,961152015 Závěr : **Pr**ů**m**ě**ry jsou ROZDÍLNÉ** Pravděpodobnost : 1,040794655E-052

Test shody průměrů pro ROZDÍLNÉ rozptyly t-statistika : 15,73942185 Redukované stupně volnosti : 1921 Kritická hodnota : 1,961199664 Závěr : **Pr**ů**m**ě**ry jsou ROZDÍLNÉ** Pravděpodobnost : 1,356059502E-052

Test dobré shody rozdělení dvouvýběrový K-S test Diference DF: 0,364 Kritická hodnota : 0,06073614619 Závěr : **Rozd**ě**lení jsou ROZDÍLNÁ**

### **QC.Expert - model 1:1 - porovnání dvou výb**ě**r**ů **"B1\_LIKE - C1\_LIKE"**

Porovnání dvou výběrů

Hladina významnosti : 0,05 Porovnávané sloupce : A B

Počet dat : 1000 1000 Průměr : 0,03095 0,02337 Směr. odchylka : 0,004267987314 0,008855592669 Rozptyl : 1,821571572E-005 7,842152152E-005

Test shody rozptylů Poměr rozptylů : 4,305157302 Počet stupňů volnosti : 999 999 Kritická hodnota : 1,10696448 Závěr : **Rozptyly jsou ROZDÍLNÉ** Pravděpodobnost : 0

Robustní test shody rozptylů Poměr rozptylů : 4,305157302 Redukované stupně volnosti : 331 331 Kritická hodnota : 1,193285663 Závěr : **Rozptyly jsou ROZDÍLNÉ** Pravděpodobnost : 1,584614135E-037

Test shody průměrů pro SHODNÉ rozptyly t-statistika : 24,38355102 Počet stupňů volnosti : 1998 Kritická hodnota : 1,961152015 Závěr : **Pr**ů**m**ě**ry jsou ROZDÍLNÉ** Pravděpodobnost : 0

Test shody průměrů pro ROZDÍLNÉ rozptyly t-statistika : 24,38355102 Redukované stupně volnosti : 1439 Kritická hodnota : 1,961613904 Závěr : **Pr**ů**m**ě**ry jsou ROZDÍLNÉ** Pravděpodobnost : 0

Test dobré shody rozdělení dvouvýběrový K-S test Diference DF: 0,481 Kritická hodnota : 0,06073614619 **Záv**ě**r : Rozd**ě**lení jsou ROZDÍLNÁ** 

### **QC.Expert - model 1:N - porovnání dvou výb**ě**r**ů **"A2\_VSE - B2\_VSE"**

Porovnání dvou výběrů

Hladina významnosti : 0,05 Porovnávané sloupce : A B Počet dat : 1000 1000 Průměr : 0,14434 0,08141 Směr. odchylka : 0,007564497447 0,007640043866 Rozptyl : 5,722162162E-005 5,837027027E-005 Test shody rozptylů Poměr rozptylů : 1,020073682 Počet stupňů volnosti : 999 999 Kritická hodnota : 1,10696448 Závěr : **Rozptyly jsou SHODNÉ** Pravděpodobnost : 0,347421028 Robustní test shody rozptylů Poměr rozptylů : 1,020073682 Redukované stupně volnosti : 327 327 Kritická hodnota : 1,194575787 Závěr : **Rozptyly jsou SHODNÉ** Pravděpodobnost : 0,3953649044 Test shody průměrů pro SHODNÉ rozptyly t-statistika : 185,0947266 Počet stupňů volnosti : 1998 Kritická hodnota : 1,961152015 Závěr : **Pr**ů**m**ě**ry jsou ROZDÍLNÉ** Pravděpodobnost : 0 Test shody průměrů pro ROZDÍLNÉ rozptyly t-statistika : 185,0947266 Redukované stupně volnosti : 1998 Kritická hodnota : 1,961152015 Závěr : **Pr**ů**m**ě**ry jsou ROZDÍLNÉ**

Pravděpodobnost : 0

Test dobré shody rozdělení dvouvýběrový K-S test Diference DF: 1 Kritická hodnota : 0,06073614619 Závěr : **Rozd**ě**lení jsou ROZDÍLNÁ**

### **QC.Expert - model 1:N - porovnání dvou výb**ě**r**ů **"A2\_VSE - C2\_VSE"**

Porovnání dvou výběrů

Hladina významnosti : 0,05 Porovnávané sloupce : A B

Počet dat : 1000 1000 Průměr : 0,14434 0,10658 Směr. odchylka : 0,007564497447 0,006939146327 Rozptyl : 5,722162162E-005 4,815175175E-005

Test shody rozptylů Poměr rozptylů : 1,188360123 Počet stupňů volnosti : 999 999 Kritická hodnota : 1,10696448 Závěr : **Rozptyly jsou ROZDÍLNÉ** Pravděpodobnost : 0,002965602557

Robustní test shody rozptylů Poměr rozptylů : 1,188360123 Redukované stupně volnosti : 310 310 Kritická hodnota : 1,200352459 Závěr : **Rozptyly jsou SHODNÉ** Pravděpodobnost : 0,05959172953

Test shody průměrů pro SHODNÉ rozptyly t-statistika : 116,3232543 Počet stupňů volnosti : 1998 Kritická hodnota : 1,961152015 Závěr : **Pr**ů**m**ě**ry jsou ROZDÍLNÉ** Pravděpodobnost : 0

Test shody průměrů pro ROZDÍLNÉ rozptyly t-statistika : 116,3232543 Redukované stupně volnosti : 1983 Kritická hodnota : 1,961161007 Závěr : **Pr**ů**m**ě**ry jsou ROZDÍLNÉ** Pravděpodobnost : 0

Test dobré shody rozdělení dvouvýběrový K-S test Diference DF: 0,998 Kritická hodnota : 0,06073614619 Závěr : **Rozd**ě**lení jsou ROZDÍLNÁ** 

### **QC.Expert - model 1:N - porovnání dvou výb**ě**r**ů **"B2\_VSE - C2\_VSE"**

Porovnání dvou výběrů

Hladina významnosti : 0,05 Porovnávané sloupce : A B

Počet dat : 1000 1000 Průměr : 0,08141 0,10658 Směr. odchylka : 0,007640043866 0,006939146327 Rozptyl : 5,837027027E-005 4,815175175E-005

Test shody rozptylů Poměr rozptylů : 1,212214886 Počet stupňů volnosti : 999 999 Kritická hodnota : 1,10696448 Závěr : **Rozptyly jsou ROZDÍLNÉ** Pravděpodobnost : 0,001097087389

Robustní test shody rozptylů Poměr rozptylů : 1,212214886 Redukované stupně volnosti : 276 276 Kritická hodnota : 1,213577311 Závěr : **Rozptyly jsou SHODNÉ** Pravděpodobnost : 0,05095043439

Test shody průměrů pro SHODNÉ rozptyly t-statistika : 77,11937739 Počet stupňů volnosti : 1998 Kritická hodnota : 1,961152015 Závěr : **Pr**ů**m**ě**ry jsou ROZDÍLNÉ**  Pravděpodobnost : 0

Test shody průměrů pro ROZDÍLNÉ rozptyly t-statistika : 77,11937739 Redukované stupně volnosti : 1980 Kritická hodnota : 1,961162822 Závěr : **Pr**ů**m**ě**ry jsou ROZDÍLNÉ** Pravděpodobnost : 0

Test dobré shody rozdělení dvouvýběrový K-S test Diference DF : 0.801 Kritická hodnota : 0,06073614619 Závěr : **Rozd**ě**lení jsou ROZDÍLNÁ**

### **QC.Expert - model 1:N - porovnání dvou výb**ě**r**ů **"A2\_LIKE - B2\_LIKE"**

Porovnání dvou výběrů

Hladina významnosti : 0,05 Porovnávané sloupce : A B

Počet dat : 1000 1000 Průměr : 0,03879 0,0301 Směr. odchylka : 0,008804170229 0,005386930389 Rozptyl : 7,751341341E-005 2,901901902E-005

Test shody rozptylů Poměr rozptylů : 2,671124526 Počet stupňů volnosti : 999 999 Kritická hodnota : 1,10696448 Závěr : **Rozptyly jsou ROZDÍLNÉ** Pravděpodobnost : 1,082253617E-052

Robustní test shody rozptylů Poměr rozptylů : 2,671124526 Redukované stupně volnosti : 468 468 Kritická hodnota : 1,160151733 Závěr : **Rozptyly jsou ROZDÍLNÉ** Pravděpodobnost : 9,357367776E-026

Test shody průměrů pro SHODNÉ rozptyly t-statistika : 26,62434025 Počet stupňů volnosti : 1998 Kritická hodnota : 1,961152015 Závěr : **Pr**ů**m**ě**ry jsou ROZDÍLNÉ** Pravděpodobnost : 0

Test shody průměrů pro ROZDÍLNÉ rozptyly t-statistika : 26,62434025 Redukované stupně volnosti : 1655 Kritická hodnota : 1,961398412 Závěr : **Pr**ů**m**ě**ry jsou ROZDÍLNÉ** Pravděpodobnost : 0

Test dobré shody rozdělení dvouvýběrový K-S test Diference DF: 0,428 Kritická hodnota : 0,06073614619 Závěr : **Rozd**ě**lení jsou ROZDÍLNÁ**

### **QC.Expert - model 1:N - porovnání dvou výb**ě**r**ů **"B2\_LIKE - C2\_LIKE"**

Porovnání dvou výběrů

Hladina významnosti : 0,05 Porovnávané sloupce : A B

Počet dat : 1000 1000 Průměr : 0,0301 0,03471 Směr. odchylka : 0,005386930389 0,007427723142 Rozptyl : 2,901901902E-005 5,517107107E-005

Test shody rozptylů Poměr rozptylů : 1,901203863 Počet stupňů volnosti : 999 999 Kritická hodnota : 1,10696448 Závěr : **Rozptyly jsou ROZDÍLNÉ** Pravděpodobnost : 3,611802648E-024

Robustní test shody rozptylů Poměr rozptylů : 1,901203863 Redukované stupně volnosti : 254 254 Kritická hodnota : 1,223616601 Závěr : **Rozptyly jsou ROZDÍLNÉ** Pravděpodobnost : 1,816989483E-007

Test shody průměrů pro SHODNÉ rozptyly t-statistika : 15,88804416 Počet stupňů volnosti : 1998 Kritická hodnota : 1,961152015 Závěr : **Pr**ů**m**ě**ry jsou ROZDÍLNÉ** Pravděpodobnost : 1,278214147E-053

Test shody průměrů pro ROZDÍLNÉ rozptyly t-statistika : 15,88804416 Redukované stupně volnosti : 1822 Kritická hodnota : 1,96126685 Závěr : **Pr**ů**m**ě**ry jsou ROZDÍLNÉ** Pravděpodobnost : 2,466426551E-053

Test dobré shody rozdělení dvouvýběrový K-S test Diference DF: 0,203 Kritická hodnota : 0,06073614619 Závěr : **Rozd**ě**lení jsou ROZDÍLNÁ**

### **QC.Expert - model 1:N - porovnání dvou výb**ě**r**ů **"A2\_LIKE - C2\_LIKE"**

Porovnání dvou výběrů

Hladina významnosti : 0,05 Porovnávané sloupce : A B

Počet dat : 1000 1000 Průměr : 0,03879 0,03471 Směr. odchylka : 0,008804170229 0,007427723142 Rozptyl : 7,751341341E-005 5,517107107E-005

Test shody rozptylů Poměr rozptylů : 1,404964811 Počet stupňů volnosti : 999 999 Kritická hodnota : 1,10696448 Závěr : **Rozptyly jsou ROZDÍLNÉ** Pravděpodobnost : 3,854542167E-008

Robustní test shody rozptylů Poměr rozptylů : 1,404964811 Redukované stupně volnosti : 712 712 Kritická hodnota : 1,127942812 Závěr : **Rozptyly jsou ROZDÍLNÉ** Pravděpodobnost : 2,799310359E-006

Test shody průměrů pro SHODNÉ rozptyly t-statistika : 11,20082707 Počet stupňů volnosti : 1998 Kritická hodnota : 1,961152015 Závěr : **Pr**ů**m**ě**ry jsou ROZDÍLNÉ** Pravděpodobnost : 2,758142417E-028

Test shody průměrů pro ROZDÍLNÉ rozptyly t-statistika : 11,20082707 Redukované stupně volnosti : 1943 Kritická hodnota : 1,961185665 Závěr : **Pr**ů**m**ě**ry jsou ROZDÍLNÉ** Pravděpodobnost : 2,905839518E-028

Test dobré shody rozdělení dvouvýběrový K-S test Diference DF: 0,225 Kritická hodnota : 0,06073614619 Závěr : **Rozd**ě**lení jsou ROZDÍLNÁ**

### **P**ř**íloha D**

### **Obsah DVD s elektronickou formou dat**

- 1. Kompletní použitá databáze Oracle 10g Express (\data\oracle).
- 2. Získané naměřené hodnoty CPU trvání dotazů (\statistic\source\_data.xls).
- 3. SQL skripty použité k získání 1000 měření CPU trvání dotazů (\sql).
- 4. Výsledky porovnání dvou výběrů přes nástroj QC.Expert (\statistic\qcexpert\comparing).